Sistema de Recomendación Sensible Al Contexto (SRSC) de la contaminación ocasionada por basuras en la ciudad de San Juan de Pasto mediante SIG en un aplicativo web

> Alvaro Stiven Leyton Mora Esteban Daniel Rosas Paz

Universidad CESMAG Facultad de Ingeniería Ingeniería de Sistemas Pasto - Colombia 2024

Sistema de Recomendación Sensible Al Contexto (SRSC) de la contaminación ocasionada por basuras en la ciudad de San Juan de Pasto mediante SIG en un aplicativo web

> Alvaro Stiven Leyton Mora Esteban Daniel Rosas Paz

Informe final como requisito para optar el título de Ingeniero de Sistemas

Asesor: Mg. Jorge Albeiro Rivera Rosero Co-Asesor: Mg. José María Muñoz Botina

> Universidad CESMAG Facultad de Ingeniería Ingeniería de Sistemas Pasto - Colombia 2024

## **Agradecimientos**

Queridas amistades, colaboradores y mentores, Hoy, al culminar este proyecto que ha sido un viaje lleno de desafíos y aprendizajes, no podemos dejar de expresar nuestra profunda gratitud a cada uno de ustedes. Este logro no solo es el resultado de nuestro esfuerzo y dedicación, sino también de la colaboración y apoyo invaluable que hemos recibido de una red extraordinaria de personas.

Agradecemos a aquellos que pusieron su confianza en nosotros desde el inicio, creyendo en la visión que compartimos y brindándonos la oportunidad de convertir nuestras ideas en realidad. Su respaldo ha sido el motor que nos impulsó a superar obstáculos y a perseverar incluso en los momentos más desafiantes.

Nos gustaría expresar nuestro más profundo agradecimiento al Ingeniero José María Muñoz Botina y al Ingeniero Jorge Albeiro Rivera Rosero por su dedicación, orientación y apoyo durante todo el proceso de desarrollo de este proyecto. Sus conocimientos, sugerencias y aliento nos han guiado en cada paso del camino y han sido fundamentales para alcanzar nuestros objetivos académicos.

*Alvaro Stiven Leyton Mora - Esteban Daniel Rosas Paz*

# **Nota de exclusión**

El pensamiento que se expresa en este trabajo de grado es exclusivamente responsabilidad del autor y no compromete la ideología de la Universidad CESMAG

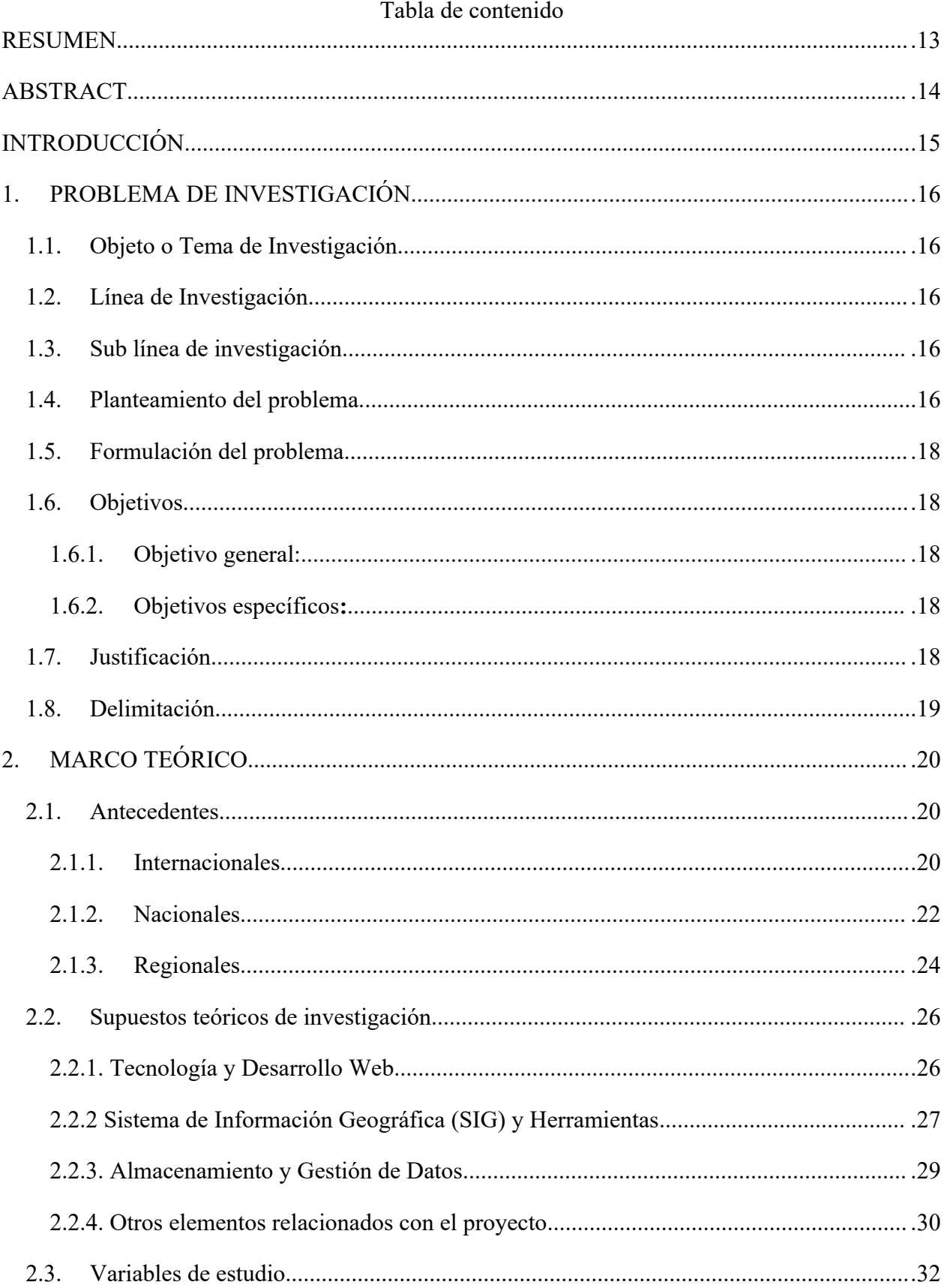

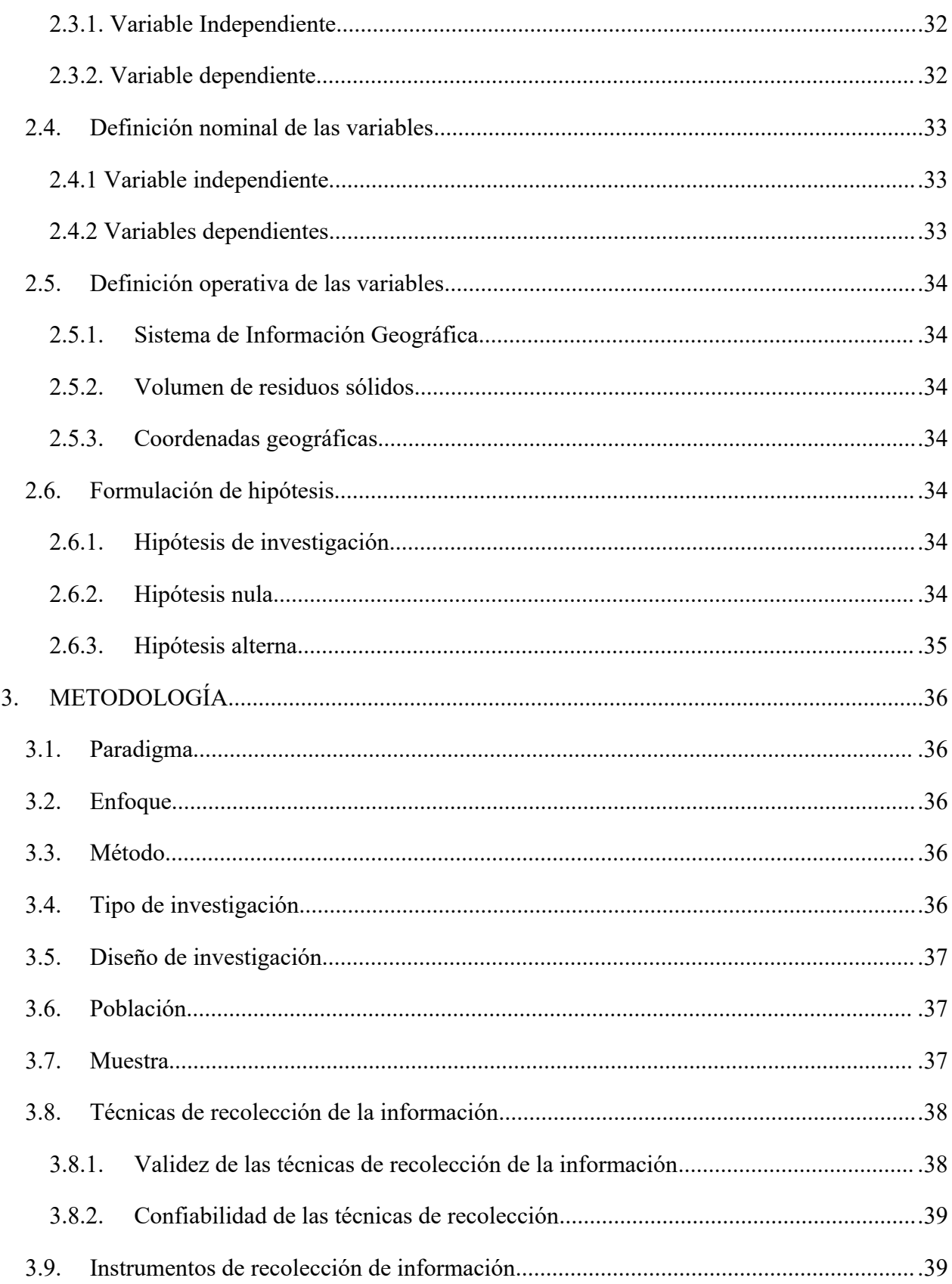

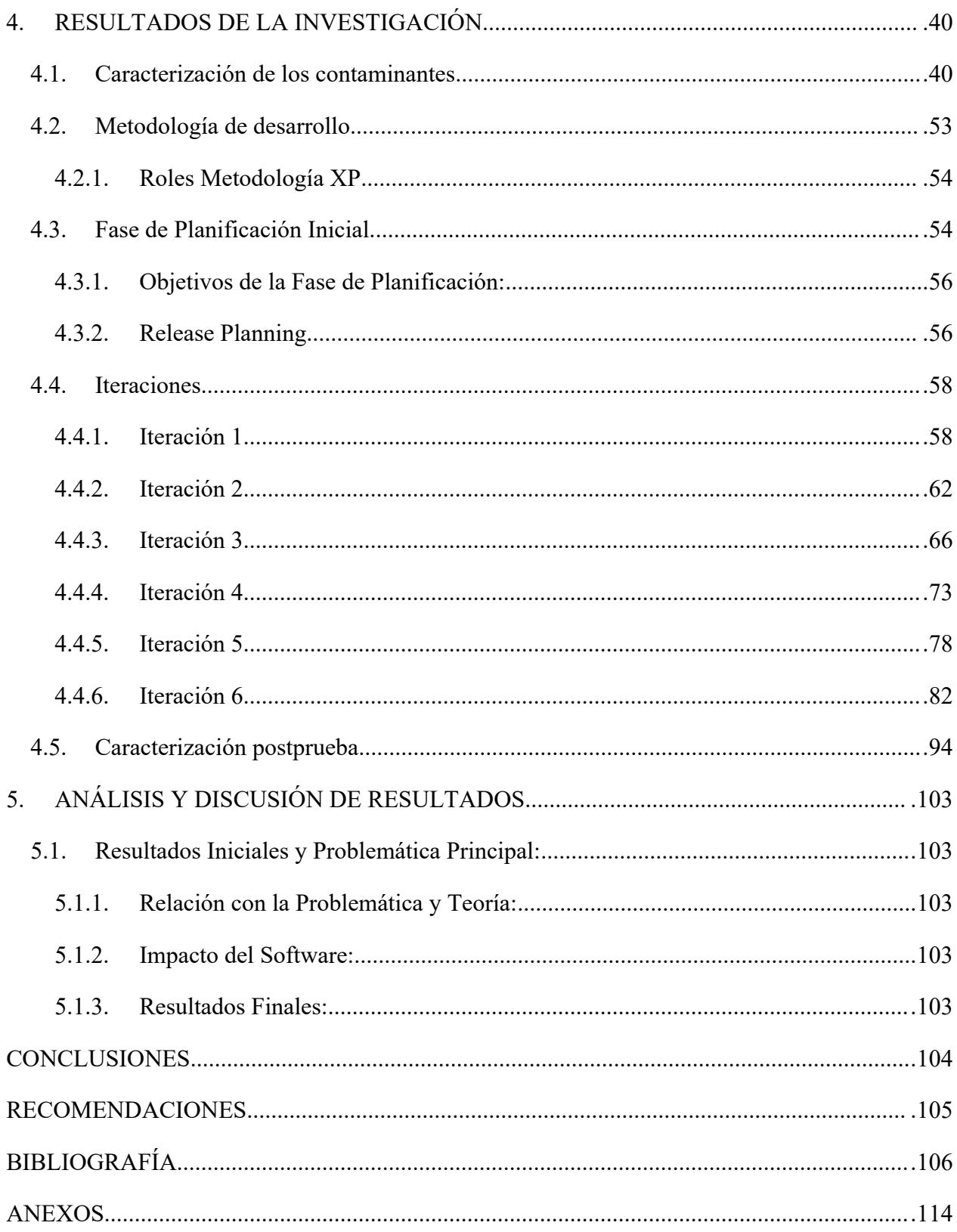

# LISTA DE TABLAS

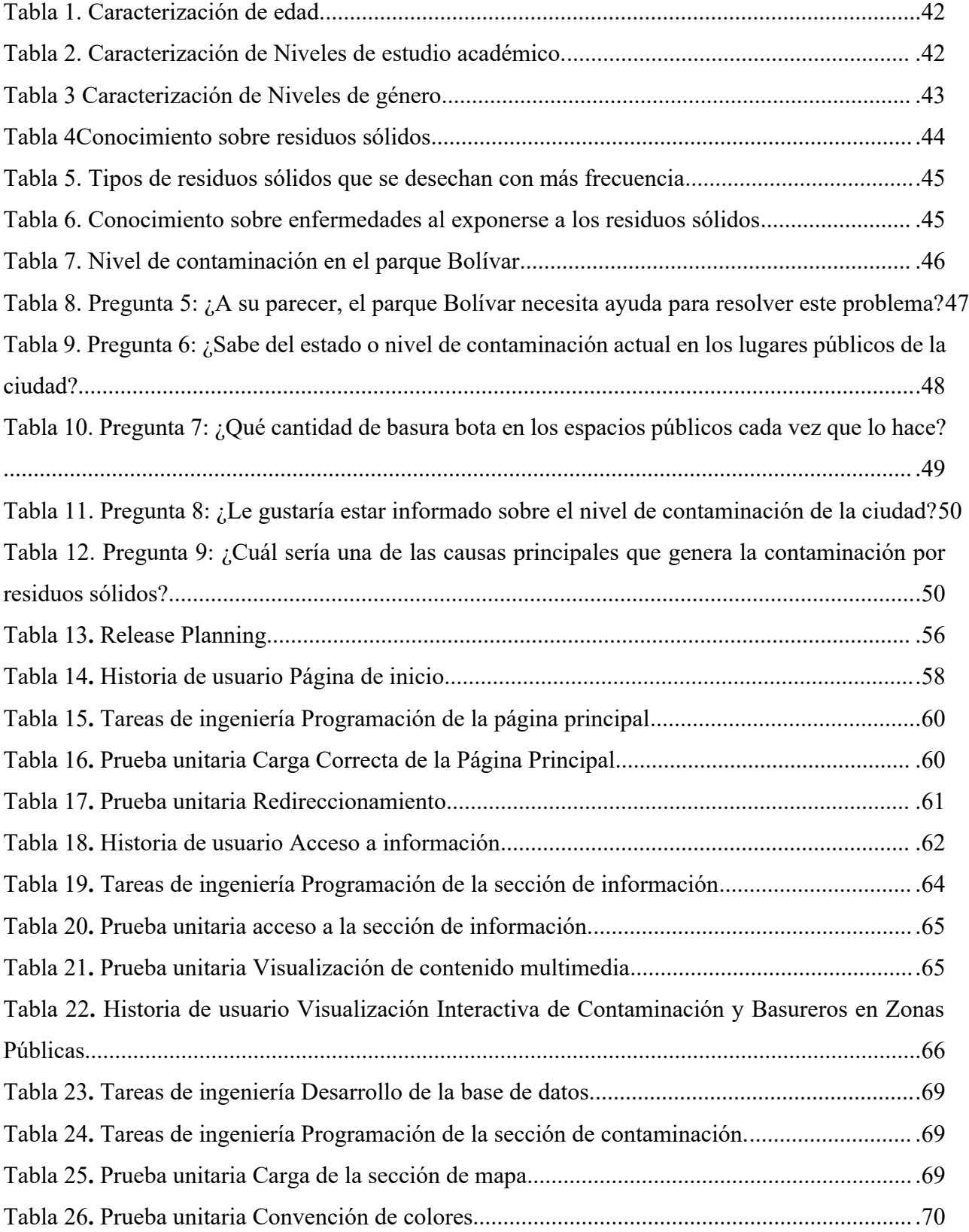

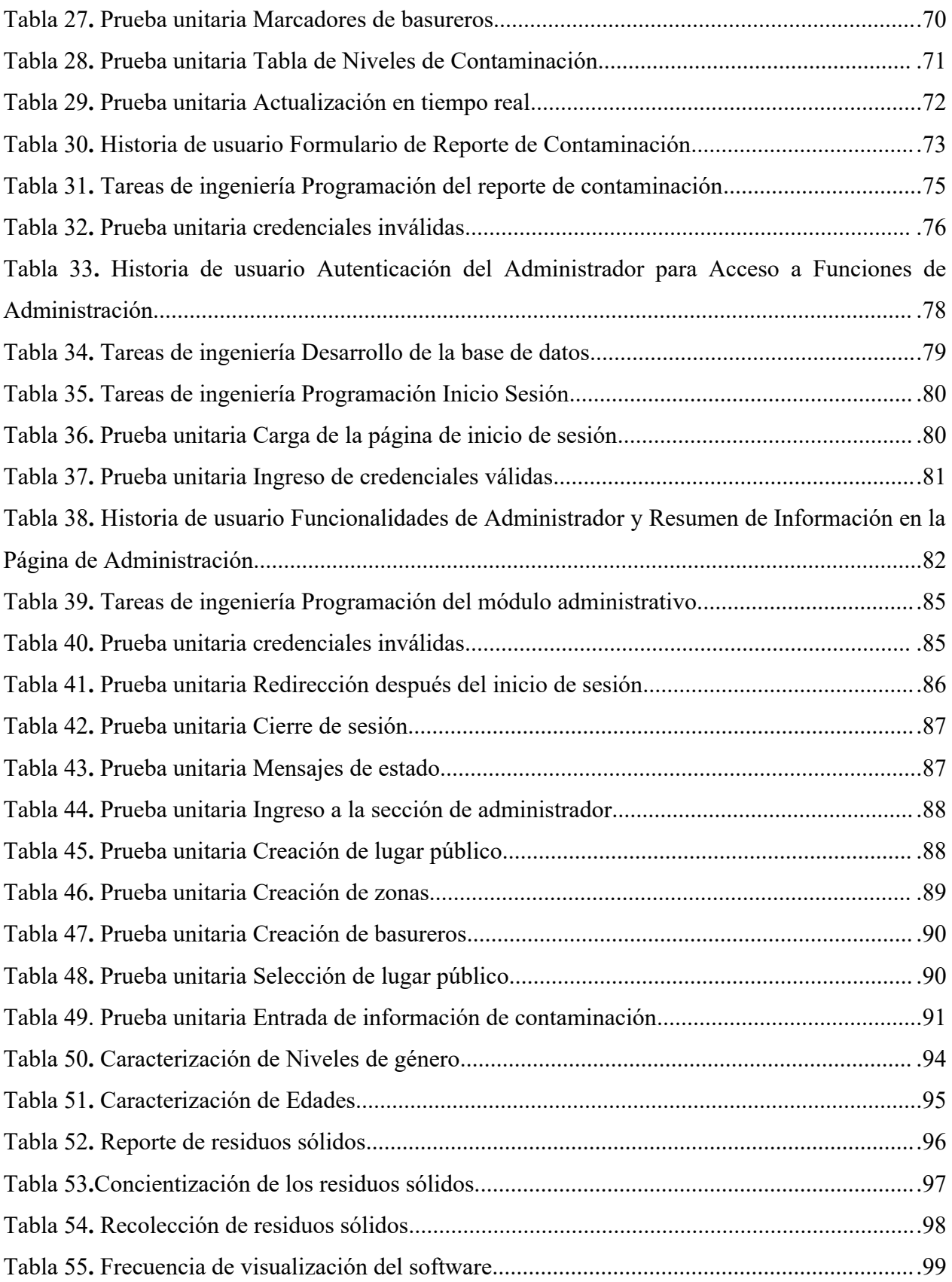

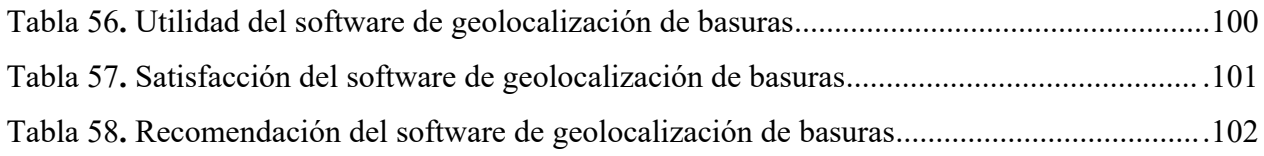

# LISTA DE GRAFICAS

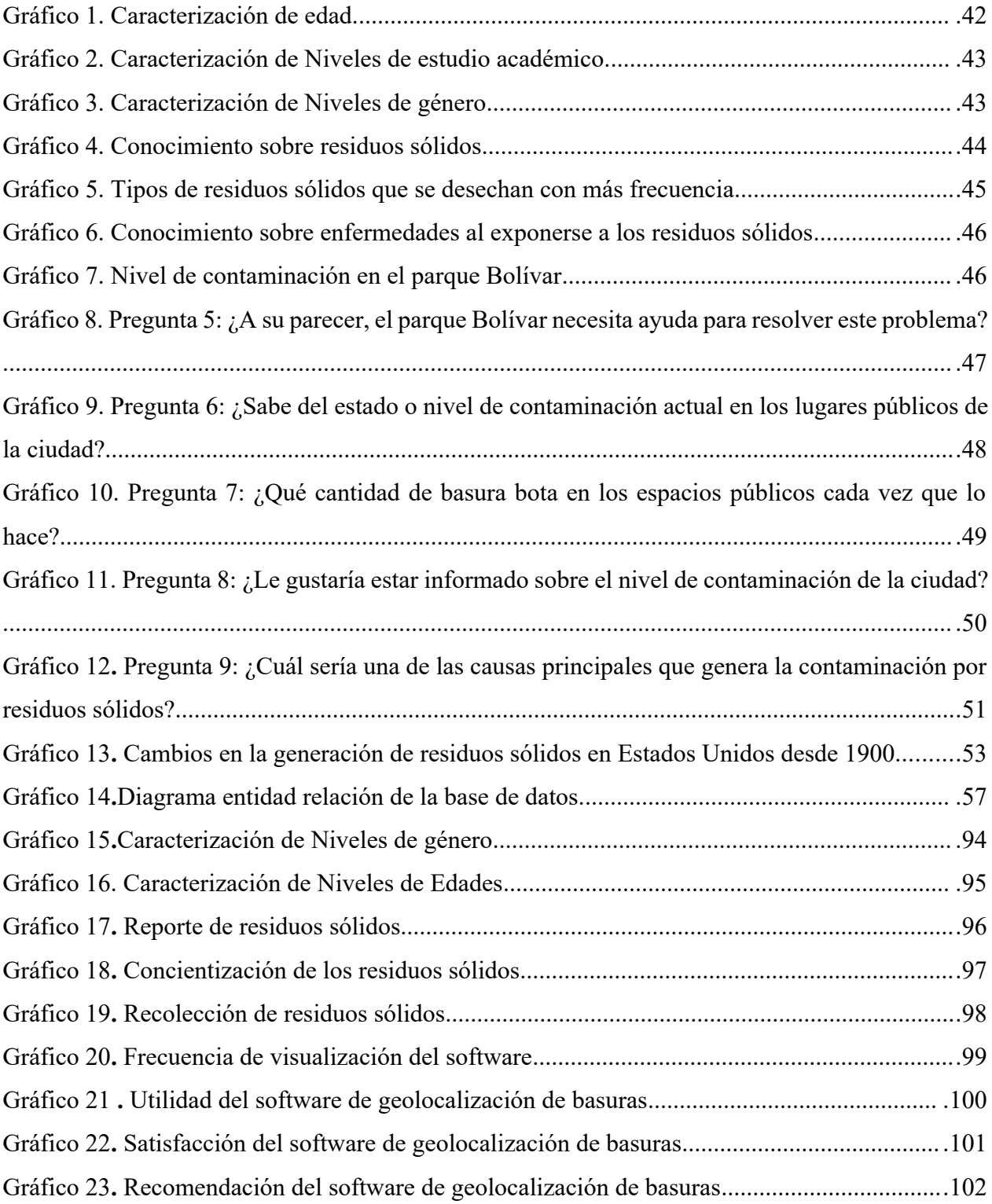

# **LISTA DE FIGURAS**

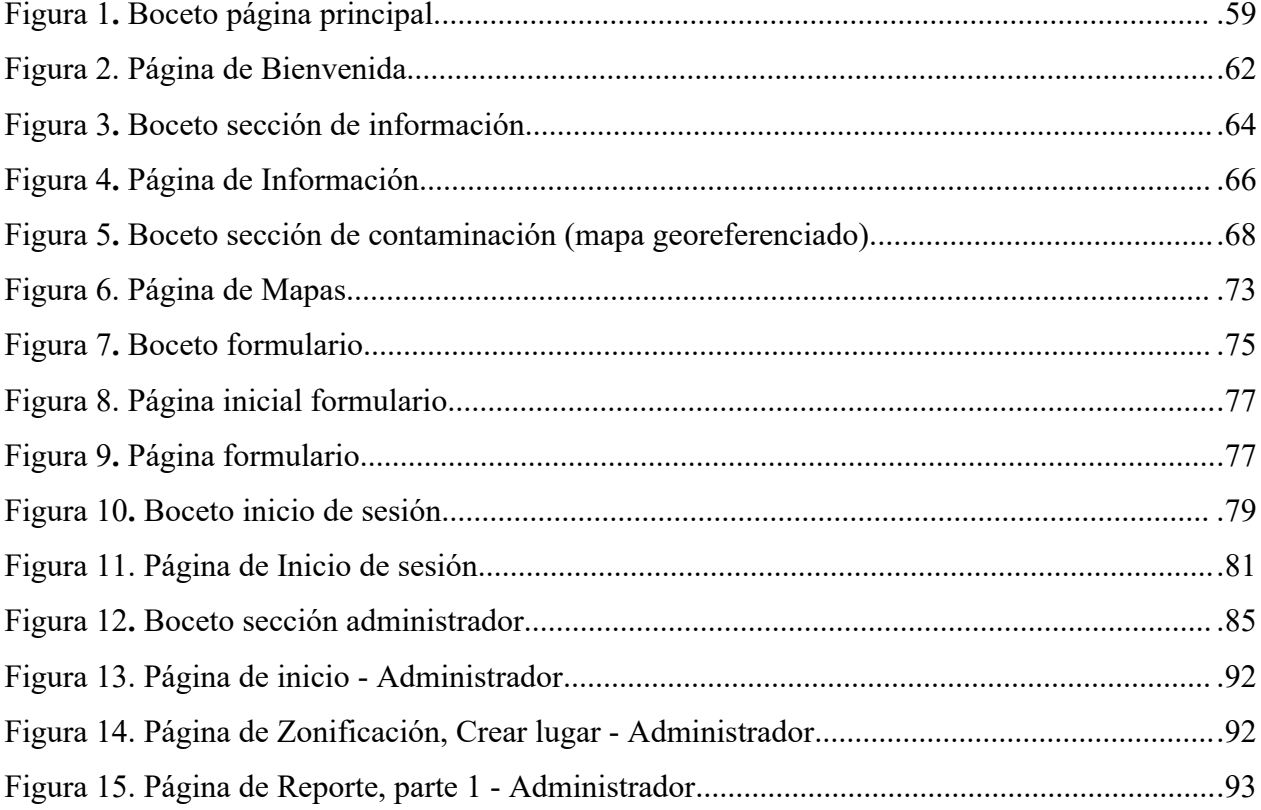

#### <span id="page-12-0"></span>**RESUMEN**

Este proyecto se centra en abordar la creciente contaminación ambiental, específicamente la generada por la acumulación de basuras en espacios públicos de San Juan de Pasto. Se propone el desarrollo de una aplicación web basada en Sistemas de Información Geográfica (SIG) para identificar y ubicar puntos de contaminación, contribuyendo así al proceso de recolección de basuras. El enfoque inicial será el análisis detallado de la contaminación en el Parque Bolívar. Además, se evaluará el software con la participación de la comunidad para asegurar su eficacia y su capacidad para satisfacer las necesidades de los usuarios. En resumen, este proyecto busca combatir la contaminación ambiental en espacios públicos mediante una herramienta en línea que mejora la gestión de basuras y contribuye a un entorno urbano más limpio y saludable.

*Palabras clave:* Contaminación, Residuos sólidos, Basuras, Sistema de Información Geográfica, Aplicativo Web

# <span id="page-13-0"></span>**ABSTRACT**

This project is centered around addressing the growing environmental pollution, specifically stemming from the accumulation of waste in public spaces in San Juan de Pasto. The proposed solution involves developing a web-based application using Geographic Information Systems (GIS) to pinpoint and locate pollution hotspots, thereby enhancing the garbage collection process. The initial focus will revolve around conducting an in-depth analysis of pollution within Parque Bolívar. Additionally, the software will be assessed with active community involvement to ensure its effectiveness and its ability to meet user needs. In summary, this project aims to tackle environmental pollution in public spaces through an online tool that streamlines waste management, ultimately contributing to a cleaner and healthier urban environment.

*Keywords: Pollution, Solid Waste, Waste, Geographic Information System, Web Application*

# <span id="page-14-0"></span>**INTRODUCCIÓN**

La contaminación, es uno de los muchos problemas para toda la sociedad, que en los últimos años ha tomado cada vez más y más fuerza y relevancia, ya que esta viene desde el arrojar un simple papel por un individuo, hasta el verter desechos químicos en fuentes hídricas, todo esto generado por múltiples procesos industriales en donde posiblemente el producto será utilizado una única vez. La relación que llevan la población y las basuras es directamente proporcional, es decir, entre más personas se genera un mayor consumo por parte de estas, ocasionando un exceso de basuras, como se contempla en el modelo consumista actual, siguiendo patrones como puede ser el comprar y desechar productos. En cuanto a las zonas urbanas, el deterioro por la contaminación, en este caso los residuos, recae en las zonas públicas y transitadas de la ciudad. En la comuna 3 de Medellín recientemente las autoridades fueron alertadas por una gran cantidad de basuras en una de las vías más transitadas de la localidad, "…el lugar donde se acumularon los desechos es usado por la comunidad…es una calle principal, e incluso existe un colegio cercano " [1], según el ciudadano la empresa de recolección se tardó en cumplir con su servicio y como consecuencias de tal hecho, en primer lugar es la acumulación de basuras, segundo el mal olor con sus potenciales enfermedades y tercero el bloqueo del espacio público como también el desagrado visual que representa.

Teniendo en cuenta lo anterior, se pueden tomar medidas o acciones que permitan evitar o solucionar tales situaciones, por una parte, se tienen los recursos tecnológicos que al pasar los años se vuelven cada vez más eficaces y por ende, permiten desarrollar diferentes herramientas con una efectividad superior. Un caso el cual engloba tal concepto se estaría desarrollando en la ciudad de Oslo, que desde el año 2012 adelanta un proyecto de ciudad inteligente, el cual consiste en separar los desechos por bolsas de colores, luego se recoge en un camión convencional y son transportadas a un centro de clasificación, para que de esta manera las basuras sean tratadas como corresponde según su tipo. Lewis [2]. En consideración de lo anterior, se podría utilizar múltiples recursos tecnológicos para ayudar con la contaminación ambiental y estimular el crecimiento de una cultura ciudadana que mantenga sanos los espacios públicos para mejorar el aspecto visual, salud, movilidad y el bienestar social.

### <span id="page-15-4"></span>**1. PROBLEMA DE INVESTIGACIÓN**

<span id="page-15-3"></span>*1.1. Objeto o Tema de Investigación.*

Contaminación ocasionada por basuras.

#### <span id="page-15-2"></span>*1.2. Línea de Investigación.*

**Sistemas de información geográfica (SIG):** Es un sistema empleado para describir y categorizar la tierra y otras geografías con el objetivo de demostrar y analizar la información a la que se hace referencia espacialmente. Este trabajo se realiza fundamentalmente con los mapas. El objetivo de SIG consiste en crear, compartir y aplicar útiles productos de información basada en mapas que respaldan el trabajo de las organizaciones, así como crear y administrar la información geográfica pertinente [3].

## <span id="page-15-1"></span>*1.3. Sub línea de investigación*

**Análisis de Impacto de los SIG:** Busca abordar la evaluación de cómo los Sistemas de Información Geográfica afectan e impulsan la toma de decisiones y la gestión en diversas áreas, como la planificación urbana, la gestión ambiental, la agricultura, la salud pública y otros campos. Se investigaría cómo los SIG contribuyen a mejorar la eficiencia y la calidad de la toma de decisiones al proporcionar datos espaciales precisos y herramientas analíticas.

#### <span id="page-15-0"></span>*1.4. Planteamiento del problema.*

El aumento desproporcionado de la cantidad de desechos en la sociedad actual está poniendo en peligro la capacidad de la naturaleza para satisfacer las necesidades actuales y futuras de la población, cuando se habla de contaminación se desprenden múltiples áreas de interés que según Montes Cortés[4], La generación masiva y el mal manejo de basuras, comúnmente conocidos como residuos sólidos, es uno de los principales problemas ambientales y de salud que ha recibido una atención creciente en los últimos años debido al crecimiento de la población y los patrones de producción y consumo, ya que la sociedad empezó a abandonar los residuos sólidos en las vías públicas y para deshacerse de ellos es necesario un sistema de recolección. Además de dar una imagen desagradable a los campos y las ciudades, la basura es un problema social y de salud, ya que contamina el suelo, el agua y el aire.

El problema de la contaminación en las ciudades se ve reflejado en la cantidad de basuras que se producen, por ejemplo se tiene el caso de la ciudad de Bogotá D.C: que según el estudio realizado por Suarez [5] " Bogotá genera 6.300 toneladas al día y se reciclan entre 14% y 15%, de acuerdo a información oficial del Ministerio de Ambiente, la capital se encuentra por debajo del promedio nacional ", teniendo en cuenta lo anterior un porcentaje de la basura es reciclada y otro porcentaje es llevado a los rellenos sanitarios, pero por lo general en las ciudades una gran parte se queda en las calles, parques, monumentos, entre otros espacios, y esos focos de basura se multiplican en la medida que la ciudad sea más grande. De acuerdo a lo anterior no identificar los puntos de contaminación con residuos sólidos en los espacios públicos perjudican la estética de la zona, la salud de la población y no permite el uso agradable de dichos lugares.

Así mismo, en la ciudad de San Juan de Pasto algunas de las causas que originan contaminación de residuos sólidos dentro de los espacios públicos son las siguientes: la insuficiente cantidad de contenedores para albergar grandes cantidades de basura o directamente la inexistencia de estos, rutas de recolección limitadas, la ausencia de un sistema que le permita a la entidad encargada de recolectar las basuras localizar los puntos con mayor contaminación dentro de la ciudad, ya que se observa, cómo los ciudadanos al no contar con un lugar en donde depositar las basuras o residuos sólidos de manera correcta, la arrojan en cualquier lugar por falta de cultura ciudadana, trayendo consigo acumulación de basura y generación de plagas.

En caso de que la contaminación ambiental por residuos sólidos urbanos continúe, en un futuro no muy distante, este problema tendrá gran impacto en la calidad de vida y en la economía de la población; según un informe de ONU Medioambiental publicado en Buenos Aires, XXI Ministro de Medio Ambiente. La disposición incontrolada de residuos, o la falta o mala recolección, conduce a la apertura de vertederos o la quema a cielo abierto, generando otros problemas ambientales [7]. Una consecuencia importante de la contaminación por basura es el deterioro de la salud de los seres vivos, porque hay que tener en cuenta que los residuos liberan sustancias tóxicas al medio ambiente y contaminan el suelo, el agua y el aire. Cuando estas toxinas entran en contacto con organismos vivos (humanos, animales o plantas), tienen efectos adversos para la salud [8]. Todo esto implica que, si no se toman las medidas necesarias, ya no habrá vuelta atrás y tanto la vida humana como los recursos naturales serán gravemente perjudicados debido a los efectos del cambio climático.

### <span id="page-17-4"></span>*1.5. Formulación del problema.*

¿Cómo establecer los focos de contaminación generados por la acumulación de basuras en espacios públicos en la ciudad de San Juan de Pasto?

# <span id="page-17-3"></span>*1.6. Objetivos*

#### <span id="page-17-2"></span>*1.6.1. Objetivo general:*

Determinar los focos de contaminación ambiental ocasionada por la acumulación de basuras en sitios públicos de la ciudad de San Juan de Pasto mediante un sistema de información georeferenciado ubicado en la web, para contribuir en su recolección por parte de la entidad encargada de esta labor.

# <span id="page-17-1"></span>*1.6.2. Objetivos específicos:*

- Caracterizar la contaminación por residuos sólidos que permitan reconocer las alteraciones que afectan un espacio público de la ciudad de San Juan de Pasto (Parque Bolívar), con el fin de establecer los requisitos del sistema a implementar.
- Desarrollar un aplicativo web basado en SIG que contribuya al proceso de la recolección de basuras a la entidad encargada.
- Evaluar el correcto funcionamiento del software desarrollado con ayuda de la comunidad.

# <span id="page-17-0"></span>*1.7. Justificación*

Con este proyecto se busca facilitar el proceso de recolección de basuras mediante la localización de focos de contaminación de residuos sólidos urbanos en San Juan de Pasto, convirtiéndose en uno de los primeros pasos para agilizar los procesos que se realizan dentro de la ciudad.

La falta de información y concientización por parte de las personas y medios en la ciudad de Pasto a día de hoy es insuficiente, aunque a diferencia de otras ciudades, la ciudad es una de las más limpias, esta podría llegar a ser ejemplo como ciudades de otros países de primer mundo en los cuales se pude observar a simple vista que la contaminación es casi inexistente, por ello con este proyecto se quiere mejorar en uno de los aspectos principales, el cual es informar acerca del estado de contaminación en lugares públicos, el cual representa significativamente el estado de contaminación que puede tener la ciudad y al momento de observar esto, da mucho que decir no solo de la ciudad, si no de las personas que habitan, visitan los lugares públicos y turísticos , por eso tenemos que tener muy en cuenta el estado en el que se encuentran y principalmente de contaminación que tienen, ya que es algo que beneficia a todos en cuanto a salud y bienestar, por ello se plantea desarrollar o convertir poco a poco la ciudad en un sistema que permita cumplir diferentes objetivos por sí sola con la menor implicación humana, pero aún queda un camino de muchos años por recorrer, se puede ver los comienzos de las llamadas "Smart-cities", uno de los casos es MolukasLab la cual, en su caso de estudio y aplicación poseen la gestión inteligente de residuos, basada en el nivel de llenado en los contenedores, con el fin de mejorar la estrategia de las empresas encargadas de los residuos, como beneficio se considera la disminución en los tiempos de ruta, como también una menor cantidad de camiones lo que resulta en menos gases nocivos para el medio ambiente, ESMARTCITY [9].

Para ello se necesitan de tecnologías y herramientas capaces de resolver dichos problemas y una de ellas es el SIG implementado con el desarrollo de una plataforma web y poder dar así inicio a la solución de esta problemática, siendo así necesario implementar procesos novedosos como lo es en el caso anterior mencionado.

Cabe resaltar que la tecnología es una herramienta[10] con mucho potencial para resolver problemas, mejorar el bienestar y comodidad de las personas, así que es necesario implementar procesos y productos novedosos como lo es SIG que es un conjunto de herramientas cuya función principal es crear, agregar y analizar simultáneamente múltiples bases de datos, datos espaciales y capas de datos estadísticos, de igual forma se puede usar como una aplicación para la planificación y gestión ya que se puede generar un mapeo preciso en la web que permita observar el estado actual del parque en cuanto a contaminación.

Para ello se contempla la realización de un programa web que permita visualizar y localizar los puntos de mayor contaminación por residuos sólidos urbanos, por consiguiente, es necesario mantener una base de datos actualizada ya que se trabajará en tiempo real. Para este fin será necesario que los visitantes de los sitios públicos participen activamente dentro de la aplicación web.

# <span id="page-19-3"></span>*1.8. Delimitación*

La delimitación se focaliza tomando como referente la ciudad de San Juan de Pasto, se realizará en el cómo en la comuna 2, enfocado principalmente en el Parque Bolívar. Se cuenta con un tiempo estimado de 9 meses, desde 2022 B a 2023 B

# <span id="page-19-2"></span>**2. MARCO TEÓRICO**

# <span id="page-19-1"></span>*2.1. Antecedentes*

#### <span id="page-19-0"></span>*2.1.1. Internacionales*

Según la investigación "**SIG aplicados en la gestión de los desechos sólidos**". Sandra Hudson y Astrid Brooms, 2021 [11].

Este proyecto quiere dar a conocer cómo se pueden gestionar los desechos sólidos en el distrito de Panamá, mediante la aplicación de Sistemas de Información Geográfica (SIG), Se demuestra que el SIG es una herramienta útil, para la gestión de residuos sólidos, que posibiliten la información del estado en el que se encuentra Panamá referente al manejo de las mismas. A parte de que se quiere crear conciencia sobre los problemas ambientales y económicos causados por el desperdicio de alimentos y crear iniciativas de cambio de comportamiento para evitar que ocurra el desperdicio de estos.

El aporte del anterior proyecto investigativo es la modalidad que tienen en cuanto al área de estudio junto con la metodología que usaron para poder realizar la gestión de los residuos junto con las herramientas.

Como se observa en el proyecto investigativo "**Evaluación del sistema de recolección de residuos sólidos urbanos del cantón Riobamba mediante el uso de herramientas SIG para la mejora del modelo de gestión**" realizado por Karen Gabriela Santacruz Rodas[12] en el año 2021, en Ecuador. El cual enfoca este estudio el cual permite evaluar el sistema de recolección de residuos sólidos municipales en la provincia de Riobamba mediante el uso de herramientas SIG para mejorar el modelo de gestión. Las rutas de adquisición se rediseñaron utilizando análisis de red en el software ArcGIS 10.x. Con la extensión Network Analyst, ahora puede simular nuevas rutas de recolección y optimizar las rutas actuales para reducir la distancia total y el tiempo requerido para la recolección. Las diferencias entre las rutas actuales y las simuladas se reflejan en la optimización de las rutas con distancias en línea recta inferiores a 40%. Esto reduce los costos diarios de combustible y reduce los gases contaminantes. Esta remodelación optimizó la distancia total y el tiempo requerido para la ruta de recolección, y la capacidad del software GIS para realizar simulaciones en respuesta a los cambios resultó ser una gran ventaja. El mapa de ruta optimizado es una herramienta útil para la toma de decisiones, ya que conduce a la gestión y uso racional del sistema de recolección de RSU de la ciudad de Riobamba. La metodología utilizada para esta actividad fue un método de investigación que permitió revisar, analizar y comentar el sistema de recolección de RSU. La recolección de información requirió el acceso a archivos como manuales, libros, publicaciones y proyectos anteriores en poder de la Dirección del GADM en Riobamba a través de un sistema de recolección. Esto nos permitió conocer la dinámica del sistema de recolección actual y sugerir cambios para mejorarlo. Como resultados se obtiene el análisis del estado actual de los sistemas de recolección de RSU nos permitió describir los factores más relevantes y necesarios para permitir evaluar y comparar los sistemas propuestos. Estos factores fueron la frecuencia de recolección, el número y capacidad de los vehículos de recolección, la cantidad de residuos sólidos generados y la distancia de recolección. El diagnóstico reveló que había un camino muy largo a raíz del sistema de recolección, lo que provocó el costo del servicio. El aporte obtenido de esta investigación es la implementación de un sistema de información geográfica el cual permite generar rutas de recolección necesarias para una mejora de optimización en el modelo socioambiental de la gestión de recolección de residuos sólidos.

Por último, se tiene el proyecto denominado "**Nuevas estrategias para resolver el problema multi-objetivo de la recogida de basura. una aplicación real al caso de Málaga.**" Laura Delgado-Antequera, 2018 [13].

Dando a entender que la recolección de residuos sólidos urbanos y su transporte representan una alta proporción de los costos de gestión de residuos a nivel económico. Por lo tanto, contar con un buen proceso de toma de decisiones trae varios beneficios a los administradores que brindan este servicio y a sus usuarios. Este trabajo presenta una herramienta para el análisis del Problema de Recogida de Residuos Sólidos Urbanos en la ciudad de Málaga. Para ello, existen diversos enfoques que permiten determinar la frontera de eficiencia a través de la metodología GRASP (Greedy Randomized Adaptive Search Process), que ofrece un modelo que captura las propiedades del problema a través de un enfoque multi-objetivo, combinado con otras estrategias de mejora y acercándose a la frontera de la eficiencia. La filosofía del método NAUTILUS interactivo se aplica al enrutamiento de problemas para guiar al gerente a través del proceso de toma de decisiones. Como se ha señalado, este proceso se implementa en una interfaz gráfica de usuario que facilita el intercambio de información y la interpretación de resultados. Al resolver este problema, es muy importante señalar la administración del Sistema de Información Geográfica (SIG). Por lo cual se podrían tomar ciertas metodologías para implementar el proyecto y que proporcionen una mejor información al usuario.

#### <span id="page-21-0"></span>*2.1.2. Nacionales*

El proyecto "**SIG participativo para la gestión ambiental de zonas contaminadas por residuos sólidos en la UPZ Galerías, BOGOTÁ D.C.**", de los autores Elgar Barboza Castillo y Willy Achelus [14] publicado en el año 2018, en la ciudad de Bogotá D.C. se enfoca en el uso de herramientas de SIG ArcGIS Desktop, ArcGIS Online, Collector For ArcGIS y Web AppBuilder, enfocándose en mapas de calor basados en información geográfica colaborativa, permitiendo una gestión más eficaz de zonas contaminadas para poder tomar medidas de control y prevención a nivel administrativo de la localidad de la empresa prestadora de servicios de aseo como de la ciudadanía. Esta investigación está basada en una metodología la cual se fundamenta en usar herramientas de Sistemas de Información geográfica empleada en el desarrollo de la aplicación web GIS en la UPZ Galerías, considerando el uso de SIG Participativo y ArcGIS Online con su aplicación Collector For ArcGIS. Como conclusión esta aplicación posibilita la simplificación, facilitando el proceso e incrementando la eficiencia, ayudando a realizar una gestión eficaz en zonas contaminadas para así tomar medidas de control, ya que la comunidad puede observar los lugares de mayor contaminación y realizar acciones de limpieza en las calles y áreas verdes. De esto se puede tomar la gestión de zonas más contaminadas aplicándola a un mismo lugar, ya que usualmente los niveles de contaminación por residuos sólidos varían en un mismo y no son los mismos.

La investigación denominada "**Metodología basada en SIG y modelamiento para la recolección de llantas usadas en Bogotá**" realizada por las investigadoras Leydi Barrera Valbuena y Danny Ibarra Vega [15], en el año 2018 en la ciudad de Bogotá. Presenta una metodología para investigar el incremento de llantas usadas y su recolección cada vez mayor. Comenzar a modelar con dinámica de sistemas para visualizar el crecimiento de la flota vehicular en la ciudad de Bogotá y

estimar la generación de llantas de desecho. Luego se diseñó un sistema de información geográfica (SIG) que contiene los tiraderos de llantas usadas importantes, y también se georreferencia la red vial urbana y las rutas de recolección de este residuo peligroso. Un GIS muestra puntos clave, puntos de recolección y puntos potenciales para aumentar la cobertura de rutas en varios lugares de la ciudad.

Para el diseño de esta metodología se consideró los siguientes pasos: El primer paso es definir los límites geográficos del área de estudio. Veinte municipios fueron considerados como base para este estudio. La segunda etapa es el diseño de la base de datos. En 2016 se completó el levantamiento de información de los 38 puntos críticos de generación de llantas de desecho definidos previamente por la Secretaría Distrital de Medio Ambiente. Se registraron 96 puntos de recolección certificados. La tercera etapa es la visualización de datos. Esto comienza con la georreferenciación utilizando las herramientas de Google Maps, realizando la localización espacial de puntos clave, puntos de recolección autorizados y nuevos puntos de recolección. El último paso define las rutas de recolección para las áreas donde se acumulan con mayor frecuencia las llantas usadas. Durante este proceso se capturaron puntos críticos previamente identificados, puntos de recolección aprobados y nuevos puntos de recolección.

El aporte que realiza esta investigación es la implementación de una metodología especializada en SIG, permitiendo visualizar las tendencias de crecimiento y estimación que llega a existir a causa de las llantas usadas, aumentando la eficacia de recolección en puntos estratégicos, disminuyendo la problemática inicial en los espacios públicos.

El proyecto "**ECOCAMPUS EAFIT Sistema De Información Geográfica**", de la autora Nubia Inés Usuga Usuga [16], publicado en el año 2017. Propone el diseño y desarrollo de un sistema informático Ecocampus EAFIT con base en herramientas SIG para apoyar el desarrollo y seguimiento de las medidas ambientales implementadas por la Universidad EAFIT® de Medellín y utilizado como herramienta de gestión del espacio físico. El producto del proyecto incluye una base de datos geográfica y tres aplicaciones web (dos de visualización y consulta y una de manipulación de datos) y se incluyó en un proyecto piloto para medir el uso de agua en un campus universitario. Su objetivo es diseñar y desarrollar soluciones informáticas basadas en herramientas SIG que permitan una gestión integrada de políticas, planes y programas que reflejen el compromiso de la Universidad EAFIT® con el medio ambiente y sus funciones esenciales. Campus principal en Medellín, Colombia. Para concluir, este proyecto puede contribuir un mejor manejo de la información y más preciso en los avances ambientales que se puedan obtener de alguna forma al publicar la información en el aplicativo, esto se debe a que las bases de datos y aplicaciones web de visualización y recuperación de información e indicadores geográficos representan la gestión de cada eje ambiental.

#### <span id="page-23-0"></span>*2.1.3. Regionales*

El proyecto investigativo "**Cómo podríamos generar un sistema eficiente de recolección de residuos orgánicos en los puestos de trabajo de raleo de la plaza de mercado el Potrerillo en San Juan de Pasto.**", de los autores Juan Bolaños Diana y Carolina Ceballos [17], de la ciudad de Pasto, del año 2021, señala que los problemas de contaminación surgen a partir de la mala recolección de las basuras y que esto se puede mejorar a traves de herramientas que mejoren y faciliten la recolección de los residuos orgánicos, ubicados en ciertos puntos de la plaza del mercado Potrerillo y asi poder cuiplir con la limpieza óptima en cada punto de recolección establecido con ayuda de diferentes herramientas y contenedores ques nos permitan mejorar la contaminación.

Del proyecto se puede tomar el enfoque de que para poder mejorar la contaminación en general se debe desarrollar un producto o herramienta que permita analizar mejor los puntos óptimos de recolección, el cual agilice este mismo proceso de recolección de residuos, para poder encontrar qué puntos son los más afectos y los más beneficiados en el lugar del potrerillo y así mejorar todo el proceso que existe detrás de la recolección y a su vez contribuir a la sociedad.

El trabajo investigativo "**Plan de gestión integral de residuos sólidos**", de la autora Carolina Cabrera Luna [18], publicado en el año 2018, en la ciudad de Pasto. Reconoce la importancia del manejo adecuado de los residuos en cada región y el impacto de este en el medio ambiente, la Universidad de Nariño creó el Manejo Integral de Residuos creando un plan de actualización por el Ministerio del Medio Ambiente y del Ministerio de la Protección Social.

Teniendo en cuenta lo anterior, se implementará lo siguiente en cada área, dependiendo de las actividades y residuos resultantes, para brindar diferentes aspectos de la gestión de residuos que puedan ser abordados por toda la comunidad universitaria. Las medidas relacionadas tienen como

objetivo minimizar el impacto ambiental de la gestión y eliminación inadecuadas de los desechos, actualizando el plan de gestión integral de residuos sólidos de la Universidad de Nariño.

Finalmente, los residuos sólidos no peligrosos son dispuestos en el Parque Tecnológico y Ambiental de Antanas, a 13 km de la localidad de Pasto por la vía Daza-Buesaco, y llevados a un vertedero autorizado o parque técnico para su destino final, al igual los residuos peligrosos enviados a EMAS S.A. E.S.P. son enviados a rellenos sanitarios y parques tecnológicos autorizados para su tratamiento y destino final como lo es el Parque Tecnológico Ambiental La Esmeralda o el Relleno Sanitario Colombia. El anterior trabajo investigativo presenta un plan de manejo de residuos la cual será tomado como referente minimizar el impacto ambiental, al igual que elabora y ejecuta la gestión de riesgos que pueden causar alteraciones en el bienestar de la comunidad.

Para concluir tenemos el proyecto denominado "Planteamiento de estrategias para el manejo adecuado de basuras en la plaza de mercado El Potrerillo de la ciudad de Pasto" Liliana Lucero Matabajoy, 2018 [19]. Donde se observa que la mala gestión de los residuos es uno de los problemas ambientales y de salud.

Actualmente se genera una gran cantidad de residuos sólidos todos los días en el mercado debido a que provocan contaminación ambiental. Concretamente, esto se refleja en el mercado "El Potrerillo" de la ciudad de Pasto. En esta plaza se generan todos los días residuos de naturaleza predominantemente orgánica, especialmente en los días en que los productos agrícolas son altamente mercantilizados. Su manejo es inadecuado en cuanto a recolección, segregación, ubicación y falta de educación ambiental. Esto afecta el aire, Además, el hedor por la descomposición de los desechos orgánicos, la contaminación visual por la acumulación de desechos sólidos en áreas no autorizadas aparte de que crea la proliferación de vectores infecciosos y contagiosos permea.

Finalizando este trabajo tiene como objetivo demostrar estrategias mejoradas para el manejo adecuado de los residuos orgánicos en el mercado "El Potrerillo". Esto es para reducir el impacto ambiental negativo de los residuos orgánicos en el medio ambiente e incorporar valores sociales en los comportamientos y prácticas. Promover la buena cultura y realizar una gestión integrada de residuos sólidos.

#### <span id="page-25-1"></span>*2.2. Supuestos teóricos de investigación*

#### <span id="page-25-0"></span>*2.2.1. Tecnología y Desarrollo Web*

- A. **HTML:[**20**]** El Lenguaje de Marcas de Hipertexto (HTML) es un código utilizado en la creación y presentación de páginas web. Este lenguaje estructura el contenido web en secciones como párrafos, listas, imágenes y tablas. Además de organizar el contenido, HTML define cómo se muestra y se comporta cada elemento en la página. Es fundamental para la construcción de sitios web, ya que especifica sus componentes esenciales y su interacción.
- B. **CSS:** De acuerdo con R. G. Schulz[21], La hoja de estilo en cascada (CSS), definida por primera vez en 1996, es una representación visual de las páginas web. Su función principal radica en la definición de las propiedades de formato para diversos elementos HTML. Esto permite la vinculación de documentos HTML con plantillas de documentos, incluyendo información topográfica sobre los elementos visuales de las páginas. La CSS permite separar de manera total la estructura de los contenidos de su representación y presentación actual, no solo en monitores, sino en cualquier tipo de pantalla.
- **C. PHP:** Desde el punto de vista de Miguel Arias[22], PHP es una abreviación de Hypertext Preprocessor, es un lenguaje de programación interpretado que está disponible de manera abierta. Se utiliza principalmente para el desarrollo de aplicaciones en el lado del servidor. Este lenguaje es capaz de crear contenido dinámico en páginas web, ofreciendo una amplia variedad de funcionalidades. Este lenguaje es perfecto para ejecutar comandos en códigos y ofrece varias características adicionales que lo hacen flexible y adaptable a diversas necesidades de desarrollo web.

PHP tiene diversas aplicaciones, como la capacidad de administrar bases de datos, interactuar con servidores, crear formularios web e implementar funciones avanzadas, como la manipulación de imágenes y el procesamiento de formularios.

PHP es ampliamente reconocido por su facilidad de instalación y configuración, lo que lo convierte en un lenguaje eficiente en numerosos entornos de desarrollo. Esta herramienta está disponible de manera gratuita debido a que es de código abierto.

**D. SERVIDOR:** Un servidor suministra servicios y datos a diferentes servidores a través de la red basados en un funcionamiento cliente-servidor proporcionando información que el cliente pueda llegar a requerir.

Agustin Galimberti [23] describe, que un servidor es el procesamiento colectivo de información por un conjunto de procesadores a los que múltiples clientes realizan solicitudes desde uno o más servidores centrales a los que se conectan. Los servidores centralizan los recursos y las aplicaciones y los ponen a disposición cuando los clientes los solicitan.

**E. INTERFAZ GRAFICA DEL USUARIO:** Empleando las palabras de C. Albornoz, M. Berón y G. Montejano [24], las interfaces son esenciales para cualquier aplicación o sitio web. Ya que es el responsable de que los usuarios sepan lo que pueden hacer con su producto. Hoy en día, se digitaliza tanta información que los usuarios se ven obligados a usar productos de software todo el tiempo. El uso de esta tecnología requiere una buena interacción entre el usuario y la computadora. La interfaz gráfica de usuario debe estar diseñada para ser fácil de usar.

# <span id="page-26-0"></span>*2.2.2. Sistema de Información Geográfica (SIG) y Herramientas*

A. **SISTEMA DE INFORMACIÓN GEOGRÁFICA:** P. García [25] propone que un Sistema de Información Geográfica (SIG) ayuda a relacionar cualquier tipo de dato con una ubicación geográfica. Permitiendo que en un mapa exponga distintas distribuciones de recursos como lo son edificios, poblaciones u otros datos de una población determinada. Al trabajar en conjunto tanto el software, hardware y datos geográficos, están diseñados para capturar información y almacenarla permitiendo manipular y analizar toda la información que se llegue a obtener. Igualmente, los usuarios que trabajen con SIG pueden trabajar con mapas dividiéndolo por capas, lo cual permite manipular la información que se almacene en el sistema para poder obtener resultados de una consulta. Los sistemas de información geográfica como herramientas informáticas, capaces de gestionar y analizar la información georreferenciada, con vistas a la resolución de problemas de base territorial y medioambiental. El primero de los términos pondría el acento en el carácter computarizado.

B. **QGIS**: QGIS[26] es un proyecto dirigido por voluntarios centrado en sistemas de información geográfica (SIG) de código abierto con licencia GNU - General Public License. Igualmente es un proyecto oficial de Open Source Geospatial Foundation (OSGeo). Se ejecuta en los sistemas operativos Linux, Unix, Mac OSX, Windows y Android permitiendo ser compatible con muchos formatos y funciones de datos vectoriales, datos raster y bases de datos. ofreciendo una gama cada vez mayor de capacidades a través de sus funciones principales y extensiones. Logrando ver, administrar, editar y analizar datos y diseñar mapas imprimibles.

QGIS está enfocado en el desarrollo de mapas para poder lograr un cálculo de estadísticas, clasificación y corrección de imágenes satelitales, hasta monitorización de incendios.

- **C. LEAFLET:** Como señala Leaflet[27 ], es una biblioteca de código abierto que permite crear mapas interactivos pensados para cualquier entorno, con grandes características de mapeo enfocándose en las necesidades de los desarrolladores. Pensado para ser simple, con gran rendimiento y buena usabilidad, funcionando eficientemente en todas las principales plataformas de móviles y escritorio, llegando a extenderse con ayuda de plugins.
- D. **POLÍGONOS**: Un polígono se compone de una serie de coordenadas que siguen una secuencia ordenada, formando una figura cerrada. Estos polígonos son utilizados para definir áreas específicas en un mapa. Como lo menciona ArcGIS[28], se pueden definir tanto las propiedades del borde del polígono como el relleno del área delimitada. Es fundamental asegurarse de que todos los puntos del polígono estén conectados correctamente para formar un bucle cerrado, lo que significa que el primer punto coincide con el último punto para cerrar la figura correctamente y definir el área del polígono.

**E. MARCADORES:** Citando a Google LLC[29], los marcadores, generalmente representados por imágenes estandarizadas o íconos personalizados, permiten su colocación en ubicaciones específicas dentro de los mapas, lo que ofrece una superposición visual. Estos elementos son fundamentales para señalar puntos de interés o áreas relevantes en un entorno geográfico. Además, al ser diseñados para ser interactivos, pueden ofrecer información adicional al ser seleccionados.

#### <span id="page-28-0"></span>*2.2.3. Almacenamiento y Gestión de Datos*

A. **BASE DE DATOS RELACIONALES:** Las bases de datos relacionales según Oracle Cloud[30] se utilizan principalmente para evitar el problema de la redundancia y las actualizaciones de datos en tablas representadas de forma intuitiva y sencilla. En las bases de datos relacionales, cada fila de una tabla es un registro con un identificador único denominado clave primaria. Las columnas de la tabla contienen atributos de datos y, por lo general, cada registro contiene valores para cada atributo, lo que simplifica la creación de relaciones entre elementos y protege la integridad de los datos.

Un modelo relacional clasifica a una base de datos como una colección de relaciones. Las relaciones, en efecto, representan una tabla donde cada fila contiene una columna de valores que representan la entidad real. El modelo en sí fue propuesto por primera vez por Edgar Frank Codd en su artículo de 1970 Un modelo de datos relacionales para grandes bancos de datos compartidos.

**B. MYSQL:** Expresado por S. COMBAUDON[31] es un gestor de base de datos reconocido por su alto rendimiento y fiabilidad además de ser Open Source, debido a eso se ha caracterizado en los últimos años por la unión de grandes protagonistas de la web a las funciones y características de MySQL. Apareciendo por primera vez en la década de 1990 como un gestor de base de datos relacional enfocado a pequeños proyectos, debido a su particular rapidez y al ser gratuito, hoy en día sigue siendo una muy buena opción para

proyectos web debido a su gran estabilidad, su gran rendimiento en servidores poco potentes y con muy poca probabilidad de que MySQL pueda llegar a perder datos

**C. ALMACENAMIENTO DE INFORMACIÓN:** De acuerdo con IBM[32] el almacenamiento de datos se refiere al conjunto de medios magnéticos, ópticos o mecánicos diseñados para registrar, guardar y preservar información digital, permitiendo su acceso y uso en procesos actuales y futuros. Este almacenamiento puede abarcar diversas formas, como discos duros, discos ópticos, entre otros, que son utilizados para conservar datos de diversa índole, desde archivos personales hasta información crítica para empresas e instituciones.

Estos distinguen dos tipos principales de datos: los de entrada y los de salida. Los datos de entrada son aquellos que los usuarios proporcionan directamente a los sistemas informáticos, ya sea mediante la introducción manual de información o la captura automática proveniente de dispositivos externos como sensores, teclados o escáneres. Por otro lado, los datos de salida son aquellos generados por los sistemas informáticos en respuesta a los procesos o solicitudes de los usuarios.

**D. PHPMyAdmin:** phpMyAdmin[33] es una herramienta de software gratuita que se basa en PHP y se ha creado con el propósito de gestionar y administrar servidores de bases de datos, ya sea MySQL o MariaDB, de una manera eficiente. La utilización de esta poderosa herramienta facilita la realización de diversas tareas administrativas de forma simple y eficiente. Una de las funcionalidades de phpMyAdmin es la capacidad de crear bases de datos de forma rápida y sencilla. Además, ofrece una manera fácil de ejecutar consultas SQL y administrar cuentas de usuario. Además, ofrece la posibilidad de llevar a cabo diferentes tareas fundamentales de gestión y mantenimiento de bases de datos. Esto la convierte en una elección completa para profesionales y administradores en este campo.

### <span id="page-29-0"></span>*2.2.4. Otros elementos relacionados con el proyecto*

A. **CÓDIGOS QR:** Los códigos QR, (en inglés QR Code) son un tipo de códigos de barras bidimensionales. A diferencia de un código de barras convencional (por ejemplo, EAN-13, Código 3 de 9, UPC), la información está codificada dentro de un cuadrado, permitiendo almacenar gran cantidad de información alfanumérica.

Los códigos QR son fácilmente identificables por su forma cuadrada y por los tres cuadros ubicados en las esquinas superior e inferior izquierda [34].

- **B. METODOLOGIA XP:** De acuerdo con P. P. R. Cuba y R. P. M. Apaza[35], La metodología XP es una disciplina en el desarrollo de software ágil y eficiente que puede llegar a ser flexible, la cual se basa en dar prioridad a las tareas o trabajos que den un resultado directo, aumentando la satisfacción del cliente, de igual manera se potencia el trabajo en grupo y así minimizando los riesgos sobre las variables, reduciendo costos en los cambios de etapas del ciclo de vida del software. Es ideal cuando los requisitos pueden llegar a cambiar.
- C. **Beneficios:** Como afirma [36] J.C. Salazar, Á. Tovar, J.C. Linares, A. Lozano, L. Valbuena, la comunicación asertiva es uno de los pilares fundamentales. Esta metodología fomenta una interacción estrecha y efectiva entre todos los involucrados en el proyecto, lo que resulta en un ambiente laboral más armonioso y colaborativo.

Otro beneficio distintivo es la simplicidad, ya que prioriza los deseos y necesidades del cliente, desarrollando soluciones de forma clara y directa, lo que aporta a la eficiencia y la comprensión general del proyecto.

La retroalimentación continua que promueve la metodología XP es clave para el éxito del proyecto. Esto implica un constante intercambio de ideas y opiniones entre el equipo de trabajo y el cliente, lo que facilita una construcción colaborativa del producto. Esta interacción constante y fluida crea un ambiente asincrónico, donde desarrolladores y clientes trabajan en conjunto para alcanzar los objetivos planteados.

**D. CONTAMINACIÓN:** Encinas Maria [37], nos dice que se entiende por contaminación a la presencia en el aire, agua o suelo de sustancias o formas de energía no deseables en concentraciones tales que puedan afectar al confort, salud y bienestar de las personas, y al uso y disfrute de lo que ha sido contaminado. Esto es, un medio o vector ambiental (aire, agua o suelo) estará contaminado si tiene algo (sustancias materiales, energía en forma de ruido, calor...) que provoca efectos negativos en él. Si ese algo no provoca efectos

negativos, no se dirá que el medio está contaminado y, por supuesto, ese algo no será nunca un contaminante.

- **E. RESIDUOS SÓLIDOS URBANOS:** Es importante diferenciar y definir los conceptos que se van a manejar en el proyecto.
	- **RESIDUOS SÓLIDOS:** Para Gómez Monserrat [38] los residuos sólidos son considerados como residuos sólidos urbanos aquellos designados vulgarmente con el término "basura", o, en otras palabras, "aquellos materiales resultantes de un proceso de fabricación, utilización, consumo o limpieza, cuando su poseedor o productor lo destina al abandono" (CAM, 1987a)
	- **RESIDUOS ORGÁNICOS:** Los residuos orgánicos, son biodegradables, se componen naturalmente y tiene la propiedad de poder desintegrarse o degradarse rápidamente, transformándose en otra materia orgánica. Los residuos orgánicos se componen de restos de comida y restos vegetales de origen doméstico. [39].
	- **RESIDUOS INORGÁNICOS:** Los residuos inorgánicos son los residuos no biodegradables, incluyen papel (orgánico), metal, vidrio, cartón, plástico, cuero, hule, fibras, cerámica, madera, ropa y textiles, que son materiales que pueden reciclarse (34% de los desperdicios son materiales reciclables) y consecuentemente el país puede ahorrarse el consumo de recursos materiales y con ello, disminuye el consumo de combustibles y agua, además de disminuir la contaminación del aire, suelo y agua [40].

# <span id="page-31-0"></span>*2.3. Variables de estudio*

# <span id="page-31-2"></span>*2.3.1. Variable Independiente.*

El Sistema de información geográfica.

#### <span id="page-31-1"></span>*2.3.2. Variable dependiente*

- Volumen de residuos sólidos urbanos
- Coordenadas geográficas: latitud y longitud.

### <span id="page-32-2"></span>*2.4. Definición nominal de las variables*

#### <span id="page-32-1"></span>*2.4.1. Variable independiente.*

Sistemas de información geográfica: Burrough [41], menciona que es un SIG es un conjunto de herramientas para almacenamiento, recuperación, transformación y la representación de datos espaciales relativos al mundo real para una particular serie de propósitos (1986, p. 6).

#### <span id="page-32-0"></span>*2.4.2. Variables dependientes.*

#### **Volumen de residuos sólidos urbanos:**

Clasificación por tipos de residuos sólidos: Hontoria y Zamorano [42], los residuos han sido clasificados de diversas formas. Según su estado físico éstos pueden ser: sólidos, líquidos, gaseosos o pastosos. Desde el punto de vista de su estructura química, el origen y el destino final potencial de los residuos éstos se pueden clasificar en:

**1. Residuos sólidos orgánicos:** Son aquellos que en algún momento formaron parte de un ser vivo o derivan de los procesos de transformación de los combustibles fósiles.

**2. Residuos sólidos inertes:** Son no biodegradables e incombustibles. Proceden normalmente de la extracción, procesamiento o utilización de los recursos minerales, como los de la construcción, demolición, etc.

**3. Residuos sólidos peligrosos:** Son residuos orgánicos o inertes que por sus características físicas, químicas o biológicas no pueden ser acoplados a procesos de recuperación o transformación convencionales.

**Coordenadas geográficas:** Esri[43] describe que un sistema de coordenadas geográficas es un método para describir la posición de una ubicación geográfica en la superficie de la Tierra utilizando una escala esférica de latitud y longitud. Estas son medidas angulares desde el centro de la tierra hasta un punto en la superficie terrestre representado como una esfera.

**1. Latitud:** [44]Es la distancia angular que existe entre la línea ecuatorial y un punto determinado de la Tierra, la latitud comienza en 0 grados en el ecuador y termina en 90 grados en los polos norte y sur. El área al norte del ecuador se llama hemisferio norte, y el área al sur se llama hemisferio sur. **2. Altitud:** [45]Es la distancia vertical de un punto de la Tierra a la superficie del mar, generalmente identificada por las siglas más (metros sobre el nivel del mar).

### <span id="page-33-6"></span>*2.5. Definición operativa de las variables*

# <span id="page-33-5"></span>*2.5.1. Sistema de Información Geográfica.*

Para la medición en el caso del Sistema de información geográfico se utilizará la Norma ISO/TC 211, la cual proporciona ciertas características, tales como: características simples de acceso, modelos de referencia. esquemas espaciales y temporales, servicios basados en la localización, metadatos, características de la Red y servicios de mapas y por último sistemas de clasificación

# <span id="page-33-4"></span>*2.5.2. Volumen de residuos sólidos.*

El volumen se medirá en la cantidad de kilogramos recolectada en el lugar.

# <span id="page-33-3"></span>*2.5.3. Coordenadas geográficas.*

La latitud se medirá en grados decimales o en grados, minutos y segundos. En cuanto a la altitud se medirá en metros sobre el nivel del mar.

# <span id="page-33-2"></span>*2.6. Formulación de hipótesis*

### <span id="page-33-1"></span>*2.6.1. Hipótesis de investigación*

La implementación del sistema de información geográfico ubicado en la Web contribuirá a mejorar la localización oportuna de focos de basura de residuos sólidos en la ciudad de San Juan de Pasto.

# <span id="page-33-0"></span>*2.6.2. Hipótesis nula*

La implementación del sistema de información geográfico ubicado en la Web no contribuirá a mejorar la localización oportuna de focos de basura de residuos sólidos en la ciudad de San Juan de Pasto.

# <span id="page-34-0"></span>*2.6.3. Hipótesis alterna*

La implementación del sistema de información geográfico ubicado en la Web contribuirá con la cultura ciudadana en el respeto por el medio ambiente, en la ciudad de San Juan de Pasto.

# <span id="page-35-4"></span>**3. METODOLOGÍA**

# <span id="page-35-3"></span>*3.1. Paradigma*

El proceso investigativo se llevará dentro del paradigma del positivismo que en palabras de Ferreres y Gonzales [46], el positivismo mantiene que todo conocimiento científico se basa sobre la experiencia de los sentidos sólo puede avanzarse mediante la observación y el experimento, asociados al método científico (2006 p.117); comprendiendo que los más importante es confirmar y verificar, de manera cuantificable lo relacionado con las variables.

# <span id="page-35-2"></span>*3.2. Enfoque*

El enfoque que se utilizará es el cuantitativo, que de acuerdo a Sarduy [47], la investigación cuantitativa se dedica a recoger, procesar y analizar datos cuantitativos o numéricos sobre variables previamente determinadas. Esto ya lo hace darle una connotación que va más allá de un mero listado de datos organizados como resultado (2007), con lo cual se busca realizar un análisis de manera estadística.

# <span id="page-35-1"></span>*3.3. Método*

El método a desarrollar dentro del proceso investigativo será el empírico analítico donde Bunge [48] menciona, la ciencia intenta describir los hechos tal como son, denominándose "datos empíricos"; que se obtienen con ayuda de teorías (por esquemáticas que sean) y son a su vez la materia prima de la elaboración teórica (1996, p. 11).

# <span id="page-35-0"></span>*3.4. Tipo de investigación*

Como tipo de investigación se utilizará investigación explicativa, Quijano [49] expresa:

- Están dirigidas a responder a las causas de los eventos físicos y sociales.
- Su interés se centra en explicar por qué ocurre un fenómeno y en qué condiciones se da éste, o por qué dos o más variables están relacionadas.
- Son más estructuradas que las demás clases de estudio.
- Proporcionan un sentido de entendimiento del fenómeno a que hacen referencia. (2009)
## *3.5. Diseño de investigación*

#### Pre-Experimento

Para el proceso investigativo se llevará a cabo la investigación pre-experimental en palabras de Fidias G. Arias [50], es un proceso que consiste en someter a un objeto o grupo de individuos a determinadas condiciones, estímulos o tratamiento (variable independiente), para observar los efectos o reacciones que se producen (variables dependientes).

G: O1 X O2

X: experimento

O1: Medición pre-prueba

O2: Medición pos-prueba

#### *3.6. Población*

La población es de carácter finita, conformada por las personas que viven en el sector alrededor del Parque Bolívar que, según el Atlas de Aglomeración de Pasto publicado en 2019, San Juan de Pasto cuenta con una aglomeración de 15.000 habitantes por kilómetro cuadrado y en el sector del parque Bolívar cuenta con un perímetro de 678,32 m y un área de 0.03 Km2 para lo cual serían 514 personas las que confluyen en el sector. Ratificando, el dato anterior según la fórmula de Jacobs, se tiene como resultado un total de 514 personas en el horario más concurrido del parque, que es el domingo.

#### *3.7. Muestra*

Para determinar la muestra se aplicó la siguiente fórmula:

Z1- $\alpha$ = 1.96 con un grado de confianza de 95%

 $e = 5\%$ 

 $N =$  Número total de visitantes en el día domingo = 514

 $n = M$ uestra

$$
n = \frac{(1.96^2) * (514) * (0.5) * (.05)}{(514 - 1) * (0.05^2) + (1.96^2)} = 220
$$

Estos valores han sido considerados como los más apropiados, de acuerdo a la experiencia obtenida en otros estudios, aplicando la fórmula se tiene como resultado que la muestra n será de 220

## *3.8. Técnicas de recolección de la información*

Para la recolección de la información se realizará una encuesta la cual se define según García [51] como una técnica que utiliza un conjunto de procedimientos estandarizados de investigación mediante los cuales se recoge y analiza una serie de datos de una muestra de casos representativa de una población o universo más amplio, del que se pretende explorar, describir, predecir y/o explicar una serie de características.

La encuesta que se desarrollará dentro de este proyecto va dirigida a los visitantes la cual será útil para determinar el nivel de contaminación que se percibe dentro del parque bolívar, además esta encuesta ayudará a identificar qué tanto conoce la población que concurre los sitios públicos de Pasto sobre la forma de recolección de basuras, los tipos de basura que se generan y los residuos sólidos urbanos.

De igual forma para la recopilación de información se utilizará la revisión documental, Hurtado [52]afirma que una revisión documental es una técnica en donde se recolecta información escrita sobre un determinado tema, teniendo como fin proporcionar variables que se relacionan indirectamente o directamente con el tema establecido (2008).

## *3.8.1. Validez de las técnicas de recolección de la información*

Se puede decir que es válida, porque una de las formas óptimas de medir los cambios en cuanto a contaminación en el parque es más visual y por parte de los ciudadanos, en este caso los visitantes del parque, porque son los que pueden observar la contaminación de este mismo; junto con los datos estadísticos dado por las entidades de recolección de basuras "EMAS" suministrando información verídica con respecto a las variables de medición.

La Señora Camila Cifuentes identificada trabajadora de EMAS como una encargada de mantener limpio zonas públicas de la comuna 6, dio validez de que la técnica de recolección de la encuesta es óptima para ayudar a diferenciar la contaminación.

Al igual que el Señor Ivan Ramoz, ingeniero ambiental, de la entidad de CorpoNariño, válido que la técnica de recolección enfocada para el proyecto es buena, pero con ciertos cambios en el enfoque de la misma.

## *3.8.2. Confiabilidad de las técnicas de recolección*

Gómez [53] menciona que la confiabilidad de un instrumento de medición se refiere al grado en que su aplicación repetida al mismo sujeto u objeto produce resultados iguales (2006 p. 122); por lo anterior, la confiabilidad de las técnicas de recolección se da porque existe una muestra que se saca de la población seleccionada a quien se le aplicarán los instrumentos, los cuales contarán con la validación y verificación con lo cual se busca evitar errores. Por lo tanto, se realizó una prueba piloto, a un grupo pequeño de personas, la cual brindó la aprobación de confiabilidad respecto a los instrumentos de recolección de datos.

## *3.9. Instrumentos de recolección de información*

Los instrumentos de recolección de datos serán dos; uno de ellos el cuestionario que se utilizará para determinar el estado de cada zona del parque en que se encuentra con respecto a la basura de residuos sólidos en el parque Bolívar en la ciudad de Pasto (Anexo A), es decir que permita evaluar cómo se encuentra la zona antes y después de la implementación del software, junto con la evaluación del conocimiento por parte de estas referente a la contaminación por residuos sólidos urbanos y si son conscientes, que se encuentra en el anexo 1.

# **4. RESULTADOS DE LA INVESTIGACIÓN**

A continuación, se presenta el desarrollo de los logros obtenidos con los correspondientes resultados que permiten evidenciar el procedimiento del desarrollo del objetivo general. El cual permite localizar los focos de contaminación en los lugares públicos en este caso el Parque Bolívar a su vez que contribuye al proceso de recolección de basuras por medio de georreferenciación por parte de la entidad encargada.

#### *4.1. Caracterización de los contaminantes*

#### *Conceptos teóricos.*

#### *Tipos de residuos sólidos:*

La identificación y el análisis de los tipos de residuos sólidos más comunes desempeñaron un papel fundamental en nuestro proceso de caracterización. Esta labor permitió obtener una visión detallada de los desechos que con mayor frecuencia se encuentran en el parque. La categorización y exploración de los distintos tipos de desechos presentes en áreas públicas y entornos diversos resultaron esenciales para obtener una comprensión precisa de la problemática de la basura en estos lugares.[54]

#### *Factores de contaminación:*

Un aspecto fundamental radica en la identificación de diversas problemáticas vinculadas a la contaminación en el parque y cómo el software podría atenderlas eficazmente. Para ello, el objetivo consistió en identificar posibles factores de contaminación, como la falta de cultura ciudadana, la desinformación, la insuficiencia de contenedores y la inadecuada gestión de residuos, como lo presenta Enrique Arriols[55] La raíz principal de la contaminación generada por residuos se encuentra en una gestión inadecuada o su ausencia por completo. Vale la pena considerar que la naturaleza de un material no es lo que lo convierte en basura, sino la manera en que se maneja. Este análisis nos permitirá enfocar el software de manera más precisa y efectiva en la resolución de estas problemáticas.

#### *Formas de reducir la contaminación:*

La muestra de información y directrices destinadas a combatir la contaminación en la página web, particularmente la generada por residuos sólidos, no solo contribuyó a concienciar a la comunidad, sino que también proporcionó un nuevo enfoque para abordar y reducir la contaminación en áreas públicas y en otros contextos.[56]

#### *Color y representación según el nivel de contaminación:*

Fue crucial definir una paleta de colores que representara los diferentes niveles de contaminación en las diferentes zonas del lugar público. Nos inspiramos en el Índice de Calidad del Aire (ICA), utilizado para evaluar la contaminación del aire y su entorno. Al adaptar estos colores significativos, pudimos comunicar de manera más efectiva el nivel de contaminación a los usuarios, centrándonos en la contaminación causada por residuos sólidos.[57]

## *Tipos de basureros y capacidad:*

Para la recopilación de datos sobre los basureros, se llevó a cabo un estudio personalizado en el cual identificamos distintos tipos. A través de una observación minuciosa, pudimos distinguir dos categorías principales: los basureros gestionados por la empresa de aseo (EMAS) y los ubicados en espacios públicos. Estos dos tipos se diferencian por sus diseños y los colores asociados.

Para determinar la capacidad de los basureros de EMAS, utilizamos datos proporcionados por la entidad correspondiente. En cuanto a los basureros en espacios públicos, realizamos mediciones directas para evaluar su capacidad.

Gracias a este proceso, logramos estimar la cantidad aproximada de basura en función del nivel de llenado registrado en los formularios.[58]

Para la preprueba de la población se tomó en cuenta las personas que transitaban por el parque Bolívar con una población de 220 personas con el fin de establecer las variables de estudio. Como resultado la tabla 1 muestra la caracterización de edades de la muestra de estudio, de igual manera el gráfico 1 muestra el gráfico de pastel de esta caracterización.

|         | Tublic T. Caracterización de edua. |       |       |          |  |
|---------|------------------------------------|-------|-------|----------|--|
|         | <b>Edad</b>                        |       |       |          |  |
| 15 a 20 | 21a30                              | 31a40 | 41a50 | 51 o más |  |
| 35      | 75                                 | 48    | 38    | 24       |  |

*Tabla 1. Caracterización de edad.*

## *Gráfico 1. Caracterización de edad.*

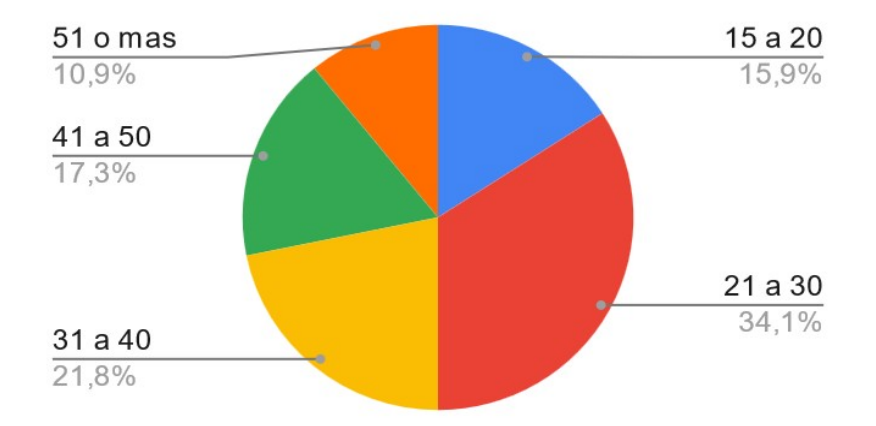

De esta manera se puede inferir que el 55.9% de los encuestados se encuentra en el rango de edad de 21 a 40 años. Esto indica que más de la mitad de los participantes tienen edades dentro de este grupo, lo que refleja una significativa representación de adultos jóvenes y de mediana edad en la muestra.

*Tabla 2. Caracterización de Niveles de estudio académico.*

|           | Nivel de estudio académico |                                   |  |           |         |
|-----------|----------------------------|-----------------------------------|--|-----------|---------|
| Bachiller |                            | Profesional Especialista Magister |  | Doctorado | Ninguno |
| 85        |                            | 30                                |  |           |         |

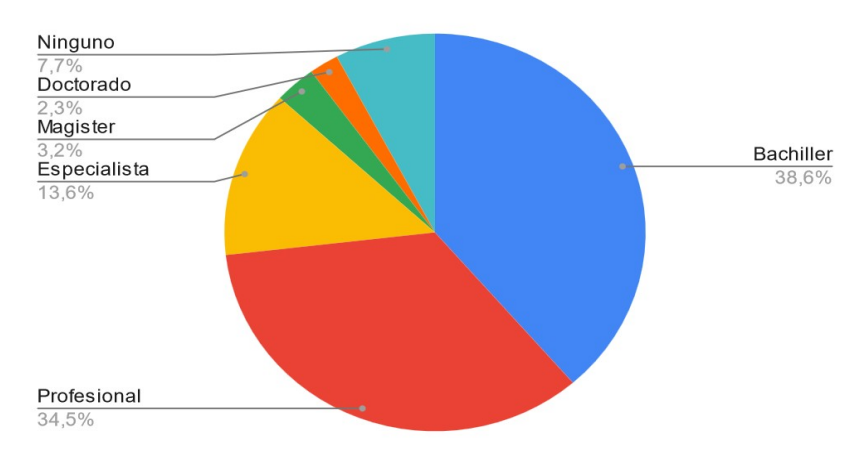

*Gráfico 2. Caracterización de Niveles de estudio académico.*

De acuerdo con el gráfico realizado a los transeúntes del parque Bolívar de esta muestra son el 73.1% de la población encuestada tiene un nivel de educación que varía entre relativamente alto y profesional. Esto sugiere que una gran parte de la muestra tiene un nivel de educación significativamente más alto.

|                  | <b>Género</b> |       |
|------------------|---------------|-------|
| <b>Masculino</b> | Femenino      | Otros |
| 115              | 97            |       |

*Tabla 3 Caracterización de Niveles de género*

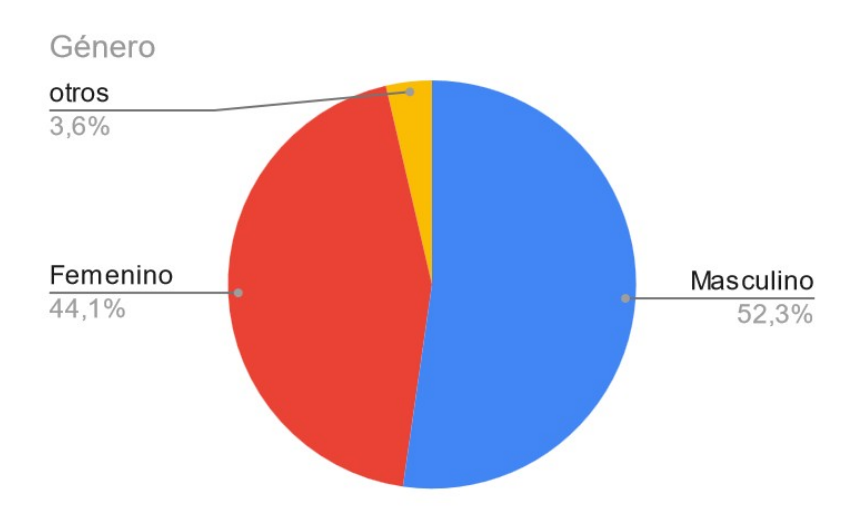

*Gráfico 3. Caracterización de Niveles de género*

Como se observa en el gráfico, la población mayormente encuestada fue de género masculino con un 52,3%, un 44,1% femenino y otros un 3,6%.

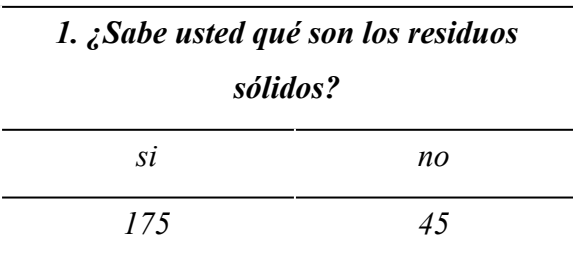

*Tabla 4Conocimiento sobre residuos sólidos*

*Gráfico 4. Conocimiento sobre residuos sólidos*

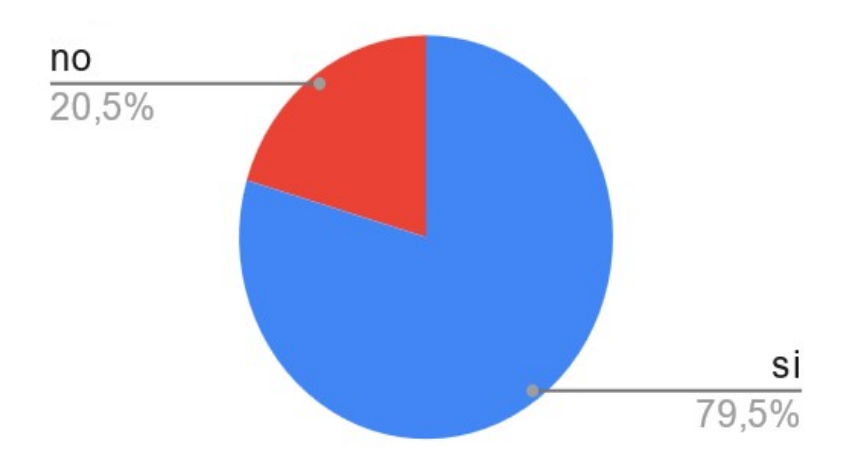

De acuerdo con el gráfico realizado sobre el conocimiento de residuos sólidos, se muestra que un 79,5% de los encuestados tienen conocimiento sobre estos y por otra parte un 20,5% no sabe sobre los residuos sólidos; por lo tanto, podemos decir que la mayor parte de encuestados tiene algún conocimiento previo de que son los residuos sólidos.

| 2. ¿Qué tipos de residuos desecha con más frecuencia en lugares públicos? |       |         |           |         |
|---------------------------------------------------------------------------|-------|---------|-----------|---------|
| sobras alimentos                                                          | latas | papeles | plásticos | ninguno |
| 35                                                                        |       |         | 58        | 69      |

*Tabla 5. Tipos de residuos sólidos que se desechan con más frecuencia*

*Gráfico 5. Tipos de residuos sólidos que se desechan con más frecuencia*

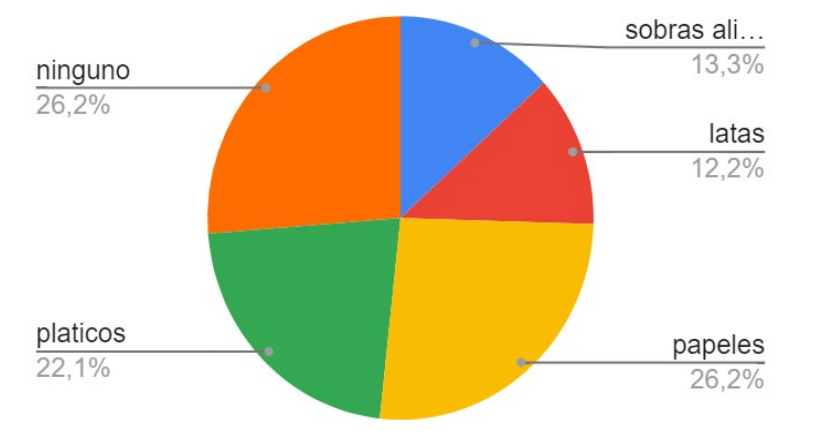

El gráfico muestra los diferentes residuos sólidos que se desechan con más frecuencia, donde el puesto más alto está a la par con las personas que no desechan ningún tipo de residuo sólido con un 26,2%, seguido de este encontramos a los plásticos con un 22,1%, luego a las sobras de alimentos con un 13,3% y para finalizar a las latas con un 12,2%.

*Tabla 6. Conocimiento sobre enfermedades al exponerse a los residuos sólidos*

| 3. ¿Conoce sobre las enfermedades por estar<br>expuesto a la contaminación por residuos<br>sólidos? |         |
|----------------------------------------------------------------------------------------------------|---------|
| Si                                                                                                  | $N_{O}$ |
| 115                                                                                                 | 105     |

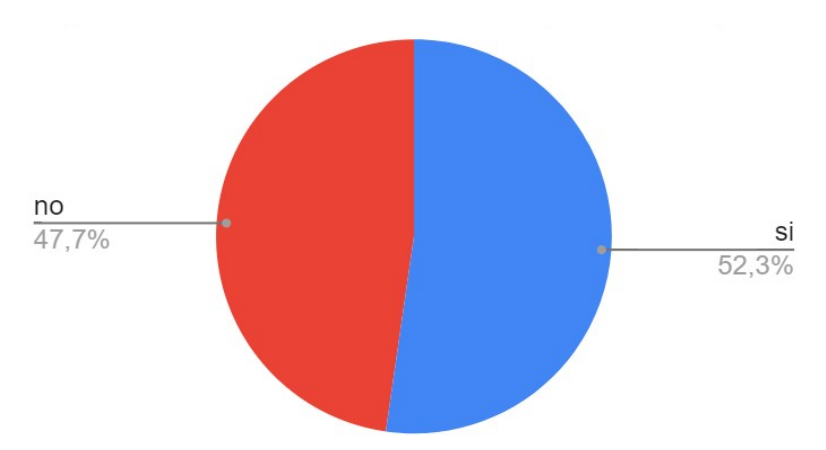

*Gráfico 6. Conocimiento sobre enfermedades al exponerse a los residuos sólidos*

En el gráfico anterior se puede observar que por muy poco porcentaje un grupo más grande de personas conoce sobres las enfermedades al exponerse a los residuos sólidos con un 52,3%, mientras que un 47,7% no tiene conocimiento de estas.

| 4. ¿Qué tan grave cree que es la contaminación por residuos |        |      |         |
|-------------------------------------------------------------|--------|------|---------|
| sólidos en el parque Bolívar?                               |        |      |         |
| Grave                                                       | Normal | Bajo | Ninguno |
| 93                                                          | 66     |      | 20      |

*Tabla 7. Nivel de contaminación en el parque Bolívar*

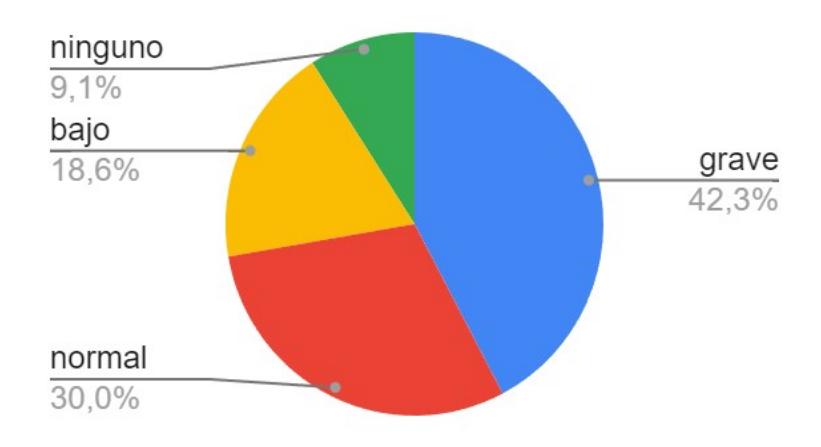

*Gráfico 7. Nivel de contaminación en el parque Bolívar*

El gráfico sobre el nivel de contaminación en el parque Bolívar muestra un 72.3% de las personas percibe el nivel de contaminación en el parque como moderado o grave.

*Tabla 8. Pregunta 5: ¿A su parecer, el parque Bolívar necesita ayuda para resolver este problema?*

| 5. ¿A su parecer, el parque Bolívar necesita |         |         |  |
|----------------------------------------------|---------|---------|--|
| ayuda para resolver este problema?           |         |         |  |
| Si                                           | $N_{O}$ | Tal yez |  |
| 146                                          | 27      |         |  |

*Gráfico 8. Pregunta 5: ¿A su parecer, el parque Bolívar necesita ayuda para resolver este problema?*

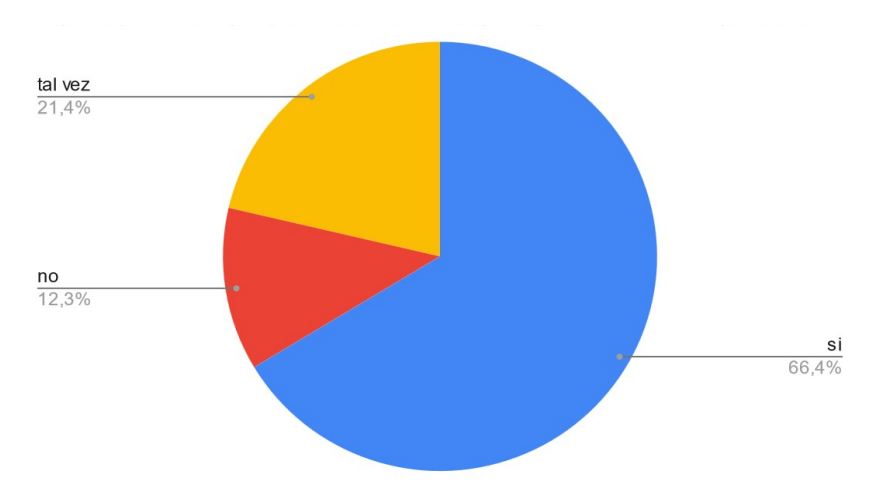

Se puede observar en la gráfica que el parque Bolívar necesita ayuda con la contaminación, ya que la gran mayoría de encuestados presentaron inconformidad por las basuras con un 66,4%, un 12,3% de encuestados dicen que no es necesario la ayuda al parque y que un 21,4% dicen que tal vez necesite ayuda para bajar los índices de contaminación.

| 6. ¿Sabe del estado o nivel de contaminación |         |         |
|----------------------------------------------|---------|---------|
| actual en los lugares públicos de la ciudad? |         |         |
| Si                                           | $N_{O}$ | Tal yez |
| 73                                           | 118     | 29      |

*Tabla 9. Pregunta 6: ¿Sabe del estado o nivel de contaminación actual en los lugares públicos de la ciudad?*

*Gráfico 9. Pregunta 6: ¿Sabe del estado o nivel de contaminación actual en los lugares públicos de la ciudad?*

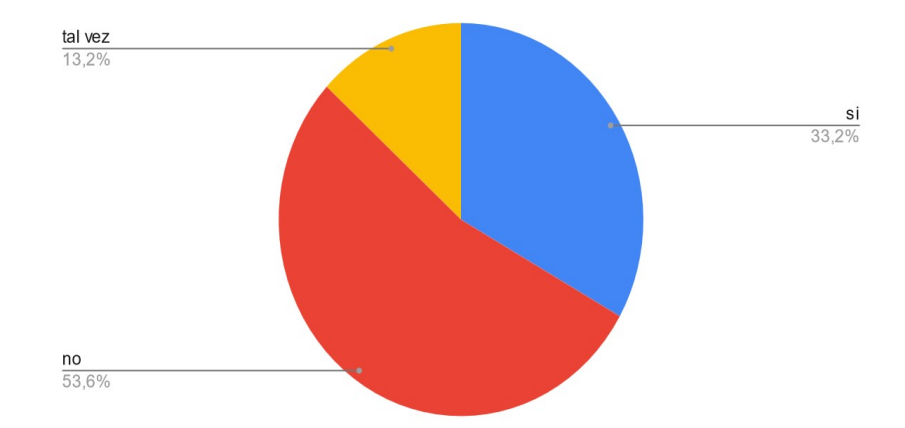

Es oportuno determinar que la cantidad de personas que no conocen el nivel de contaminación es de 53,6%, ya que no existe ninguna herramienta en la ciudad de San Juan de Pasto que logre mantener informada a la ciudadanía de la contaminación en las zonas públicas, un 33,2% dice que si conocen el estado de contaminación de los lugares públicos y un 13,2% menciona que tal vez conozcan el nivel de contaminación.

|                         | 7. ¿Qué cantidad de basura bota en los espacios públicos cada |            |            |  |
|-------------------------|---------------------------------------------------------------|------------|------------|--|
| <i>vez que lo hace?</i> |                                                               |            |            |  |
| 1 a 100                 | 101 a 200                                                     | Más de 200 | No lo hago |  |
| 78                      | 72                                                            | 14         | 56         |  |

*Tabla 10. Pregunta 7: ¿Qué cantidad de basura bota en los espacios públicos cada vez que lo hace?*

*Gráfico 10. Pregunta 7: ¿Qué cantidad de basura bota en los espacios públicos cada vez que lo hace?*

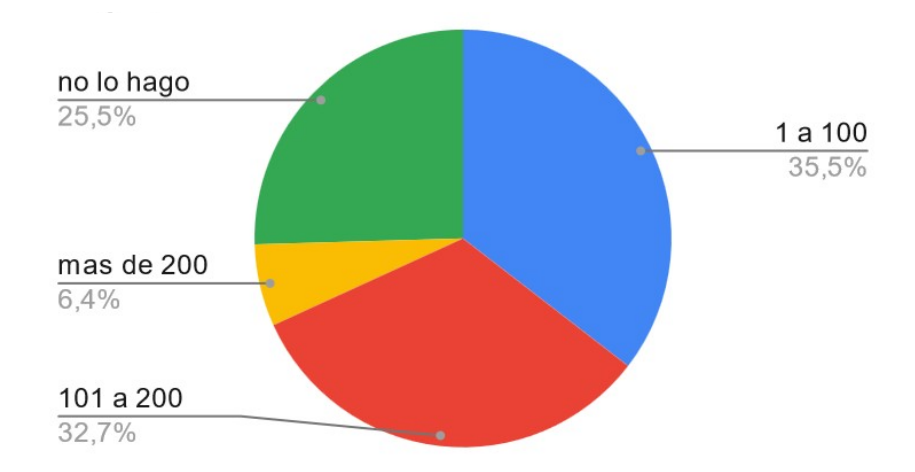

Es importante aclarar que el 35,5% de la población encuestada ha arrojado de 1 a 100 g de basura, y un 32,7% ha arrojado de 101 a 200 g de basura. En conjunto, estos dos grupos representan la mayoría de los encuestados, destacando que una proporción considerable de las personas genera cantidades moderadas de basura en los espacios públicos.

| 8. ¿Le gustaría estar informado sobre el nivel de |         |         |
|---------------------------------------------------|---------|---------|
| contaminación de la ciudad?                       |         |         |
| Si                                                | $N_{O}$ | Tal yez |
| 142                                               | 47      | 31      |

*Tabla 11. Pregunta 8: ¿Le gustaría estar informado sobre el nivel de contaminación de la ciudad?*

*Gráfico 11. Pregunta 8: ¿Le gustaría estar informado sobre el nivel de contaminación de la ciudad?*

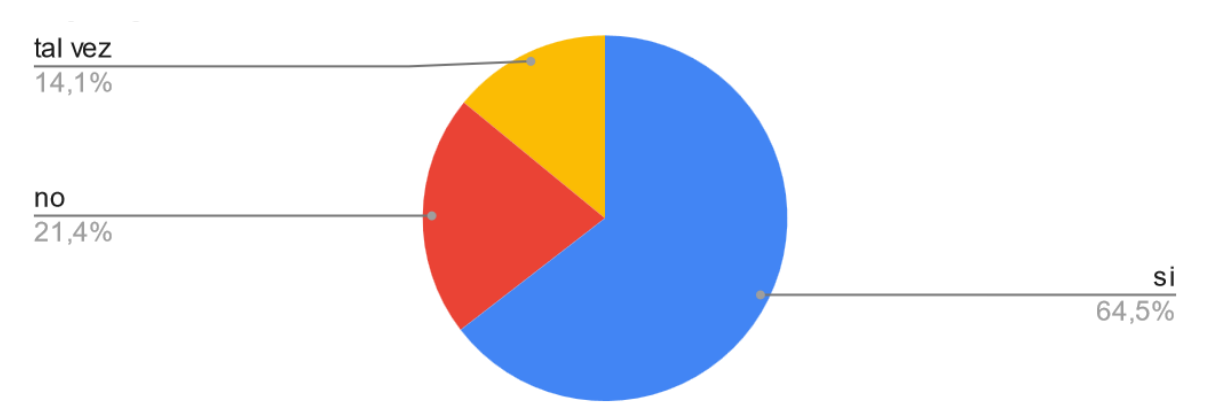

Para finalizar se tomó en cuenta las principales causas principales que generan la contaminación por residuos en los espacios públicos, para lo cual se obtuvieron los siguientes resultados como se muestra en la tabla 12 y en la Gráfico 12 donde se aprecia las opiniones de la ciudadanía.

*Tabla 12. Pregunta 9: ¿Cuál sería una de las causas principales que genera la contaminación por residuos sólidos?*

| 9. ¿Cuál sería una de las causas principales que genera la<br>contaminación por residuos sólidos? |                          |                     |                                |
|---------------------------------------------------------------------------------------------------|--------------------------|---------------------|--------------------------------|
| Desinformación                                                                                    | Falta de<br>contenedores | Falta de<br>cultura | Mala gestión<br>de recolección |
|                                                                                                   |                          | 138                 |                                |

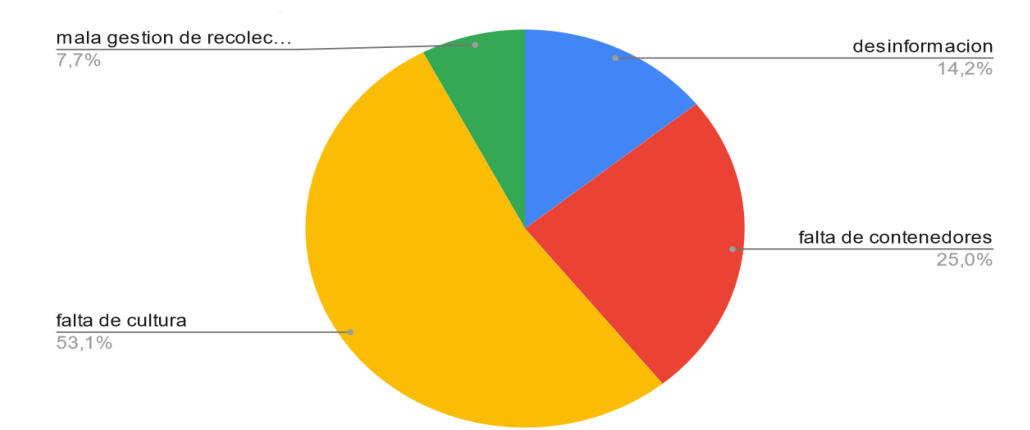

*Gráfico 12. Pregunta 9: ¿Cuál sería una de las causas principales que genera la contaminación por residuos sólidos?*

En resumen, de acuerdo con los datos recopilados, la falta de cultura ciudadana se presenta como una de las principales causas de la contaminación por residuos sólidos en el Parque Bolívar, siendo identificada por el 53.1% de los encuestados. Le sigue la falta de contenedores con un 25%, seguida la desinformación y por último la mala gestión de la recolección de basuras. Estos resultados destacan la necesidad de promover la concienciación ciudadana y mejorar la infraestructura de gestión de residuos para abordar eficazmente la contaminación en este espacio público.

#### **Aspectos a tener en cuenta.**

En la actualidad, se vive en una época en la que la preocupación por el medio ambiente está en aumento. Sin embargo, aún existen muchas personas que no se percatan de la importancia de cuidar nuestro planeta y no muestran una preocupación real por los problemas ambientales que enfrentamos. Esta despreocupación puede tener graves consecuencias para el medio ambiente y para nuestra propia calidad de vida. La falta de conciencia ambiental puede deberse a muchos factores, como la falta de información, la falta de educación o simplemente la falta de interés. Muchas personas no comprenden la gravedad de los problemas ambientales que enfrentamos, como el cambio climático, la contaminación del aire y del agua, la deforestación, la pérdida de biodiversidad y otros problemas relacionados con el medio ambiente.

Según el programa para la prestación del servicio público de aseo de EMAS Pasto By Veolia<sup>[54]</sup> menciona, que en la ciudad a pesar de que la empresa encargada brinde el servicio de barrido y limpieza de vías y áreas públicas alcanzó una cobertura del 100%, en especial el barrido y recolección de todos los residuos, arenillas, hojas de árboles y demás; teniendo en cuenta el parque Bolívar, la empresa interviene en un área de 952 m2, prestando el servicio 2 veces al día, por los 7 días que componen la semana, pero aunque se presente este servicio, no quita que los días con mayor concurrencia de visitantes y transeúntes, incrementan los niveles de contaminación, por lo cual se debe esperar a que concluyan con las actividades recreativas para poder realizar la respectiva recolección de los desechos, muchas veces encontrados en zonas infantiles, canchas deportivas y zonas de comidas ubicadas alrededor del parque.

También resalta como dato importante que la cantidad de residuos sólidos que más se desecha frecuentemente es el papel junto con el plástico, sumando entre los dos un 48.3% del total de residuos sólidos desechados por las personas encuestadas, esto lo podemos respaldar con un estudio realizado por J. G. Henry y G. W. Heinke [59] que se realizó a nivel global por años, el cual menciona que los residuos sólidos que se desechan con mayor frecuencia por día son el papel y cartón seguido de los plásticos, donde al pasar de los años este mismo ha ido aumentando exponencialmente.

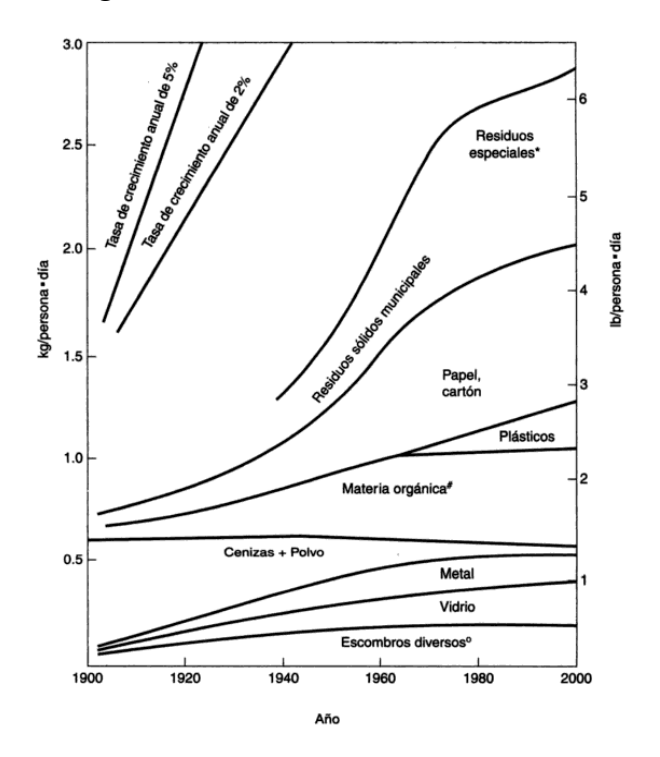

*Gráfico 13. Cambios en la generación de residuos sólidos en Estados Unidos desde 1900.*

**Fuente:** Página 570. D.C. Wilson, ed., handbook of Solid Waste Management (New York: Van Nostrand Reinhold, 1977): W.R Niessen, "Estimation of Solid-Waste-Production Rates", pp.544- 574, y D. G. Wilson, "History of Solid Waste Management", pp. 1-9. Characterization of

Municipal Solid Waste in the U.S., actualización de 1992, U.S. EPA/530-R-92-109.

#### *4.2. Metodología de desarrollo*

La elección de la metodología Extreme Programming (XP) para el desarrollo del aplicativo web de geolocalización se basa en su enfoque ágil, que permite una mayor adaptabilidad a las necesidades del proyecto y una continua retroalimentación con el entorno. XP se caracteriza por fomentar la colaboración estrecha entre el equipo de desarrollo y los usuarios, lo que garantiza una comunicación constante y la capacidad de ajustar el proyecto según las demandas emergentes. XP se alinea de manera óptima con el objetivo de crear un aplicativo web de geolocalización altamente adaptable y funcional, destinado a abordar la problemática de la contaminación en áreas públicas de San Juan de Pasto.

### *4.2.1. Roles Metodología XP*

Dado que el aplicativo web se desarrolló siguiendo la metodología XP, se procedió a establecer de manera clara los roles esenciales en la ejecución del proyecto. Esta metodología define roles específicos y asigna responsabilidades precisas a los miembros del equipo. La identificación y designación de los titulares de cada rol son aspectos fundamentales en la implementación de la metodología XP, ya que garantizan la correcta distribución de tareas y la colaboración eficiente.

- **● Programador:** Alvaro Stiven Leyton Mora y Esteban Daniel Rosas Paz definieron las actividades que conllevan a las historias de usuario, su análisis y debida codificación del sistema
- **● Customer:** El rol de cliente está representado por los peatones que transitan habitualmente por el Parque Bolívar. desempeñando un papel fundamental al proporcionar información valiosa sobre las condiciones del entorno y la acumulación de residuos sólidos en áreas públicas.
- **● Tester:** Durante el proceso de desarrollo el Ingeniero José María Muñoz Botina y el Ingeniero Jorge Albeiro Rivera Rosero, asesor de este proyecto desempeñaron un papel fundamental al llevar a cabo las pruebas funcionales durante todo el proceso de desarrollo. Su dedicación a la identificación y corrección de posibles fallos o deficiencias en el aplicativo web de geolocalización garantizó su calidad y funcionalidad óptima, contribuyendo así a la efectividad del sistema.
- **● Coach:** El ingeniero Jorge Albeiro Rivera Rosero, asesor quien ha proporcionado revisión y análisis a la documentación del sistema. Su experiencia y conocimientos en el área fueron fundamentales al proporcionar revisión y análisis exhaustivos de la documentación del sistema.

#### *4.3. Fase de Planificación Inicial.*

En esta fase de planificación, se establecieron las bases para el desarrollo de una plataforma web centrada en el medio ambiente. El propósito fundamental de esta plataforma es identificar y concienciar a la comunidad sobre focos de contaminación en lugares públicos. La plataforma se orienta a proporcionar información sobre los niveles de contaminación en áreas públicas y a promover la conciencia ambiental. Para lograr esto, se optado por una serie de tecnologías clave:

HTML, PHP, CSS, Bootstrap y JavaScript: Estas tecnologías se utilizarán para la construcción del sitio web. HTML proporciona la estructura y el contenido, PHP gestiona la lógica y la interacción con la base de datos, CSS y Bootstrap aseguran un diseño atractivo y responsivo, y JavaScript añade interactividad y dinamismo a la plataforma. JavaScript será esencial para la creación de mapas interactivos, formularios y otras funcionalidades que mejorarán la experiencia del usuario.

MySQL: Esta base de datos será fundamental para almacenar y gestionar la información relacionada con los focos de contaminación y la georreferenciación de los mismos. Facilitará la recuperación de datos y la presentación de información relevante en la plataforma. MySQL ofrece una sólida capacidad de manejo de datos, escalabilidad y rendimiento, lo que es crucial para gestionar información georreferenciada y en constante actualización.

La elección de estas tecnologías se basa en las siguientes características clave:

Versatilidad y Compatibilidad: HTML, PHP, CSS, Bootstrap y JavaScript son tecnologías web ampliamente utilizadas y compatibles con la mayoría de los navegadores y dispositivos, lo que asegura que la plataforma sea accesible para un público diverso.

Diseño Atractivo y Responsivo: La combinación de CSS, Bootstrap y JavaScript permite la creación de un diseño atractivo, responsivo y dinámico, lo que mejora la experiencia del usuario y asegura que la información se presente de manera efectiva.

Gestión Eficiente de Datos: MySQL es una base de datos confiable que garantiza un manejo eficiente y escalable de la información sobre los focos de contaminación, lo que es fundamental para un proyecto que involucra datos georreferenciados y en constante actualización.

Capacidad de Desarrollo Ágil: HTML, PHP, CSS, Bootstrap y JavaScript permiten un desarrollo web ágil, lo que facilitó la implementación de características adicionales y la adaptación a las necesidades cambiantes de los usuarios.

Con esta combinación de tecnologías, se obtuvo la capacidad de desarrollar una plataforma web efectiva que identifica y busca concientizar a las personas sobre los focos de contaminación en espacios públicos, brindando a los usuarios una experiencia informada, atractiva y altamente interactiva. buscando así lograr una solución que promueva la conciencia ambiental y contribuya a la mejora de la calidad de vida en nuestra comunidad. A medida que se avanzó en este proyecto, se adaptó y mejoró la plataforma en función de las necesidades y comentarios de los usuarios.

#### *4.3.1. Objetivos de la Fase de Planificación:*

Durante esta etapa, se establecieron los siguientes objetivos clave

- **Definir Requisitos Iniciales:** Se trabajó en la identificación de los requisitos iniciales de la plataforma, incluyendo la funcionalidad básica que permitiría la detección de focos de contaminación y la presentación de datos al usuario.
- **Creación de Historias de Usuario:** Se utilizó una metodología ágil, en particular las Historias de Usuario, para comprender y documentar el comportamiento deseado del sistema desde la perspectiva del usuario final.

## *4.3.2. Release Planning.*

Durante la tarea de ingeniería número 6 a mediados del mes de mayo, se implementó un nuevo requisito de inicio de sesión en la base de datos para los administradores. Además, se realizó un cambio significativo en la tecnología utilizada en cuanto al mapa georeferenciado, pasando de QGIS a Leaflet para lograr mayor flexibilidad y mejorar la implementación del módulo administrativo. Estos cambios fueron necesarios para adaptarse a las necesidades emergentes del proyecto y mejorar la eficiencia.

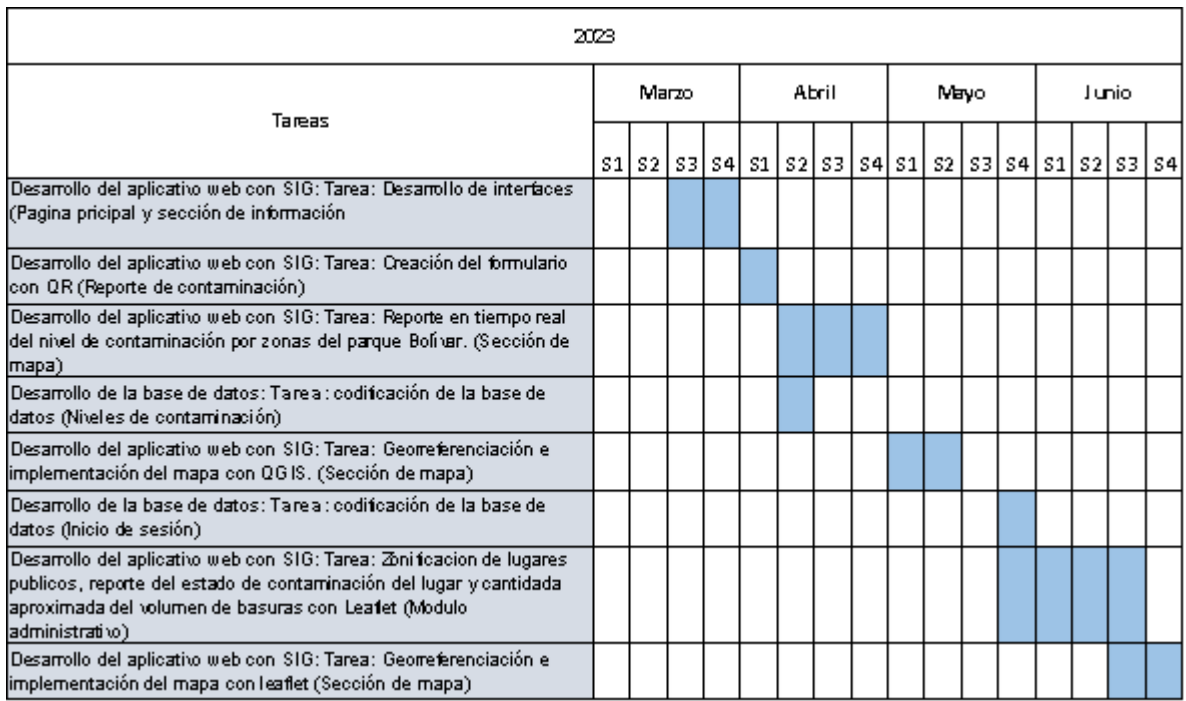

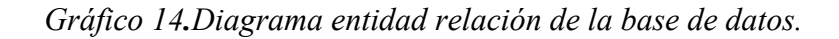

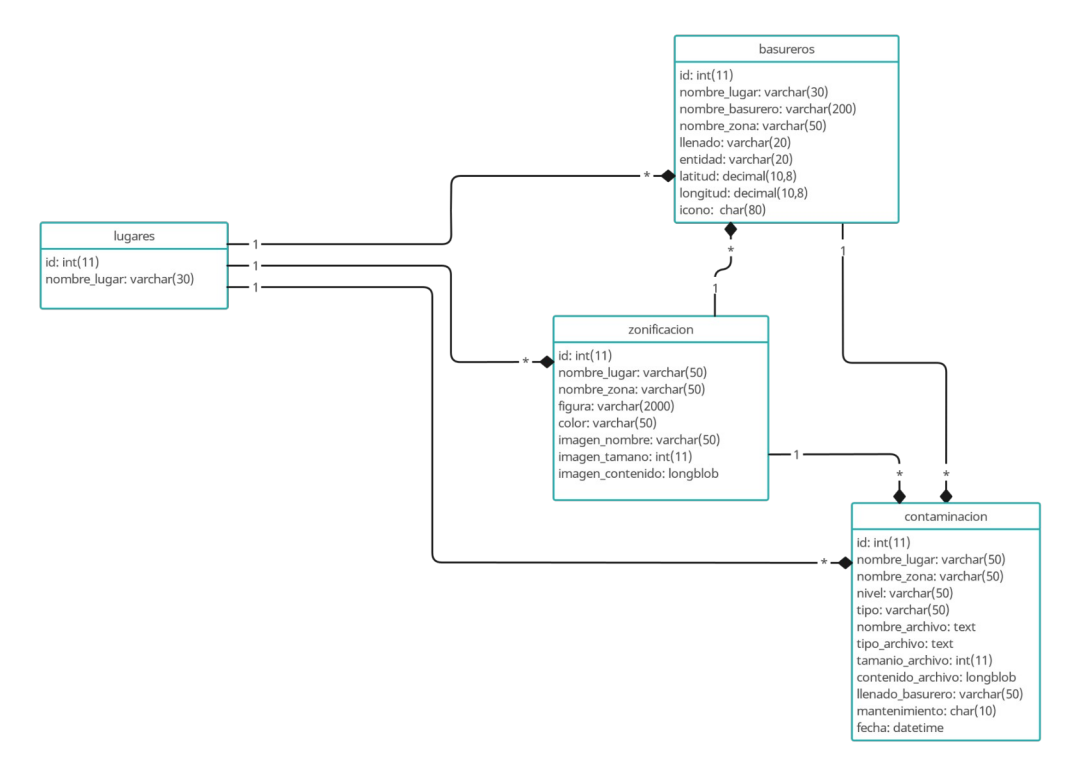

**Fuente:** Elaboración propia

## *4.4. Iteraciones.*

*4.4.1. Iteración 1.*

## **Historias de Usuario.**

*Tabla 14. Historia de usuario Página de inicio.*

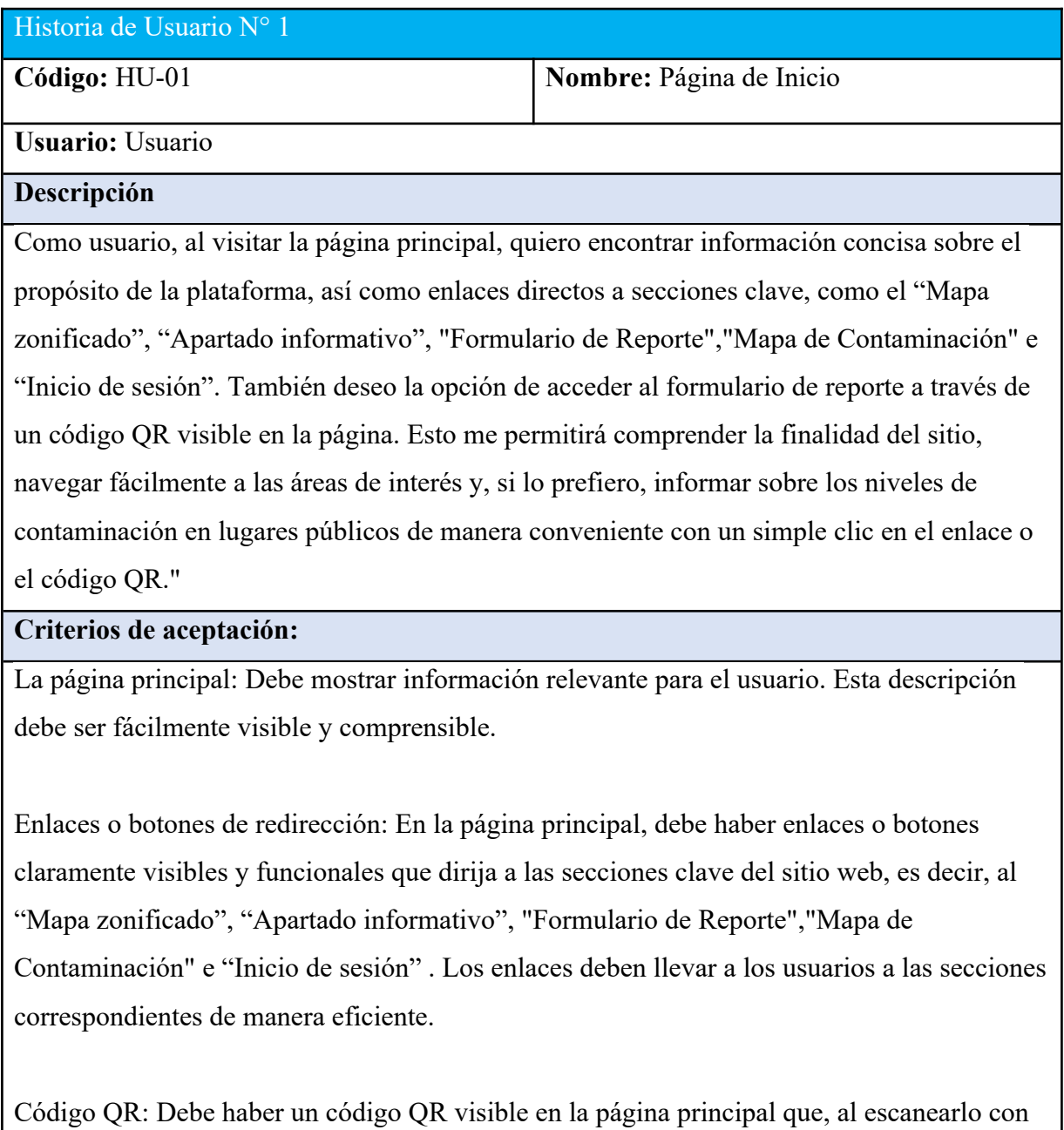

un dispositivo adecuado, redirija al usuario al "Formulario de Reporte" de nivel de

contaminación. El código QR debe funcionar correctamente y proporcionar un acceso directo al formulario.

Formulario de Reporte: Al hacer clic en el enlace o el código QR, el usuario debe ser redirigido de manera efectiva al formulario de reporte de nivel de contaminación. El formulario debe estar completamente funcional, permitiendo a los usuarios llenar y enviar información sobre la zona pública en cuestión.

Navegación clara y sencilla: Los enlaces o botones de dirección y el código QR deben ser fácilmente accesibles y visibles en la página principal, lo que facilita la navegación para los usuarios.

Interfaz de usuario amigable: El diseño de la página principal y del formulario de reporte debe ser intuitivo y amigable, lo que permite a los usuarios comprender y utilizar estas funciones sin problemas.

Respuesta rápida y sin errores: Todas las interacciones, como hacer clic en enlaces o escanear el código QR, deben funcionar sin demoras excesivas o errores visibles.

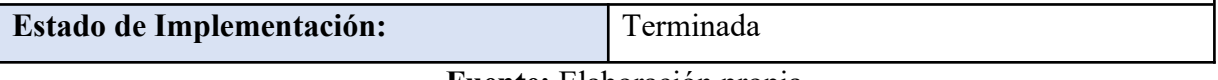

**Fuente:** Elaboración propia

*Figura 1. Boceto página principal.*

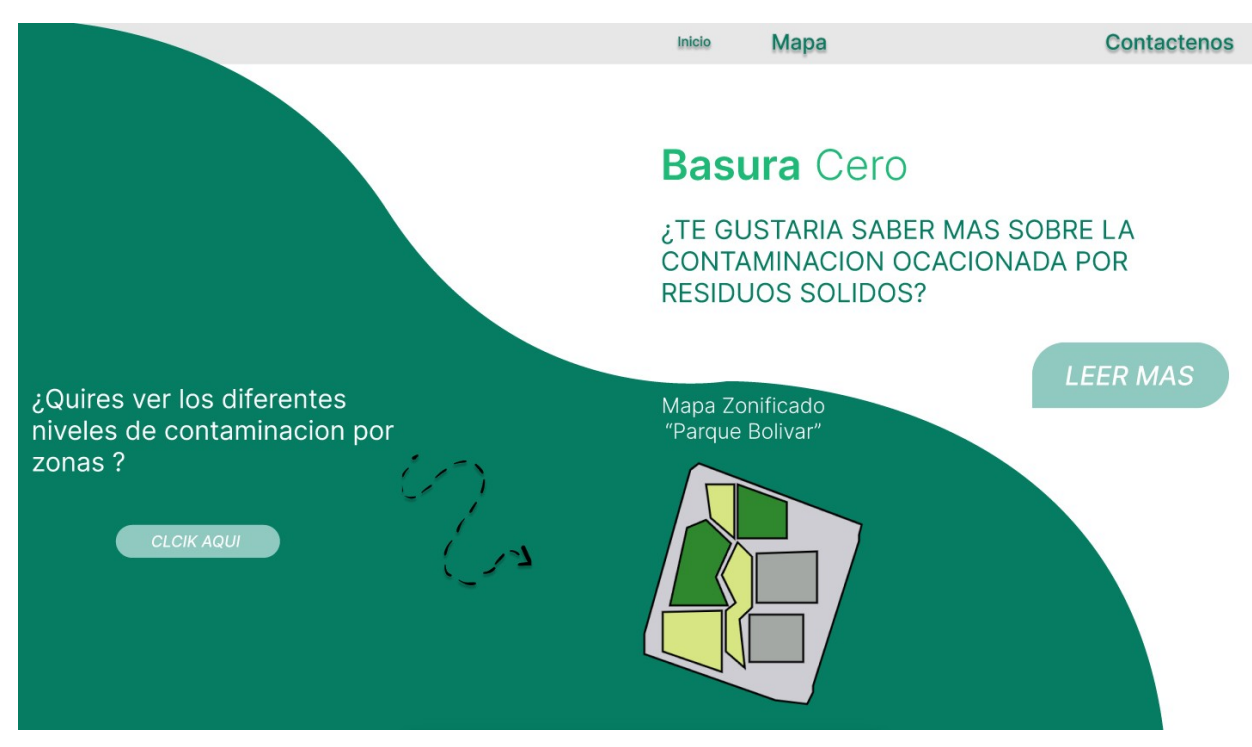

*Tabla 15. Tareas de ingeniería Programación de la página principal*

| Tarea de Ingeniería                                     |                             |  |  |  |
|---------------------------------------------------------|-----------------------------|--|--|--|
| Código Historia de usuario: HU-01<br>Código: TI-01      |                             |  |  |  |
| Nombre de la Tarea: Programación de la página principal |                             |  |  |  |
| Tipo de Tarea: Desarrollo                               |                             |  |  |  |
| <b>Fecha Inicio: 20/03/2023</b>                         | <b>Fecha Fin:26/03/2023</b> |  |  |  |
| . ,<br>T11<br>ш                                         |                             |  |  |  |

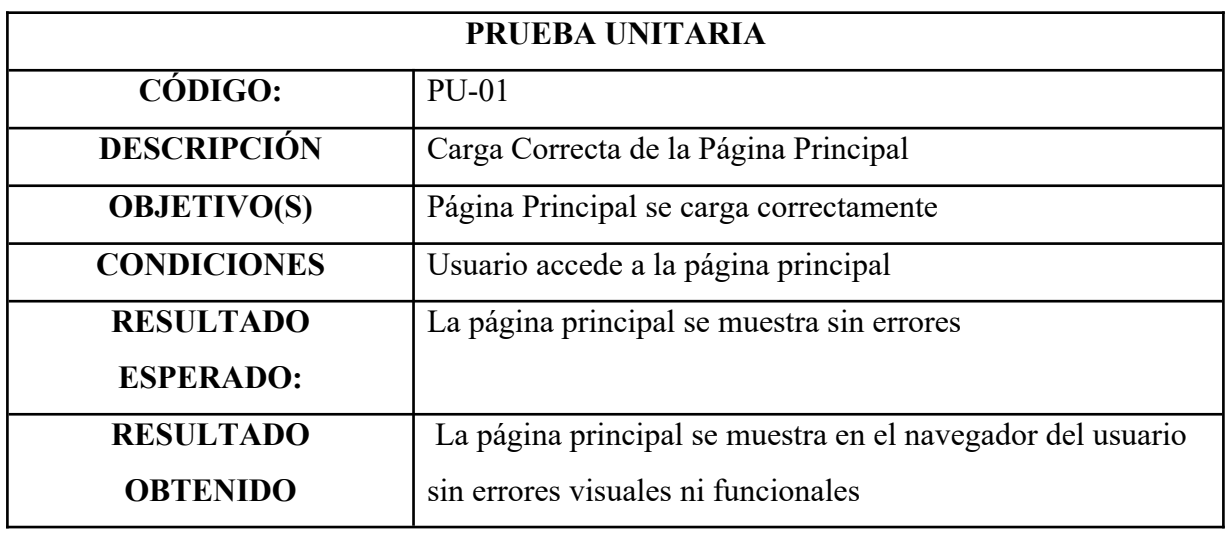

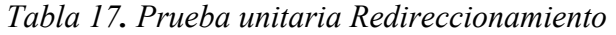

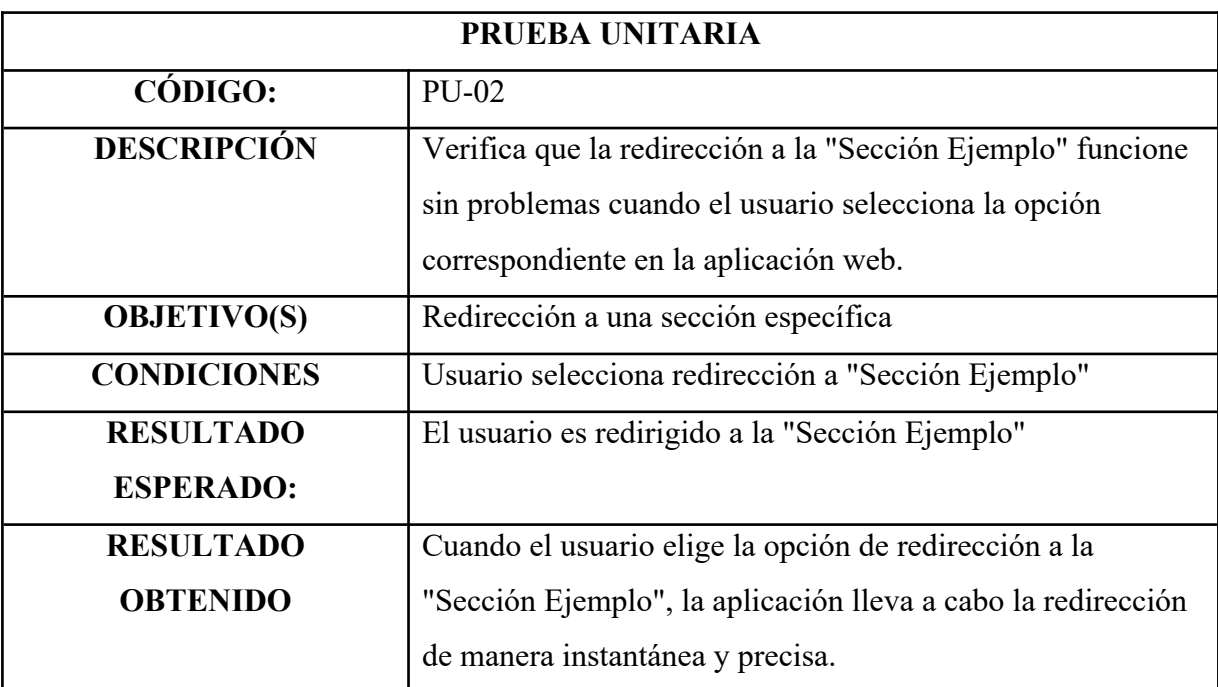

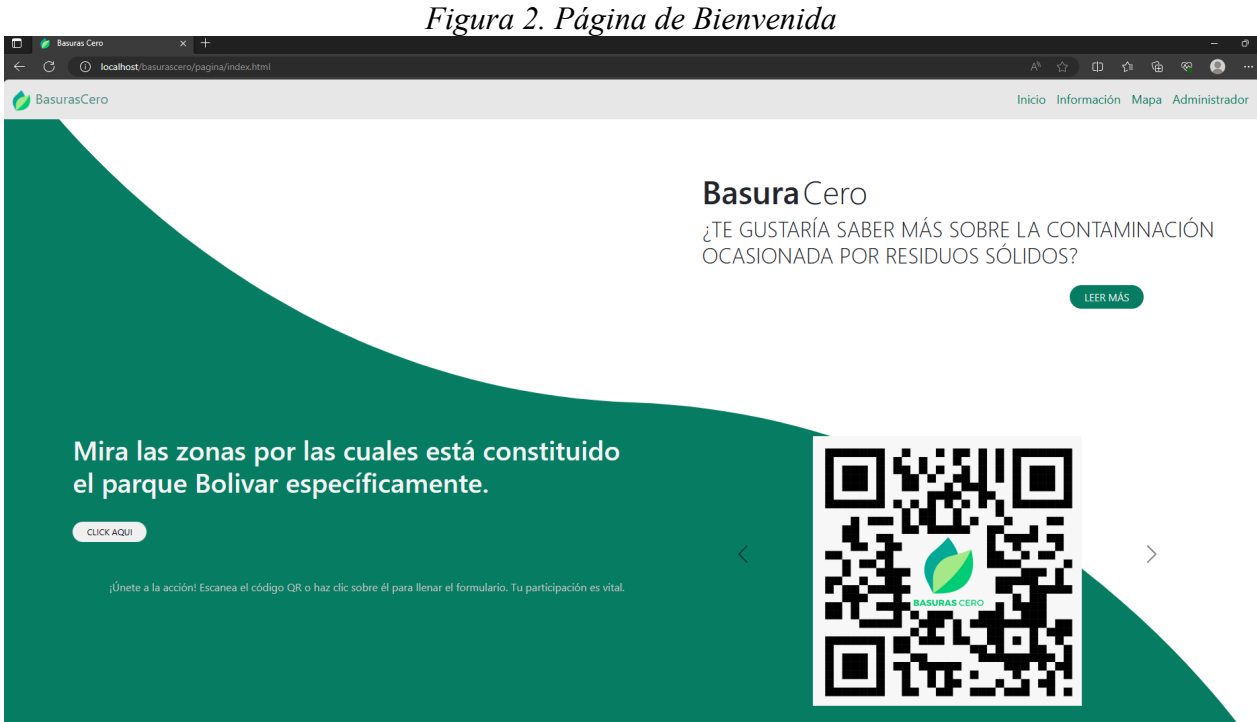

# *4.4.2. Iteración 2.*

*Tabla 18. Historia de usuario Acceso a información*

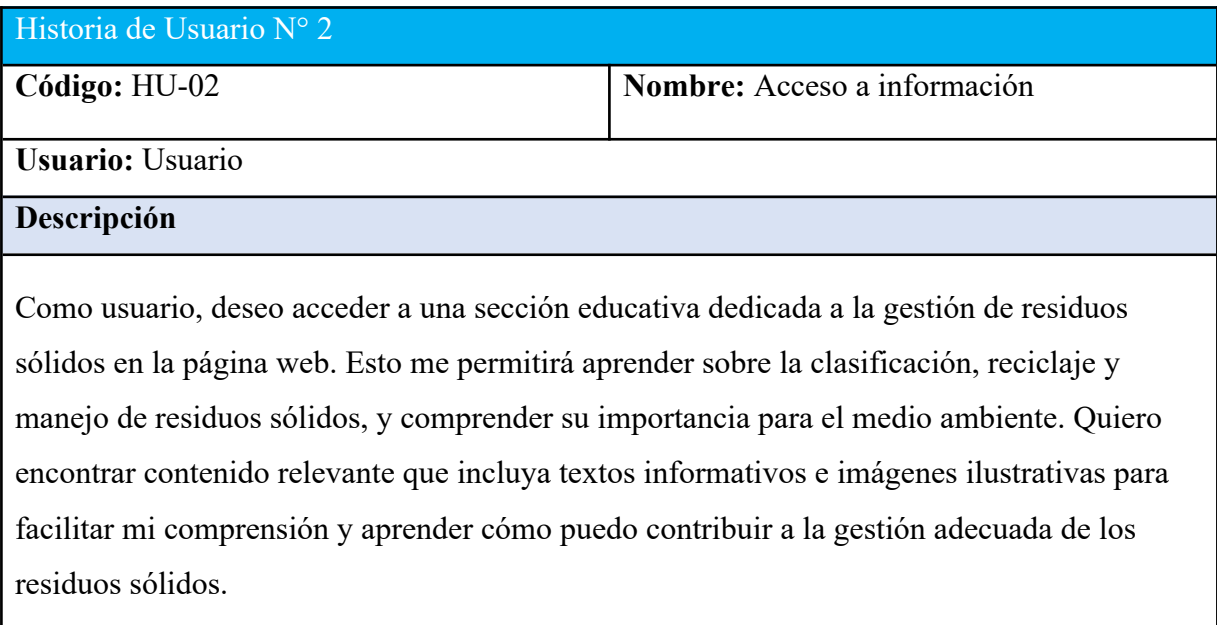

#### **Criterios de aceptación:**

Acceso a la sección educativa: Debe existir una sección claramente identificada en la página web que contenga información educativa sobre la gestión de residuos sólidos.

Contenido relevante: La sección debe incluir contenido informativo sobre la clasificación, reciclaje y manejo de residuos sólidos, que sea relevante y útil para los usuarios.

Textos informativos e imágenes ilustrativas: El contenido debe incluir tanto textos informativos que expliquen los conceptos relacionados con la gestión de residuos sólidos como imágenes ilustrativas que ayuden a visualizar y comprender mejor la información.

Claridad y comprensión: Los textos informativos deben estar redactados de manera clara y comprensible para que los usuarios puedan adquirir conocimientos sobre la gestión de residuos sólidos sin dificultades.

Relevancia y actualización: El contenido debe estar actualizado y ser relevante para la gestión de residuos sólidos en la actualidad, asegurando que la información proporcionada sea precisa.

Enfoque en la importancia ambiental: La información proporcionada debe destacar la importancia de la gestión adecuada de los residuos sólidos para el medio ambiente y cómo los usuarios pueden contribuir a esta causa.

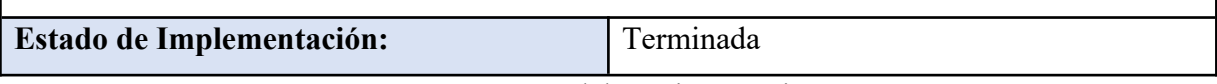

*Figura 3. Boceto sección de información.*

# **Residuos solidos Datos importantes** ¿Que son? • La adopción de prácticas de reducción, reutilización y reciclaje de<br>residuos sólidos puede ayudar a conservar recursos naturales,<br>reducir la contaminación del aire y del agua, y proteger la salud de<br>las personas y el med Los residuos sólidos son aquellos materiales que son<br>desechados por la sociedad en su día a día y que no son líquidos ni gases. Estos materiales pueden incluir restos de alimentos, papel, cartón, plásticos, vidrio, metales,<br>textiles y otros objetos que ya no tienen utilidad. La<br>gestión adecuada de los residuos sólidos es importante • Los residuos plásticos pueden tardar hasta 500 años en<br>degradarse en el medio ambiente, lo que significa que el plástico<br>que usamos hoy puede afectar a las futuras generaciones. (Plastic<br>Oceans) para reducir su impacto ambiental y proteger la salud pública, y puede incluir prácticas como la reducción,<br>reutilización, reciclaje y disposición final en vertederos • Se estima que alrededor de 8 millones de toneladas de plástico<br>ingresan a nuestros océanos cada año, amenazando la vida marina<br>y los ecosistemas que dependen de ellos. (Programa de las<br>Naciones Unidas para el Medio Ambie sanitarios. • Cada año, se generan más de 2.12 mil millones de toneladas de<br>residuos sólidos en todo el mundo, lo que equivale a unos 400<br>kilogramos por persona. (Banco Mundial)

**Fuente:** Elaboración propia

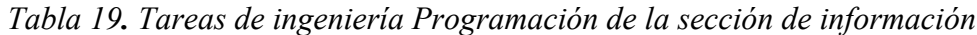

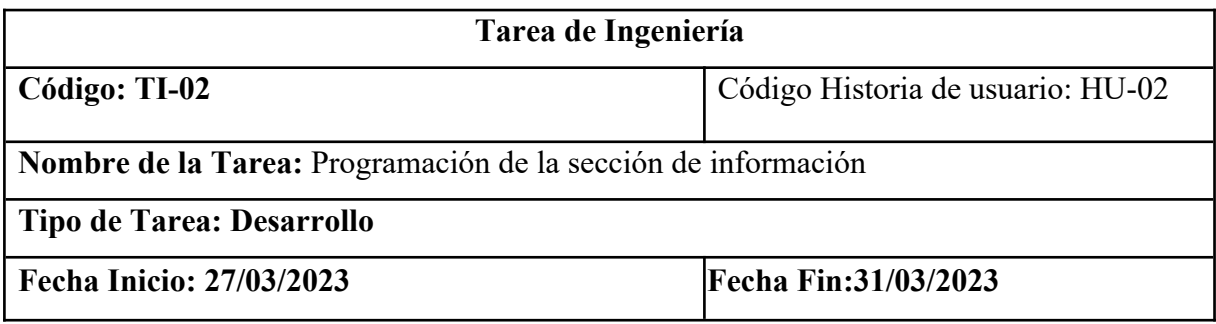

**Fuente:** Elaboración propia

*Tabla 20. Prueba unitaria acceso a la sección de información.*

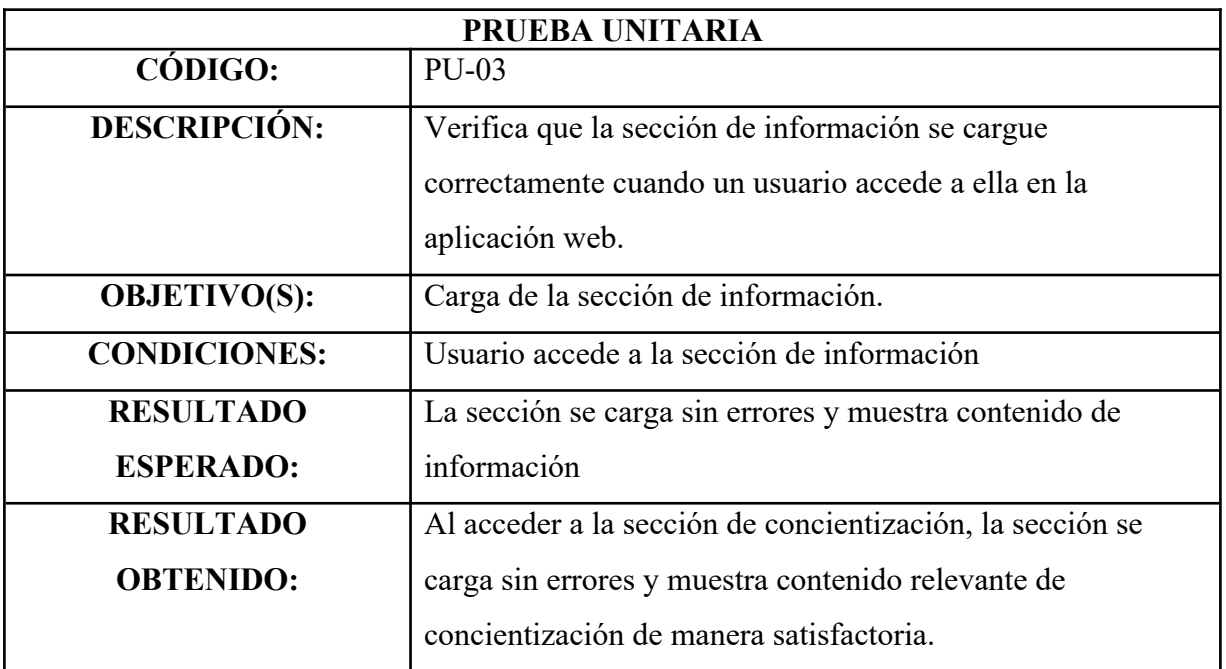

# *Tabla 21. Prueba unitaria Visualización de contenido multimedia*

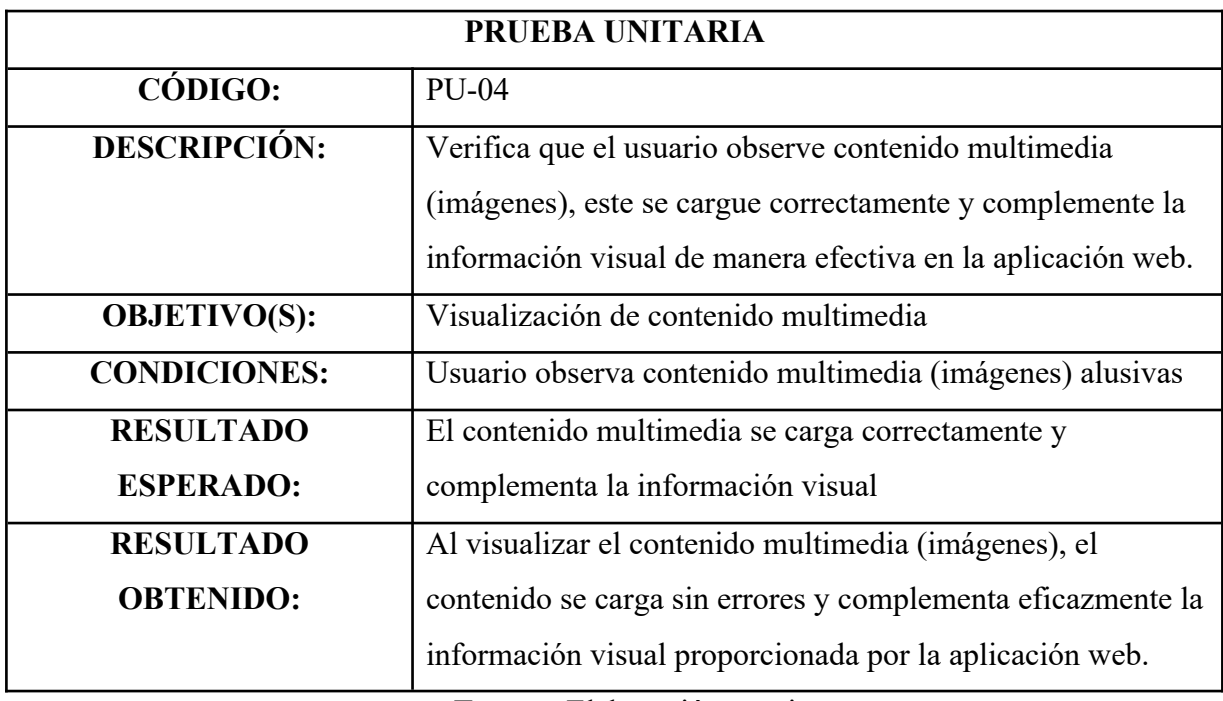

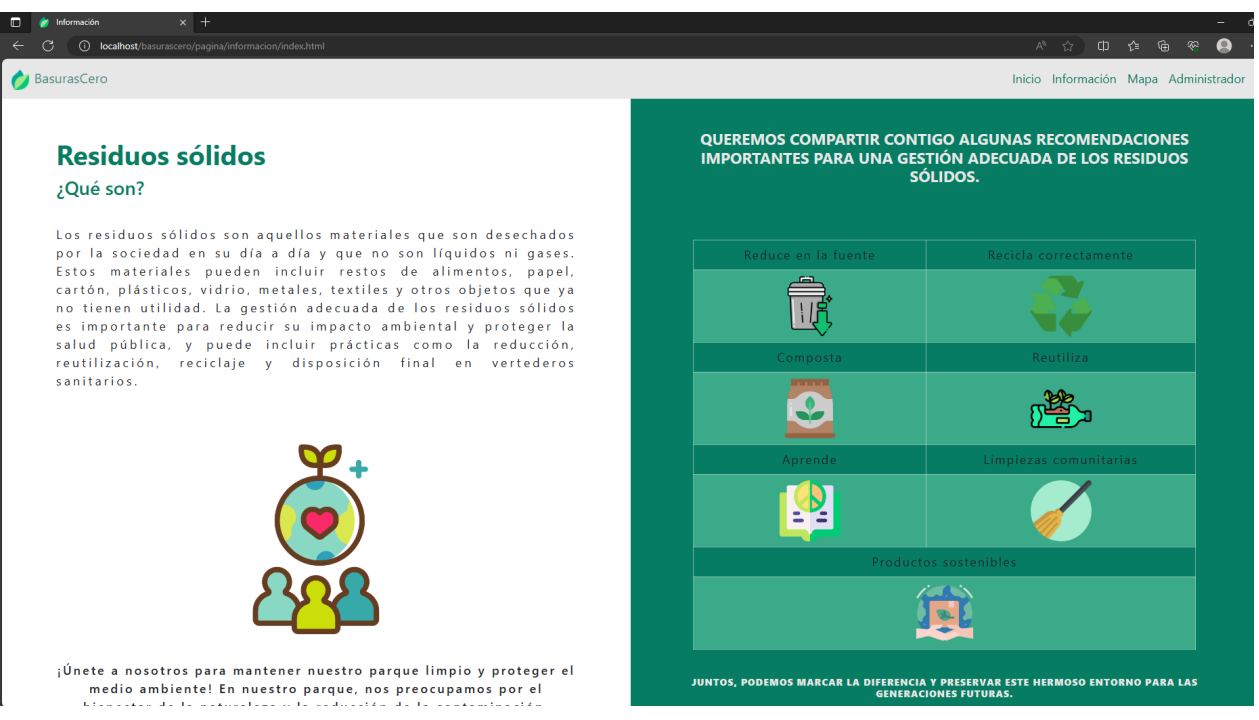

*Figura 4. Página de Información.*

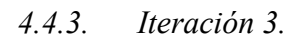

*Tabla 22. Historia de usuario Visualización Interactiva de Contaminación y Basureros en Zonas Públicas*

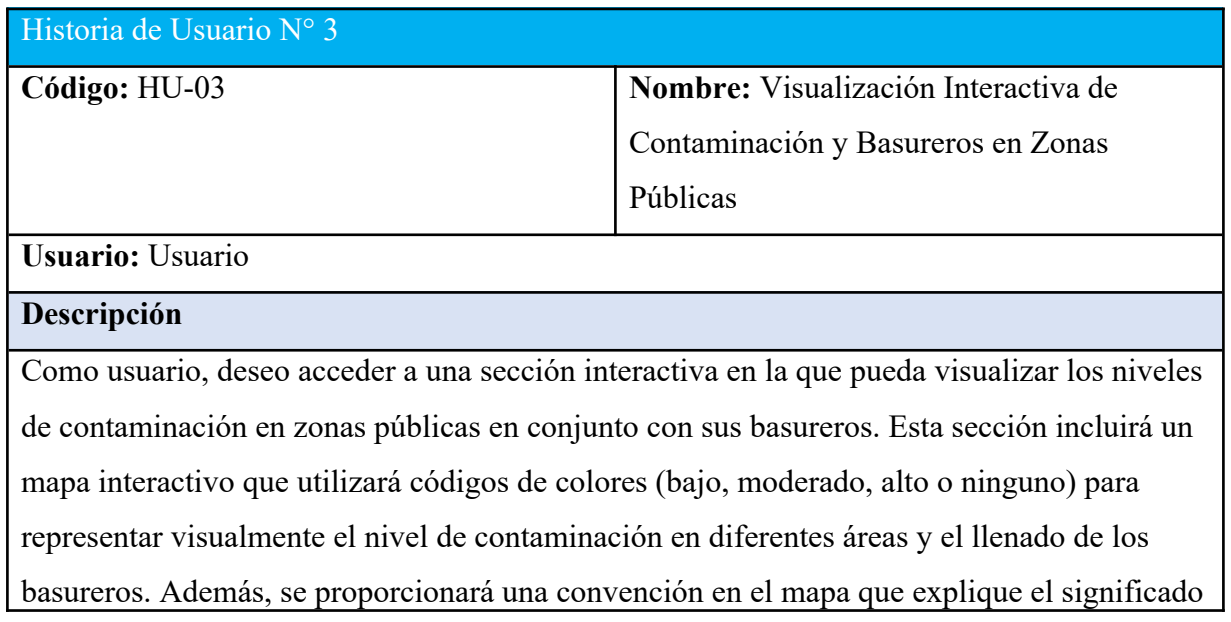

de los códigos de colores utilizados, permitiéndome interpretar la información presentada de manera efectiva. También deseo acceder a una tabla que enumere las zonas y sus niveles de contaminación, categorizadas como bajo, moderado, alto o ninguno. Esto me proporcionará una visión resumida y detallada de los niveles de contaminación en todas las zonas, permitiéndome tomar decisiones informadas sobre cómo interactuar con mi entorno y contribuir a la mejora del medio ambiente.

El mapa debe utilizar códigos de colores (bajo, moderado, alto o ninguno) para representar visualmente el nivel de contaminación en diferentes áreas.

#### **Criterios de aceptación:**

Acceso a la sección del mapa interactivo: Debe existir una sección claramente identificada en la página web que permita a los usuarios acceder al mapa interactivo que muestra niveles de contaminación en zonas públicas y los basureros más cercanos a estas.

Representación visual con códigos de colores: El mapa debe representar visualmente los niveles de contaminación en diferentes áreas utilizando códigos de colores (por ejemplo, bajo, moderado, alto o ninguno) de manera clara y precisa.

Convenciones explicativas: En el mapa, debe haber una sección de convenciones que explique el significado de los códigos de colores utilizados para representar el nivel de contaminación. Esto permitirá a los usuarios interpretar la información presentada de manera efectiva.

Acceso a una tabla resumida: Los usuarios deben tener acceso a una tabla que enumere las zonas y sus niveles de contaminación, categorizadas como bajo, moderado, alto o ninguno. Esta tabla proporcionará una visión resumida de los niveles de contaminación en todas las zonas.

Interactividad del mapa: El mapa debe ser interactivo, lo que permitirá a los usuarios explorar y obtener información detallada sobre las zonas específicas al interactuar con ellas.

Actualización de datos: Los datos en el mapa y en la tabla deben estar actualizados y

reflejar la información más reciente sobre los niveles de contaminación en zonas públicas. Compatibilidad y respuesta: Tanto el mapa interactivo como la tabla deben ser compatibles con diferentes dispositivos y navegadores, y la respuesta del contenido debe ser adecuada, independientemente del dispositivo utilizado por el usuario.

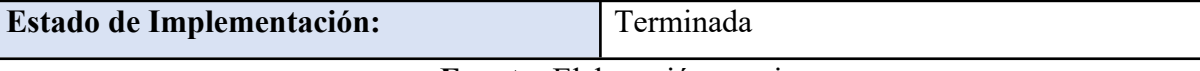

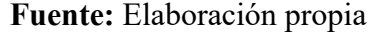

*Figura 5. Boceto sección de contaminación (mapa georeferenciado).*

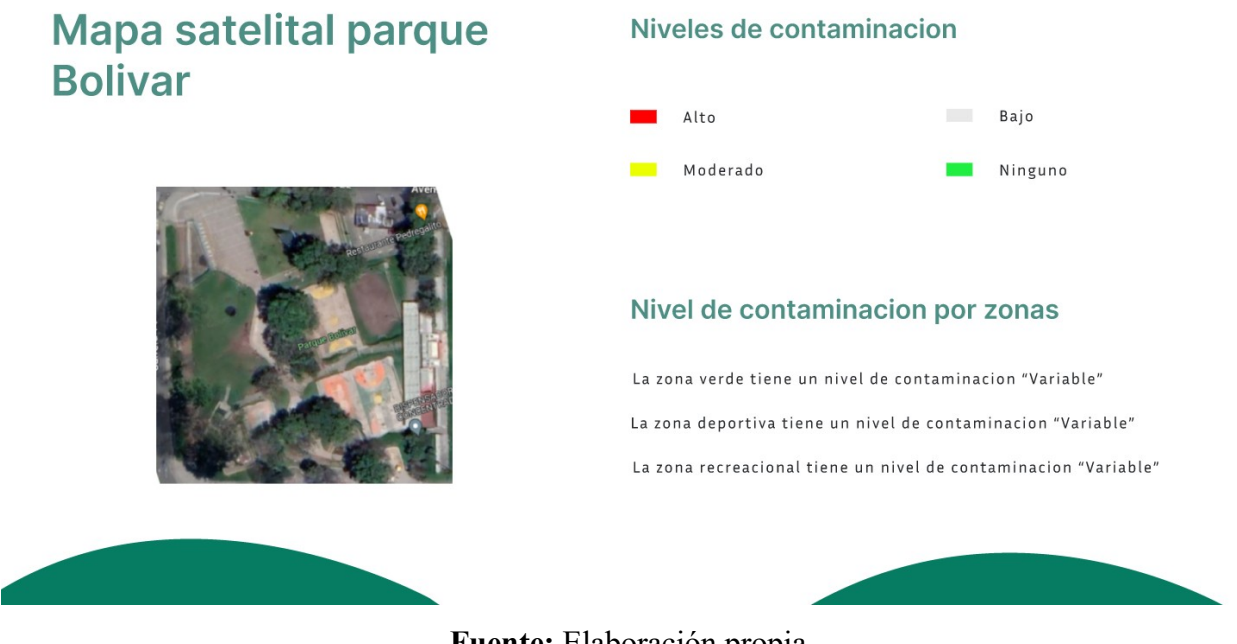

| Tarea de Ingeniería                                                           |                                   |
|-------------------------------------------------------------------------------|-----------------------------------|
| $\vert$ Código: TI-04                                                         | Código Historia de usuario: HU-03 |
| Nombre de la Tarea: Desarrollo de la base de datos (Niveles de contaminación) |                                   |

*Tabla 23. Tareas de ingeniería Desarrollo de la base de datos.*

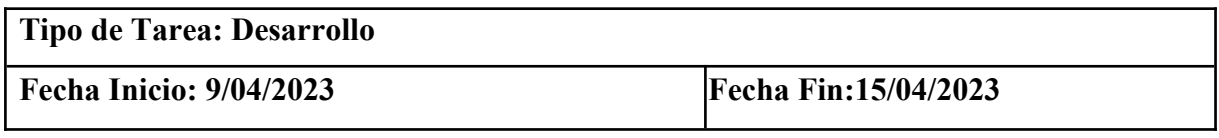

*Tabla 24. Tareas de ingeniería Programación de la sección de contaminación.*

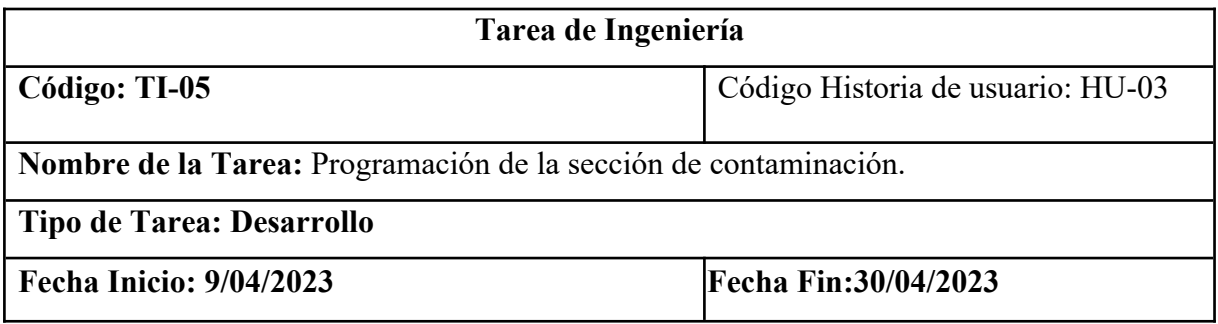

**Fuente:** Elaboración propia

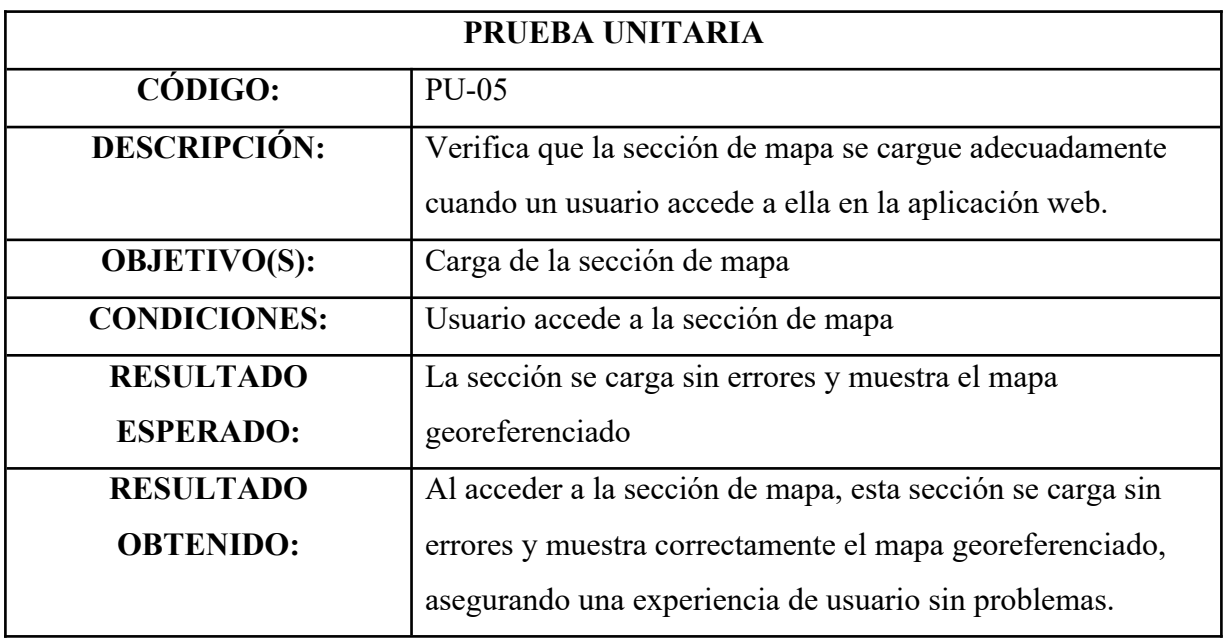

*Tabla 25. Prueba unitaria Carga de la sección de mapa*

**Fuente:** Elaboración propia

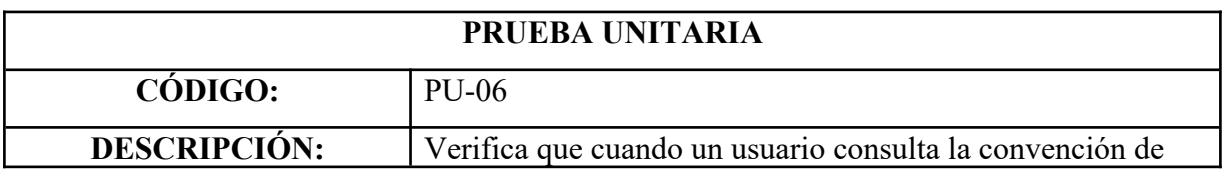

# *Tabla 26. Prueba unitaria Convención de colores*

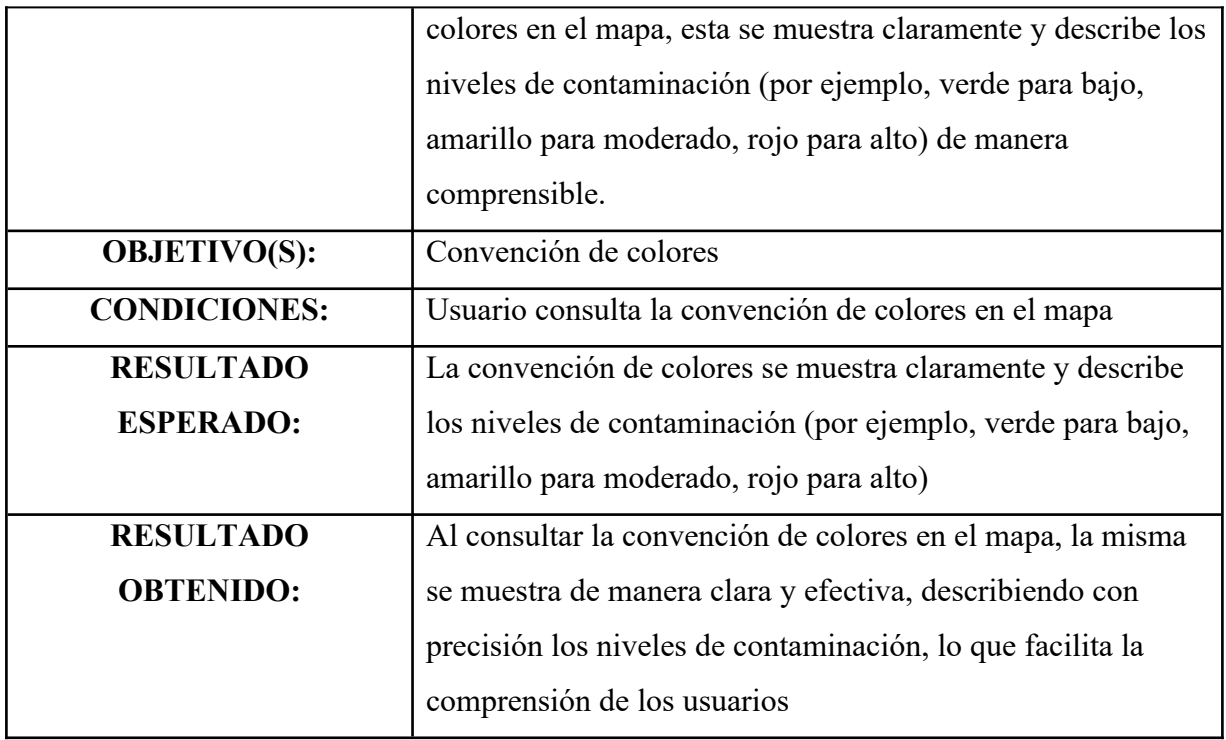

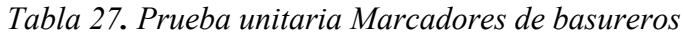

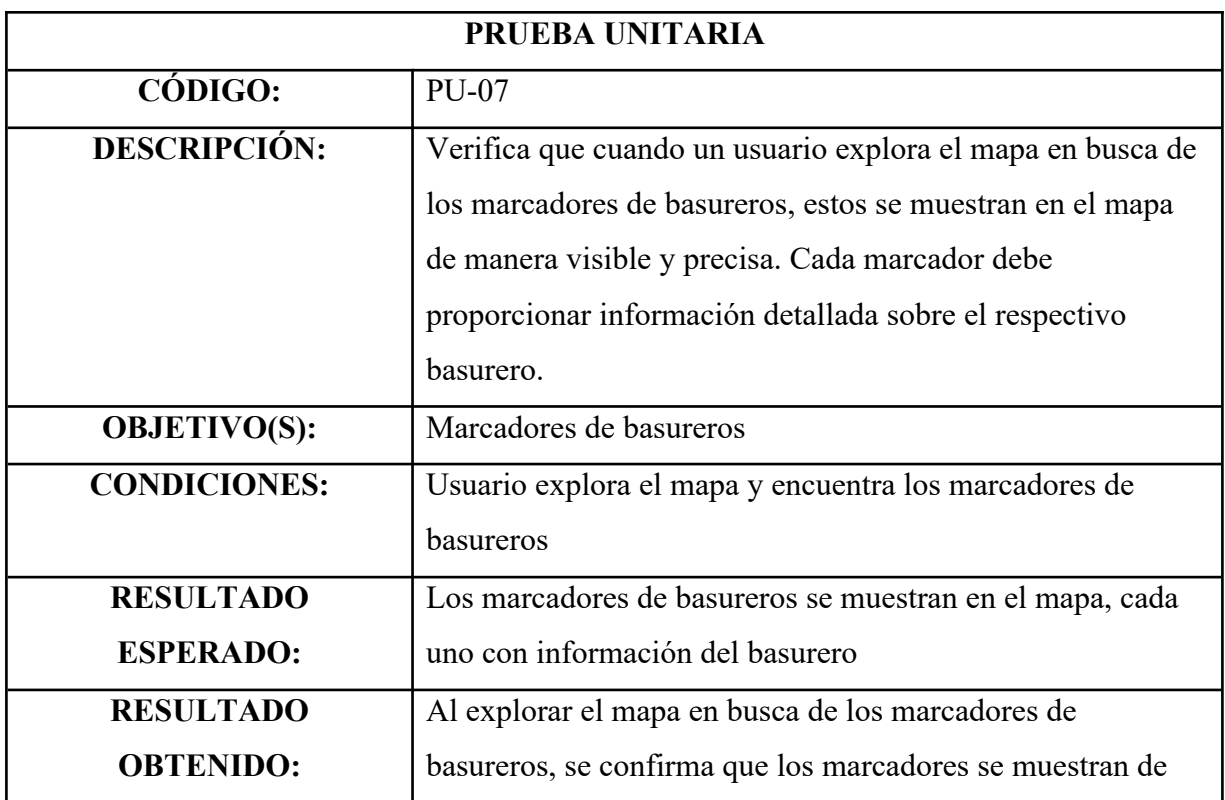

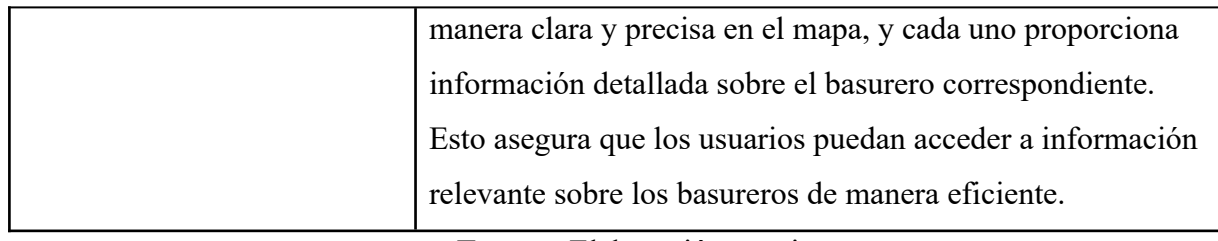

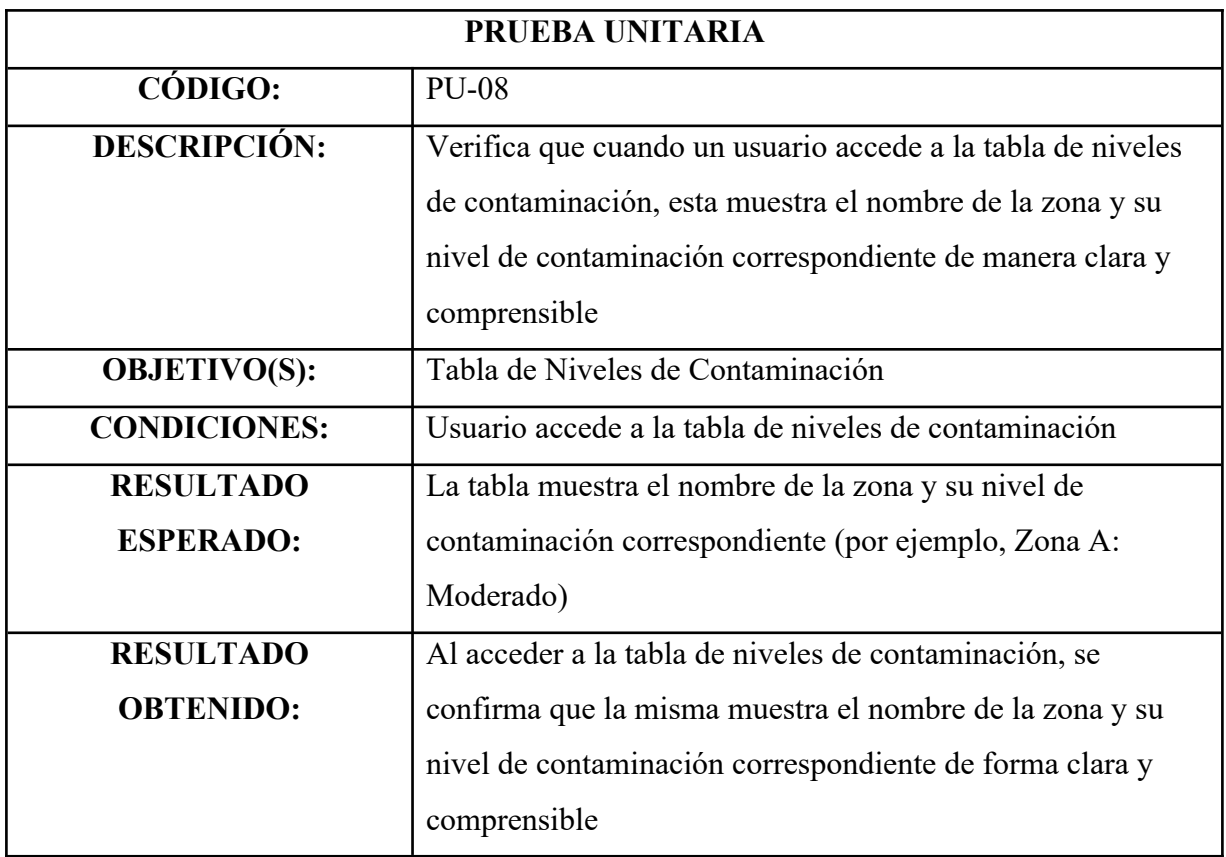

*Tabla 28. Prueba unitaria Tabla de Niveles de Contaminación*

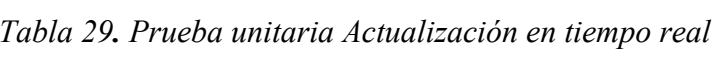

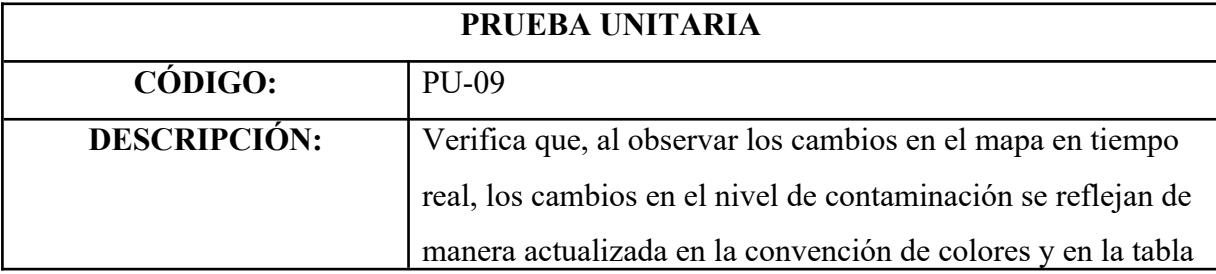

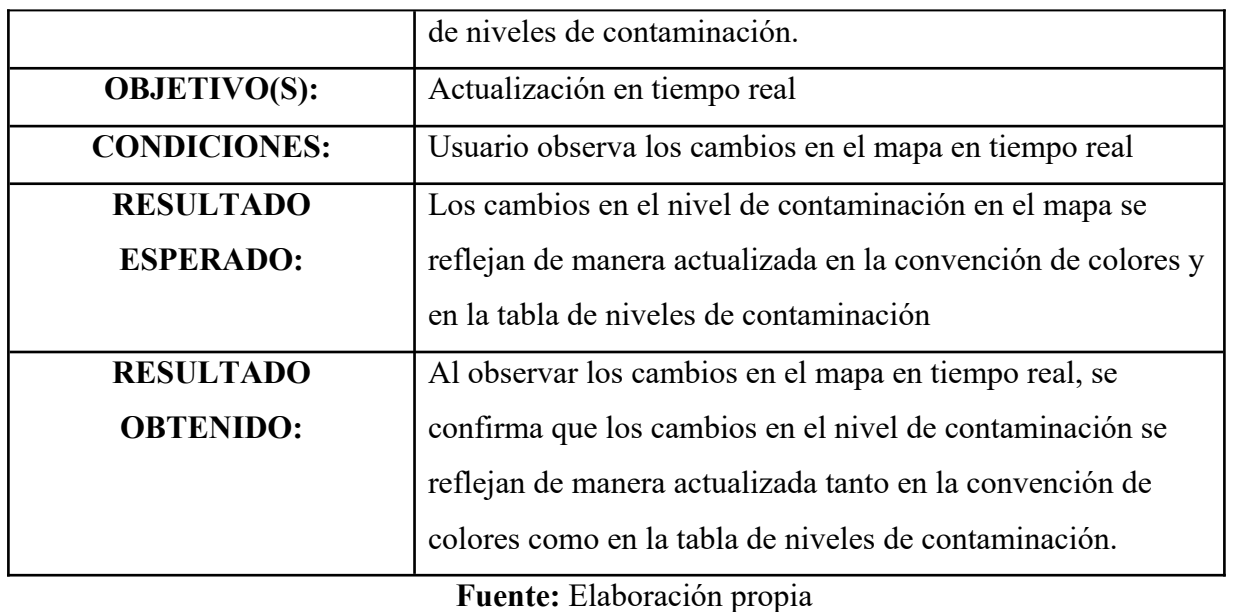

*Figura 6. Página de Mapas*

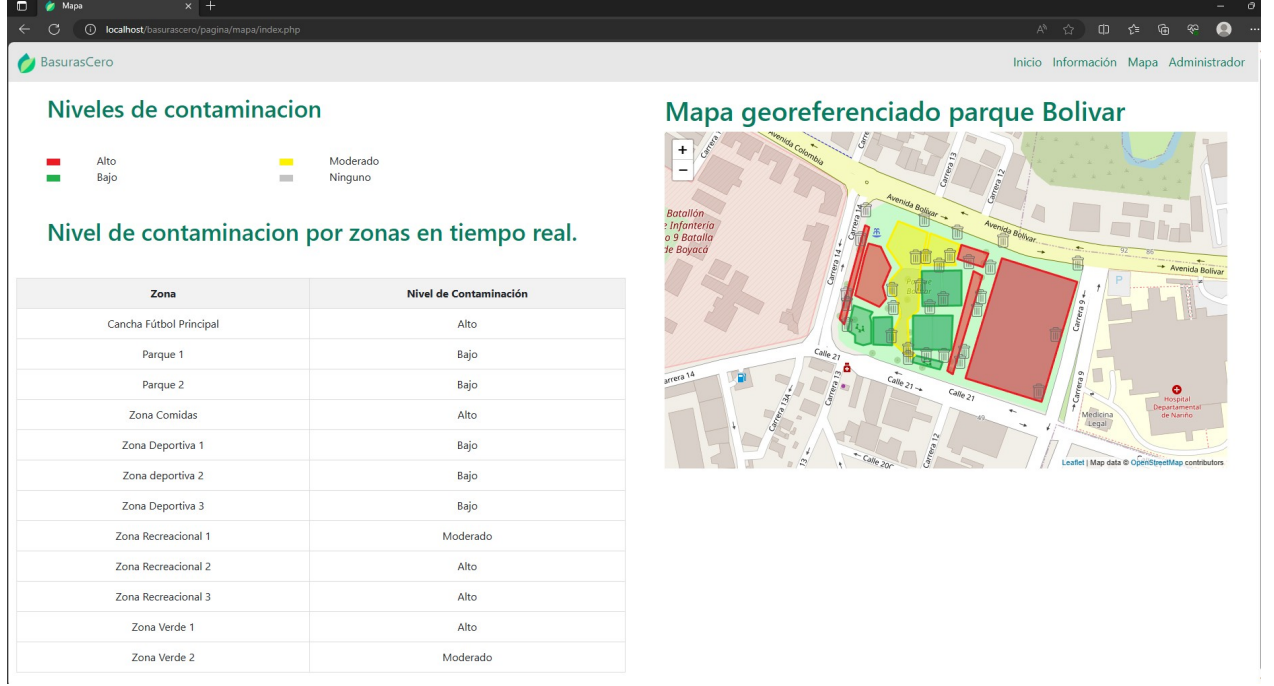

# *4.4.4. Iteración 4.*

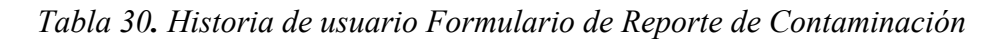

Historia de Usuario N° 4
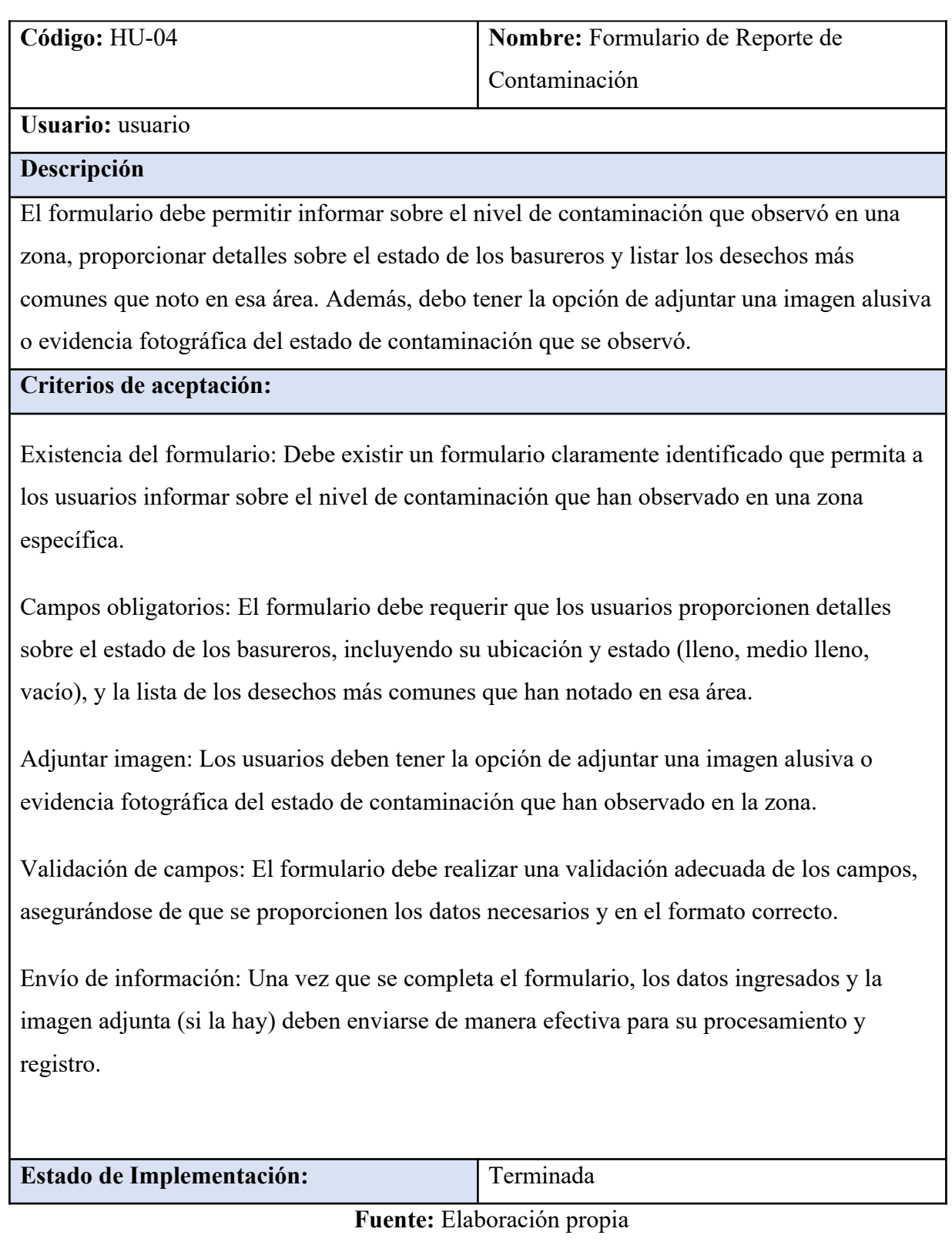

*Figura 7. Boceto formulario.*

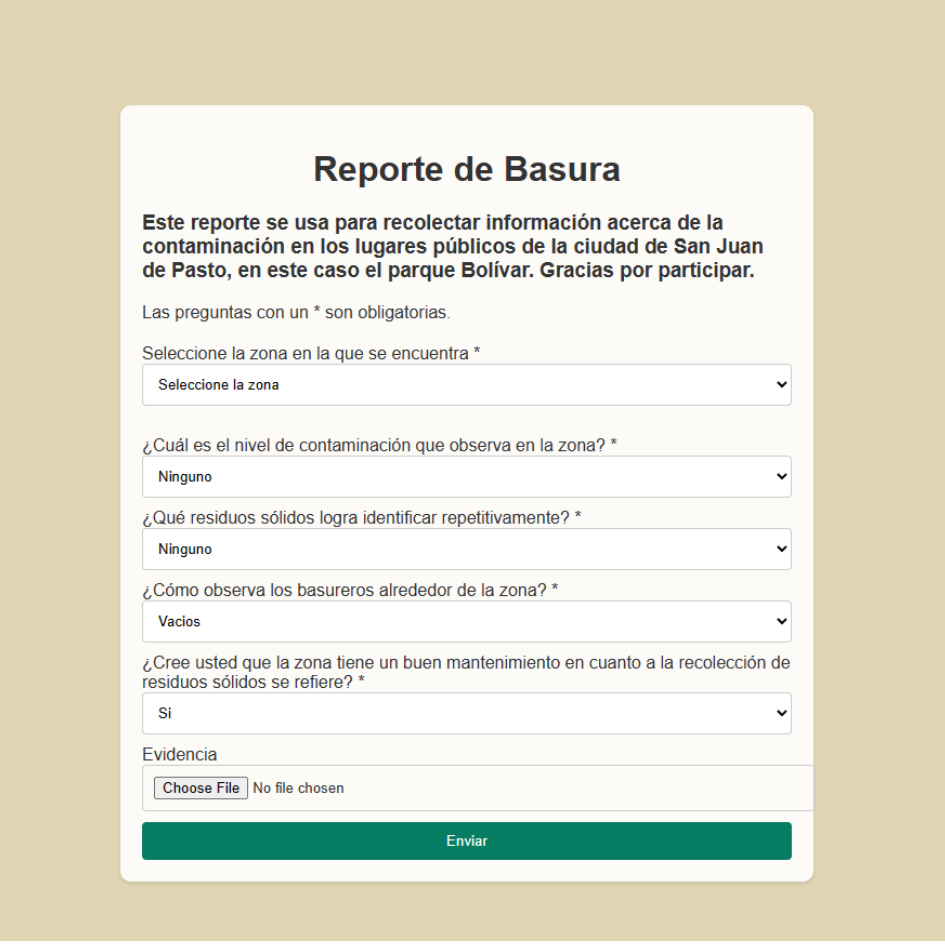

**Fuente:** Elaboración propia

*Tabla 31. Tareas de ingeniería Programación del reporte de contaminación*

| Tarea de Ingeniería                                           |  |  |  |  |
|---------------------------------------------------------------|--|--|--|--|
| Código Historia de usuario: HU-04<br>Código: TI-03            |  |  |  |  |
| Nombre de la Tarea: Programación del reporte de contaminación |  |  |  |  |
| Tipo de Tarea: Desarrollo                                     |  |  |  |  |
| <b>Fecha Inicio: 1/04/2023</b><br><b>Fecha Fin:8/04/2023</b>  |  |  |  |  |

*Tabla 32. Prueba unitaria credenciales inválidas*

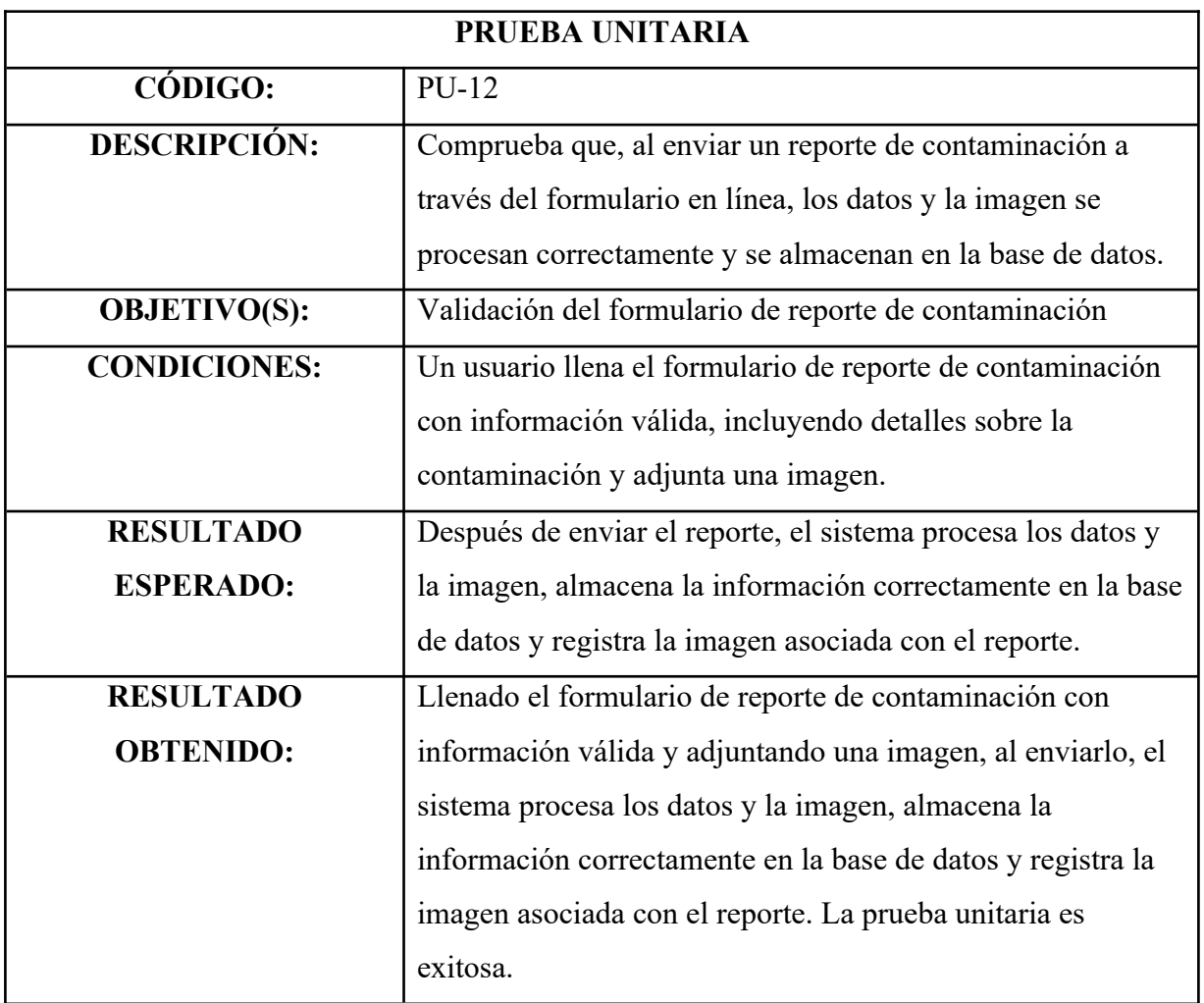

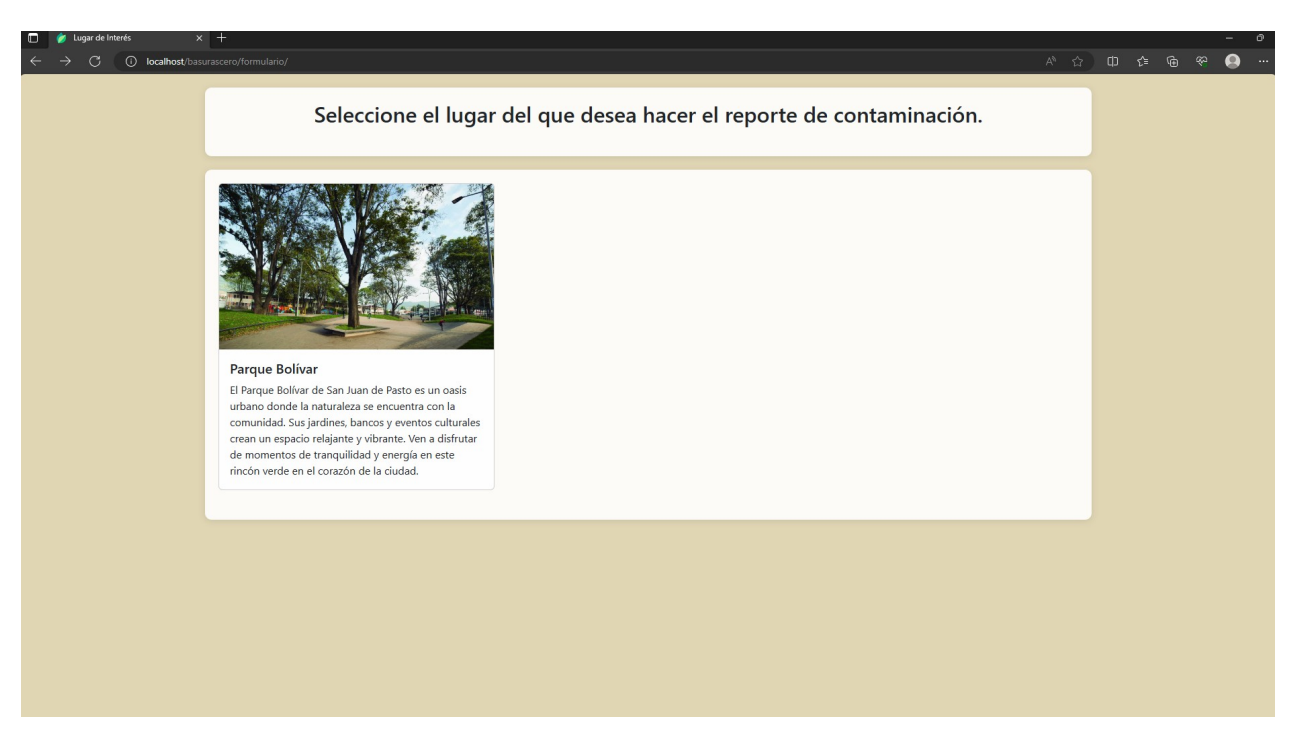

**Fuente:** Elaboración propia

*Figura 9. Página formulario*

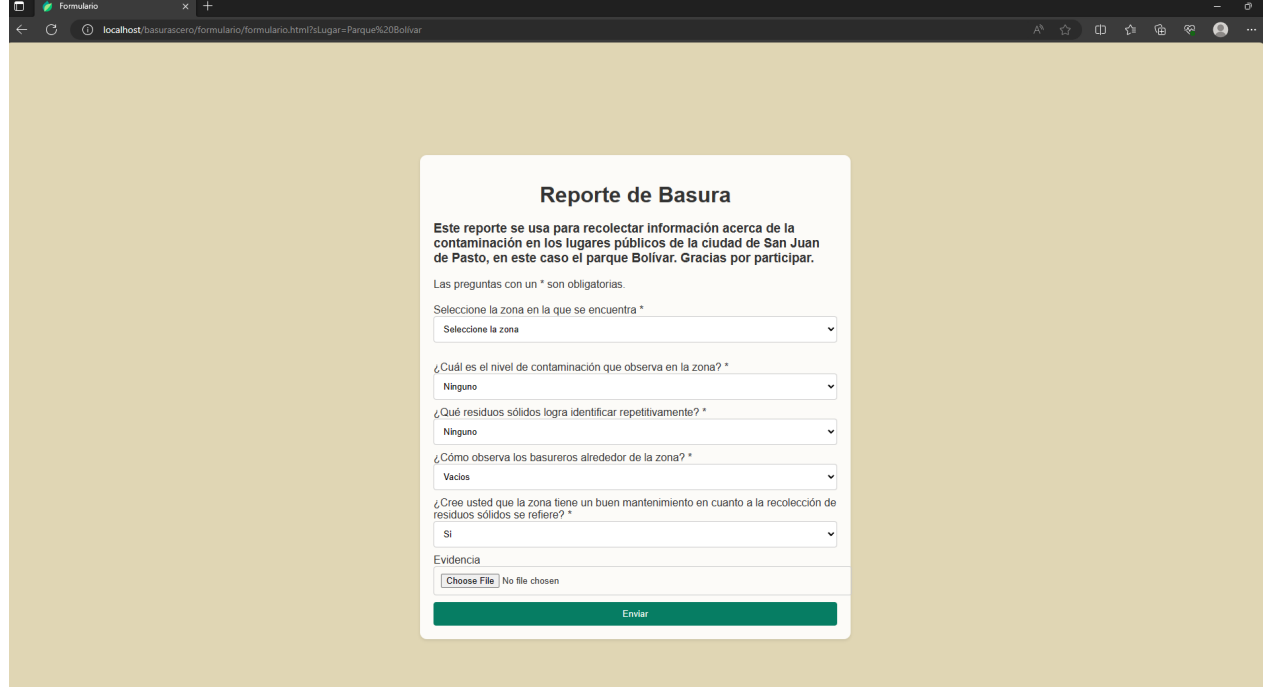

## *4.4.5. Iteración 5.*

*Tabla 33. Historia de usuario Autenticación del Administrador para Acceso a Funciones de Administración.*

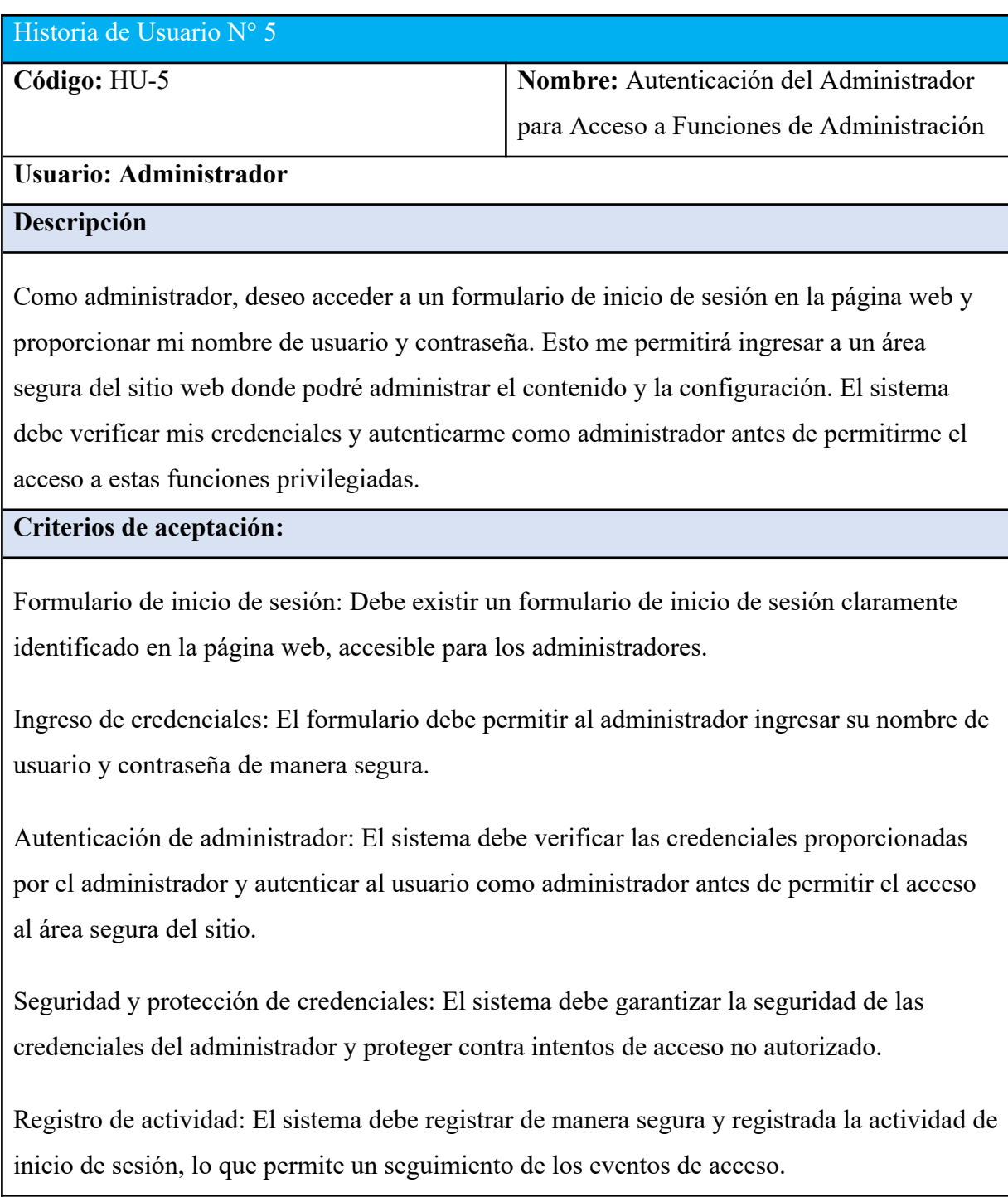

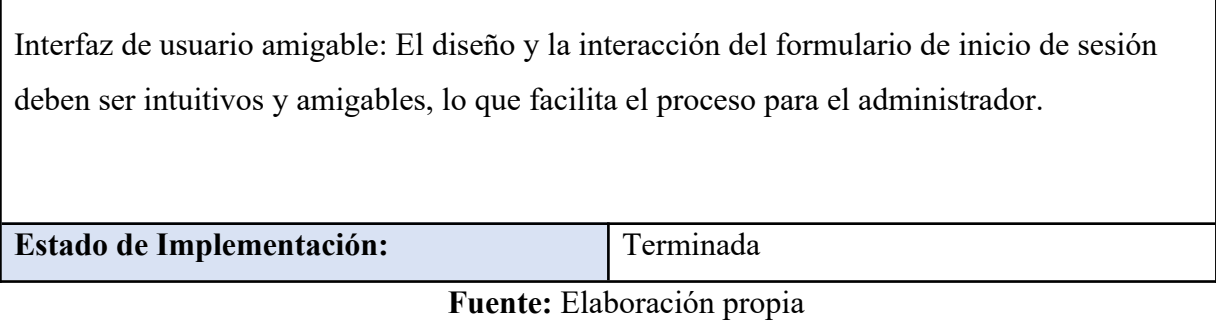

*Figura 10. Boceto inicio de sesión.*

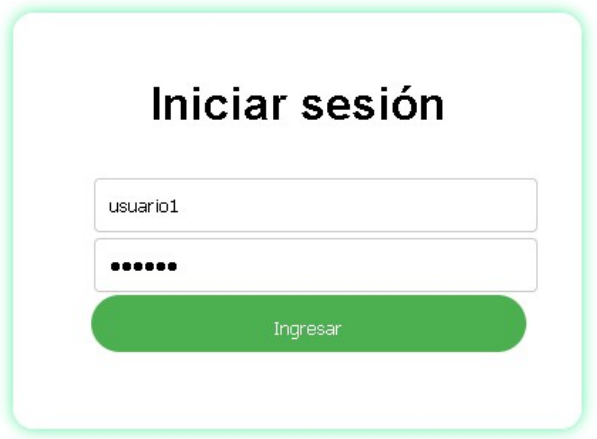

**Fuente:** Elaboración propia

*Tabla 34. Tareas de ingeniería Desarrollo de la base de datos*

| Tarea de Ingeniería                                                          |  |  |  |  |
|------------------------------------------------------------------------------|--|--|--|--|
| Código Historia de usuario: HU-05<br>Código: TI-06                           |  |  |  |  |
| <b>Nombre de la Tarea:</b> Desarrollo de la base de datos (Inicio de sesión) |  |  |  |  |
| Tipo de Tarea: Desarrollo                                                    |  |  |  |  |
| <b>Fecha Inicio: 10/06/2023</b><br><b>Fecha Fin:15/06/2023</b>               |  |  |  |  |
| . ,<br>T11<br>ш<br>$\overline{1}$                                            |  |  |  |  |

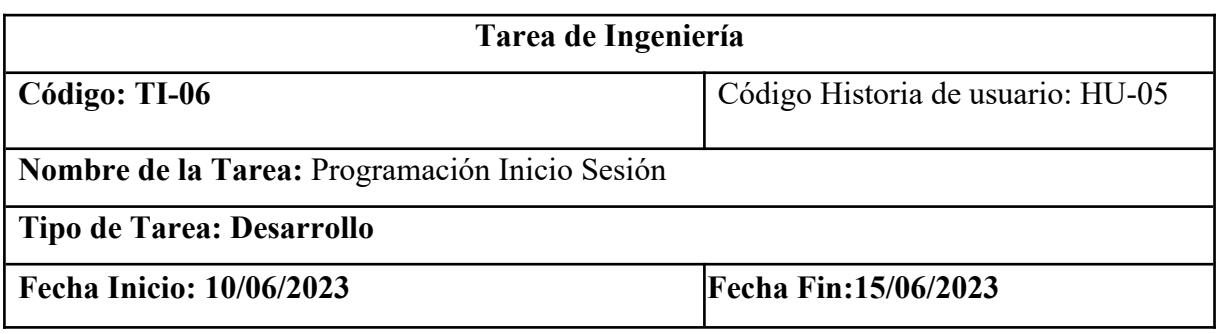

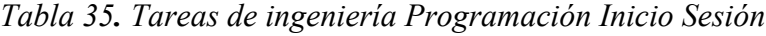

## *Tabla 36. Prueba unitaria Carga de la página de inicio de sesión*

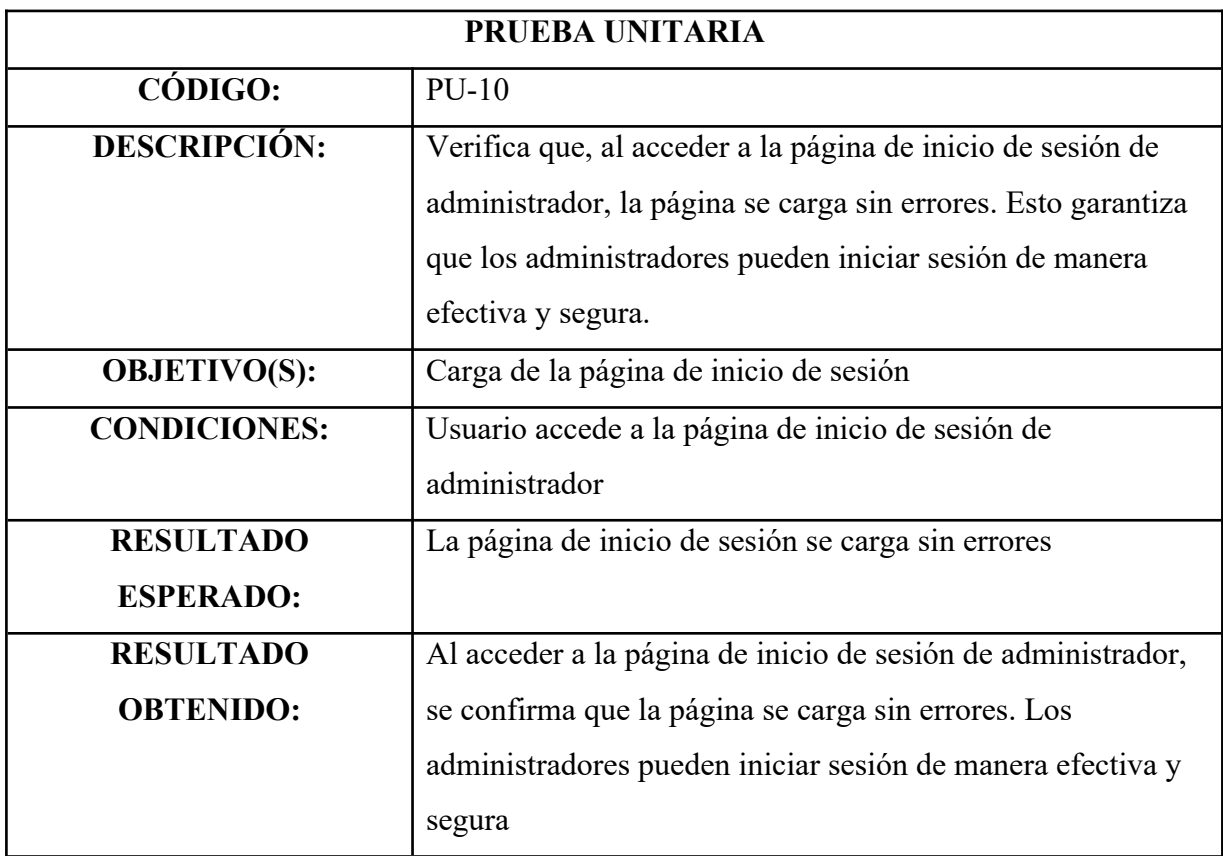

| PRUEBA UNITARIA            |                                                               |  |  |
|----------------------------|---------------------------------------------------------------|--|--|
| CÓDIGO:                    | $PU-11$                                                       |  |  |
| <b>DESCRIPCIÓN:</b>        | Verifica que, cuando un usuario ingresa un nombre de          |  |  |
|                            | usuario y contraseña válidos en la página de inicio de sesión |  |  |
|                            | de administrador, el sistema autentica al usuario como        |  |  |
|                            | administrador.                                                |  |  |
| <b>OBJETIVO(S):</b>        | Ingreso de credenciales válidas                               |  |  |
| <b>CONDICIONES:</b>        | Usuario ingresa un nombre de usuario y contraseña válidos     |  |  |
| <b>RESULTADO</b>           | El sistema autentica al usuario como administrador            |  |  |
| <b>ESPERADO:</b>           |                                                               |  |  |
| <b>RESULTADO</b>           | Al ingresar un nombre de usuario y contraseña válidos en la   |  |  |
| <b>OBTENIDO:</b>           | página de inicio de sesión de administrador, el sistema       |  |  |
|                            | autentica al usuario como administrador de manera exitosa     |  |  |
| Fuente: Elaboración propia |                                                               |  |  |

*Tabla 37. Prueba unitaria Ingreso de credenciales válidas*

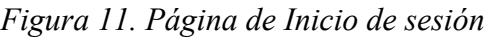

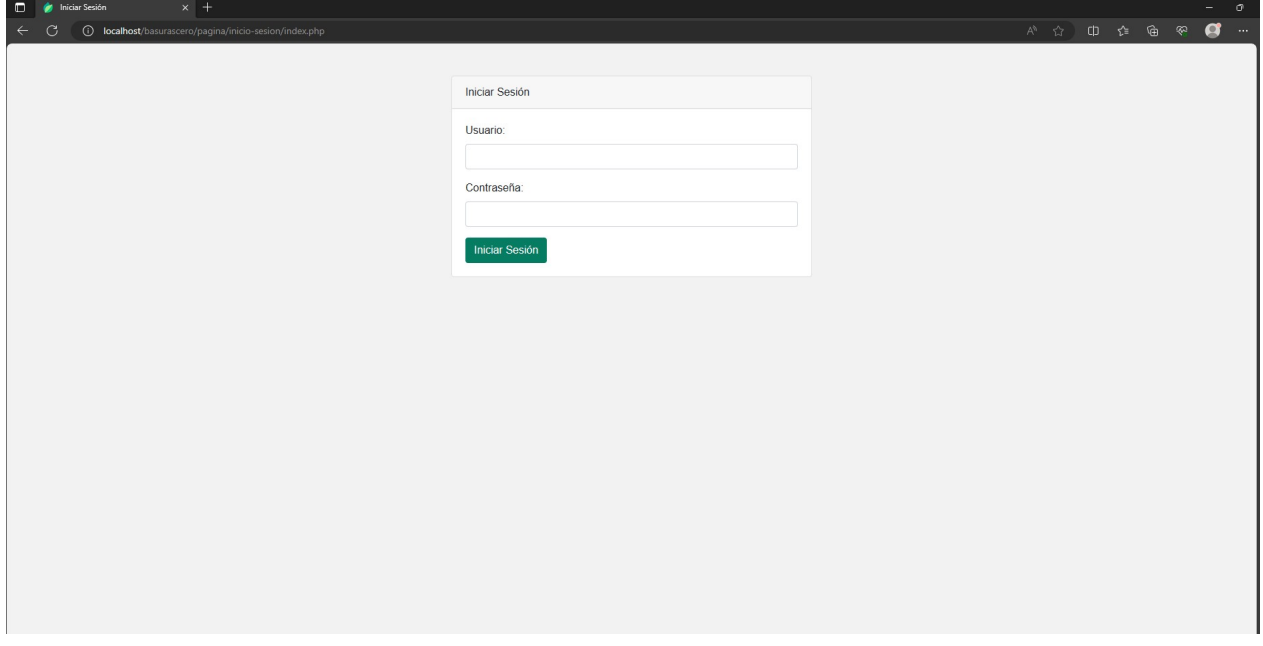

**Fuente:** Elaboración propia

## *4.4.6. Iteración 6.*

*Tabla 38. Historia de usuario Funcionalidades de Administrador y Resumen de Información en la Página de Administración*

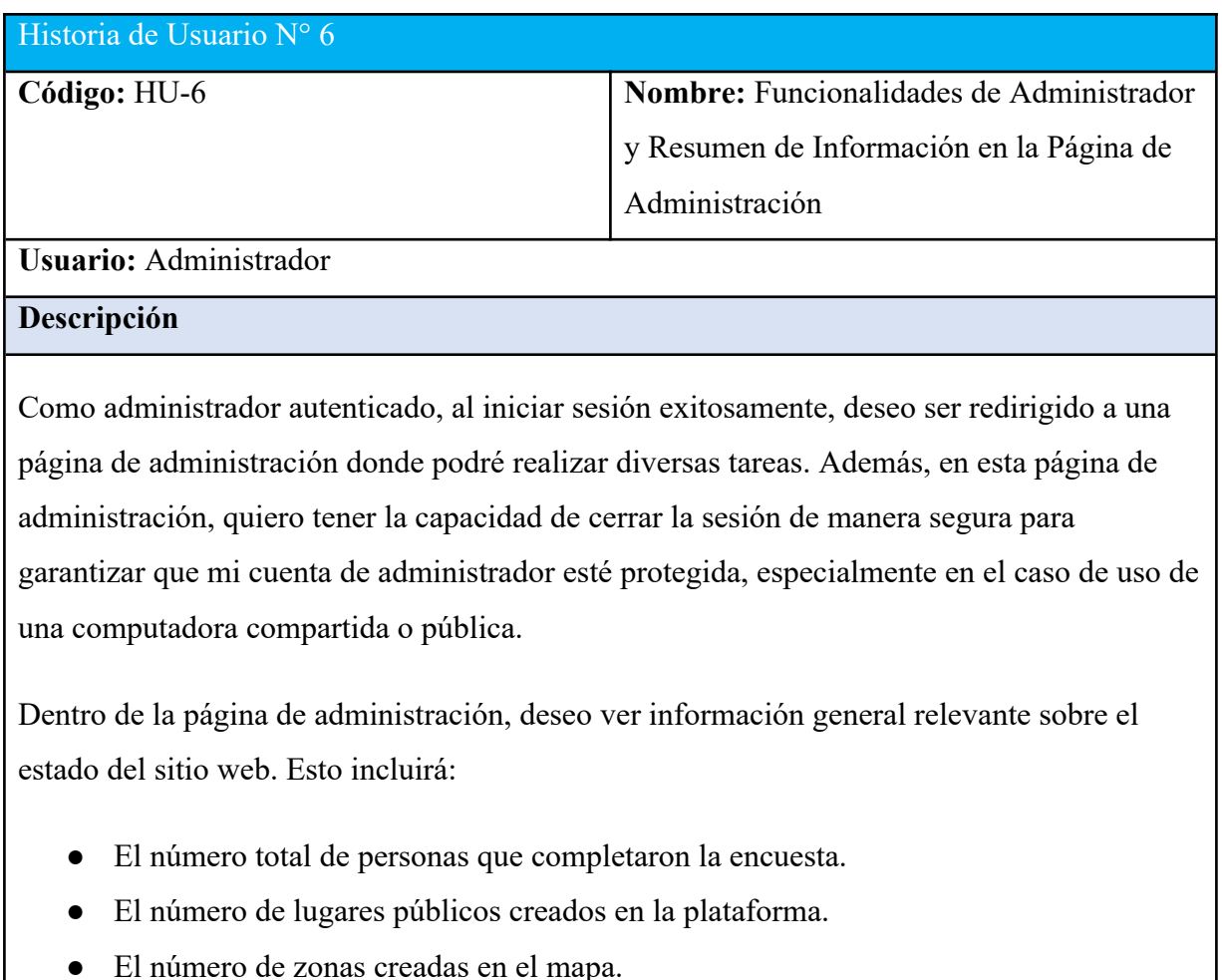

Un resumen de los niveles de contaminación por zonas que podría incluir la cantidad de zonas en cada categoría (bajo, moderado, alto o ninguno).

Esta información me permitirá tener una visión rápida y actualizada del estado y el rendimiento del sitio web. Además, en la página de administración, quiero la capacidad de:

Crear nuevos lugares públicos en la plataforma, proporcionando detalles como el nombre, la ubicación y una descripción opcional.

Definir zonas en el mapa que representen áreas específicas de interés, permitiéndole dibujar

figuras geoespaciales, como polígonos, para definir los límites de cada zona.

Agregar marcadores en el mapa para representar la ubicación de basureros en áreas públicas, con la posibilidad de incluir información detallada sobre cada basurero.

Seleccionar un lugar público específico desde la página de administración. Al hacerlo, quiero generar un informe detallado que incluya:

El nivel de contaminación por zonas en ese lugar público, con indicación de las áreas de bajo, moderado, alto o ninguno.

Una lista de los tipos de desechos más comunes por zonas, con estadísticas sobre su frecuencia.

Un resumen de los basureros creados en el lugar público, que incluye su ubicación y estado (lleno, medio lleno o vacío).

La cantidad aproximada de basura en cada basurero, según su estado.

El total aproximado de basura en el lugar público en función de la información de los basureros.

## **Criterios de aceptación:**

Página de administración: Debe existir una página de administración claramente identificada en la que los administradores autenticados sean redirigidos después de iniciar sesión exitosamente.

Tareas de administración: En la página de administración, los administradores deben poder realizar tareas de administración, como agregar, editar o eliminar contenido, gestionar usuarios y configurar el sitio web de manera efectiva.

Cierre de sesión seguro: Debe existir la capacidad para que los administradores autenticados cierren la sesión de manera segura desde la página de administración, protegiendo su cuenta en situaciones de uso compartido o público.

Información general: La página de administración debe mostrar información general relevante sobre el estado del sitio web, incluyendo el número de personas que completaron la encuesta, el número de lugares públicos creados, el número de zonas en el mapa y un resumen de los niveles de contaminación por zonas.

Creación de lugares públicos: Los administradores deben poder crear nuevos lugares públicos en la plataforma, proporcionando detalles como el nombre, la ubicación y una descripción opcional.

Definición de zonas: Los administradores deben tener la capacidad de definir zonas en el mapa, permitiéndoles dibujar figuras geoespaciales, como polígonos, para definir los límites de cada zona.

Agregación de marcadores: Los administradores deben poder agregar marcadores en el mapa para representar la ubicación de basureros en áreas públicas. Cada marcador debe incluir información detallada sobre el basurero.

Selección de lugares públicos: Los administradores deben poder seleccionar un lugar público específico desde la página de administración. Al hacerlo, se debe generar un informe detallado que incluye información sobre el nivel de contaminación por zonas, tipos de desechos comunes, estado de los basureros y cantidad de basura en el lugar público.

Navegación intuitiva: La navegación en la página de administración debe ser intuitiva y fácil de seguir, lo que permitirá a los administradores realizar tareas de administración de manera eficiente.

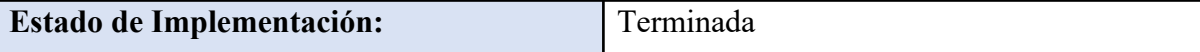

**Fuente:** Elaboración propia

*Figura 12. Boceto sección administrador.*

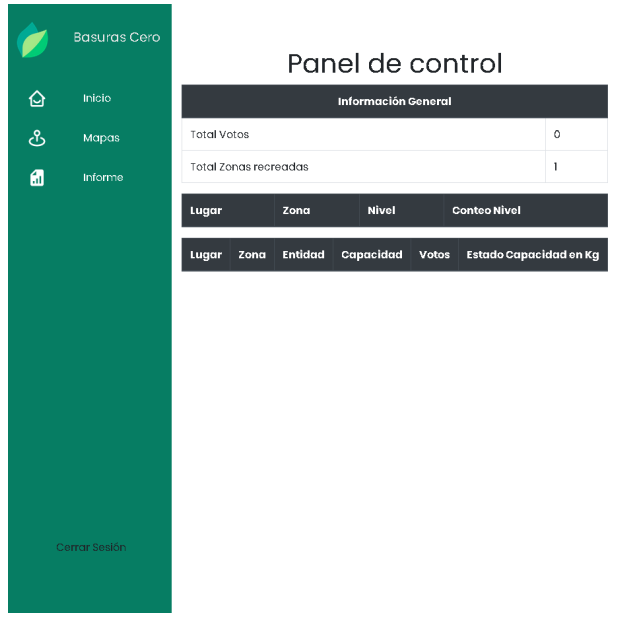

*Tabla 39. Tareas de ingeniería Programación del módulo administrativo.*

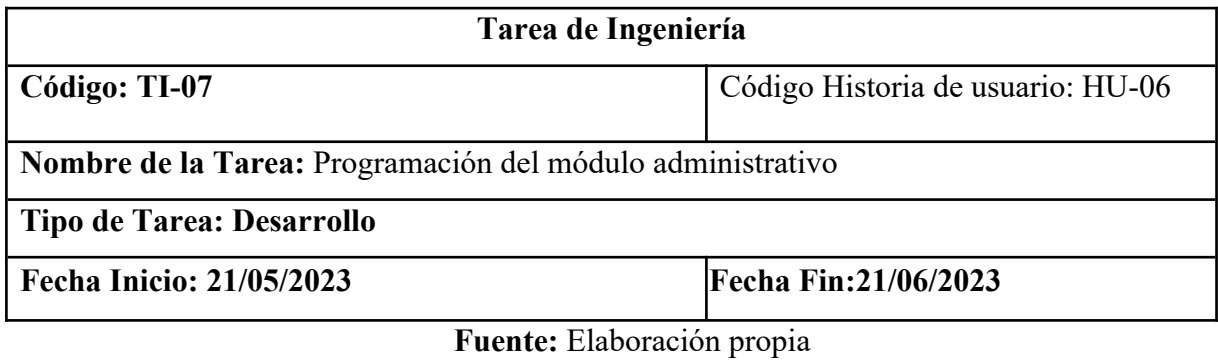

*Tabla 40. Prueba unitaria credenciales inválidas*

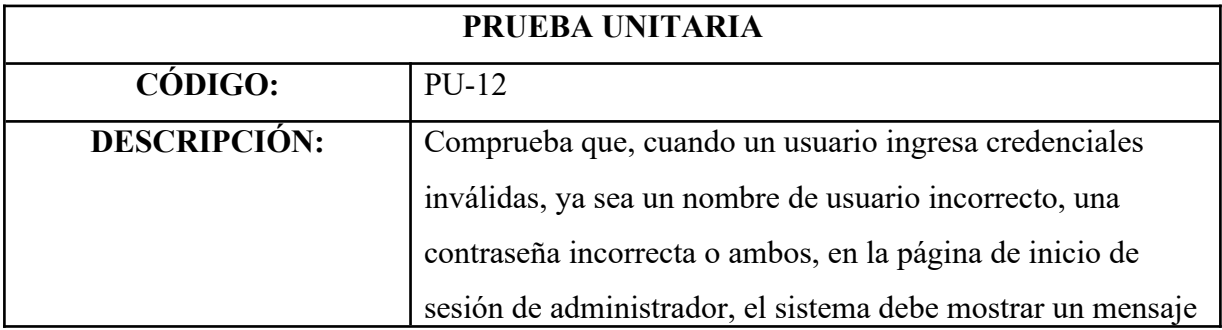

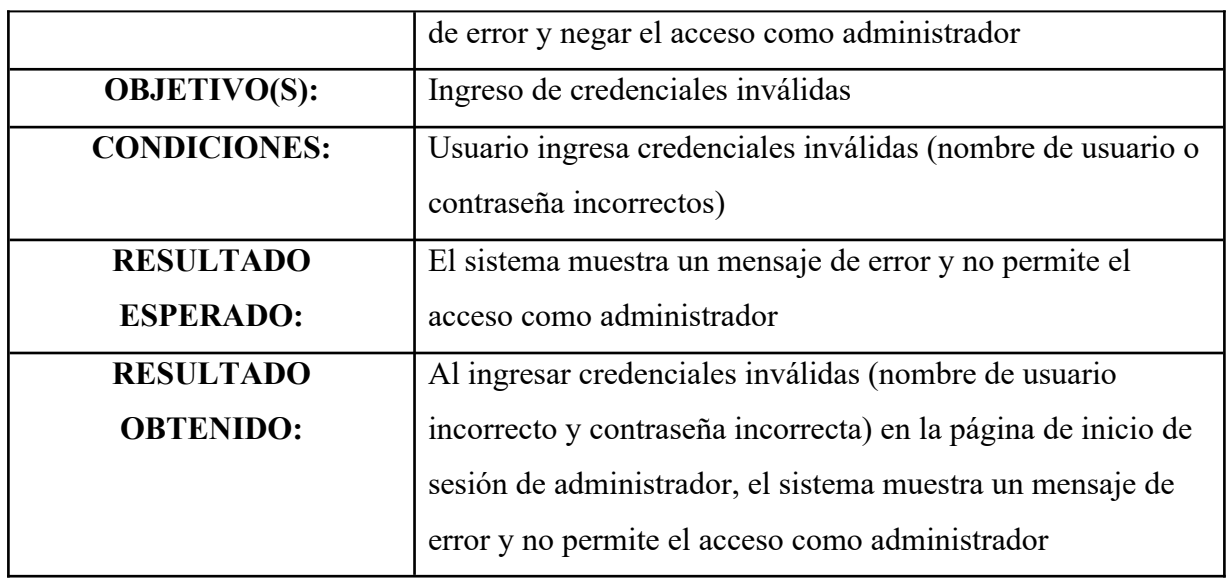

## *Tabla 41. Prueba unitaria Redirección después del inicio de sesión*

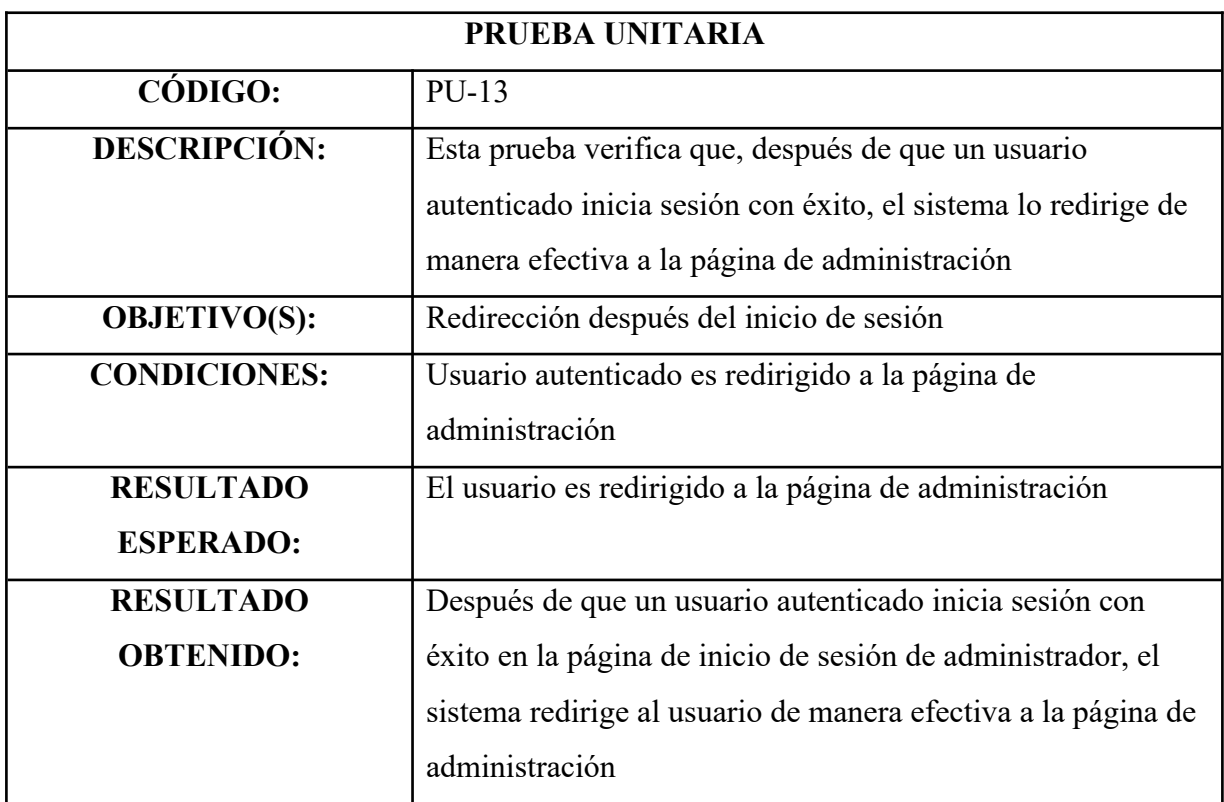

**Fuente:** Elaboración propia

*Tabla 42. Prueba unitaria Cierre de sesión*

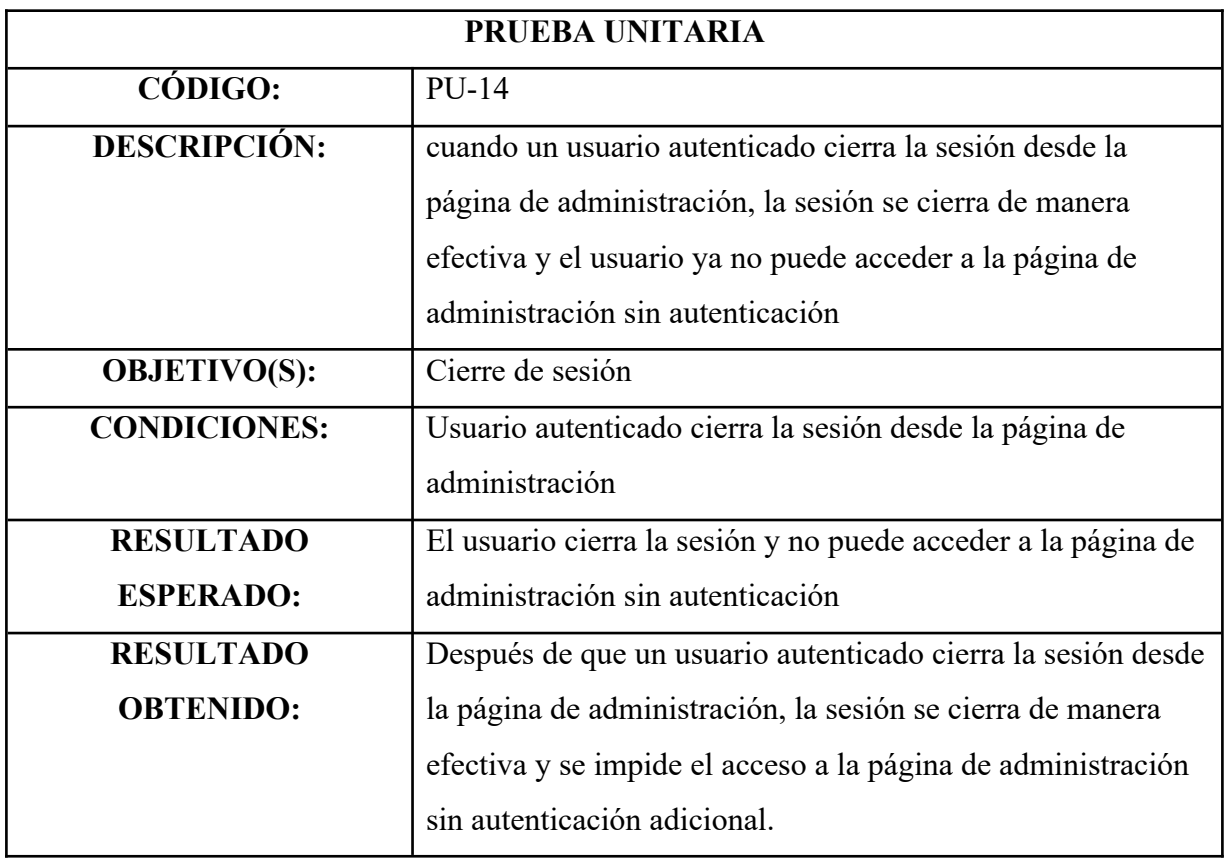

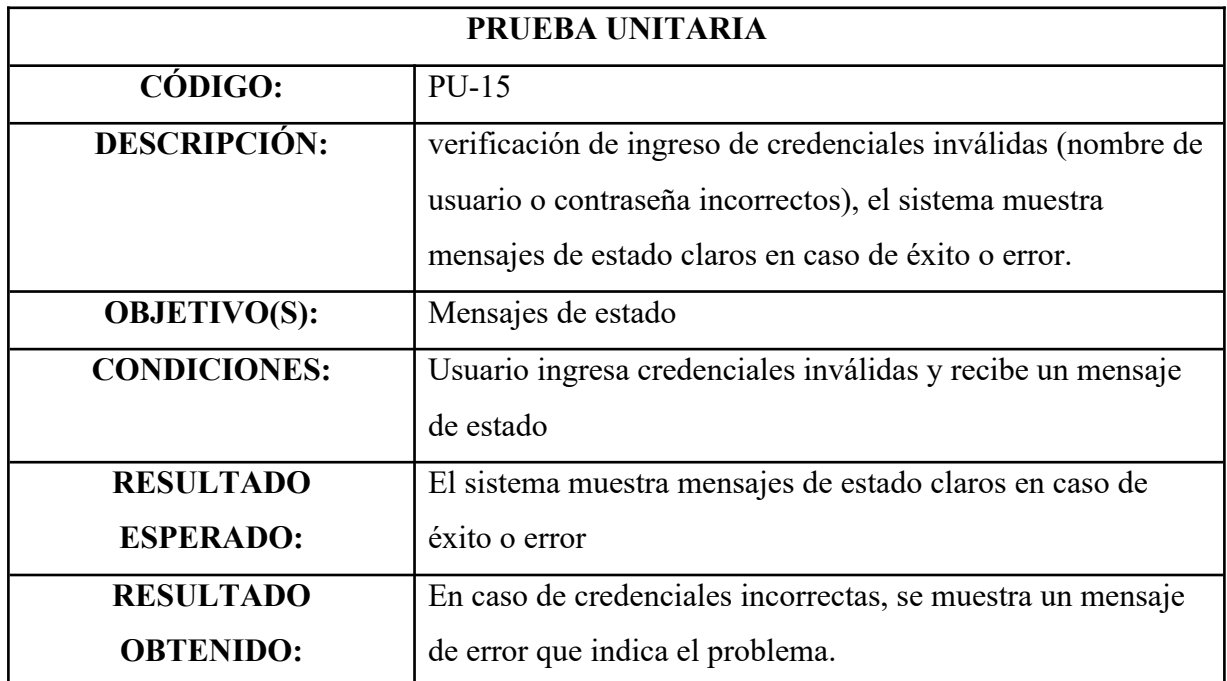

## *Tabla 43. Prueba unitaria Mensajes de estado*

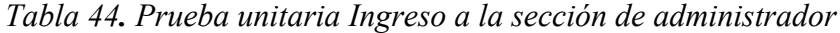

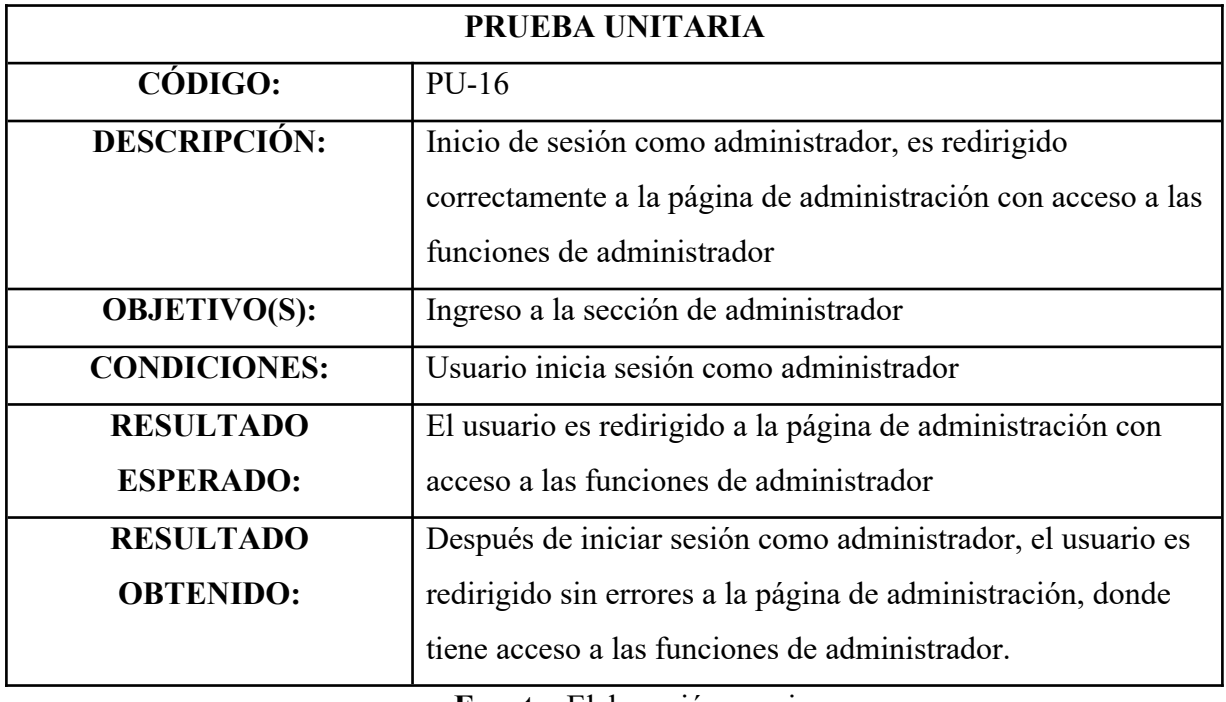

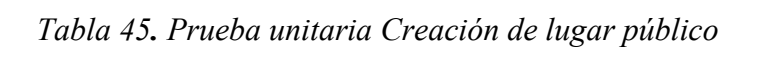

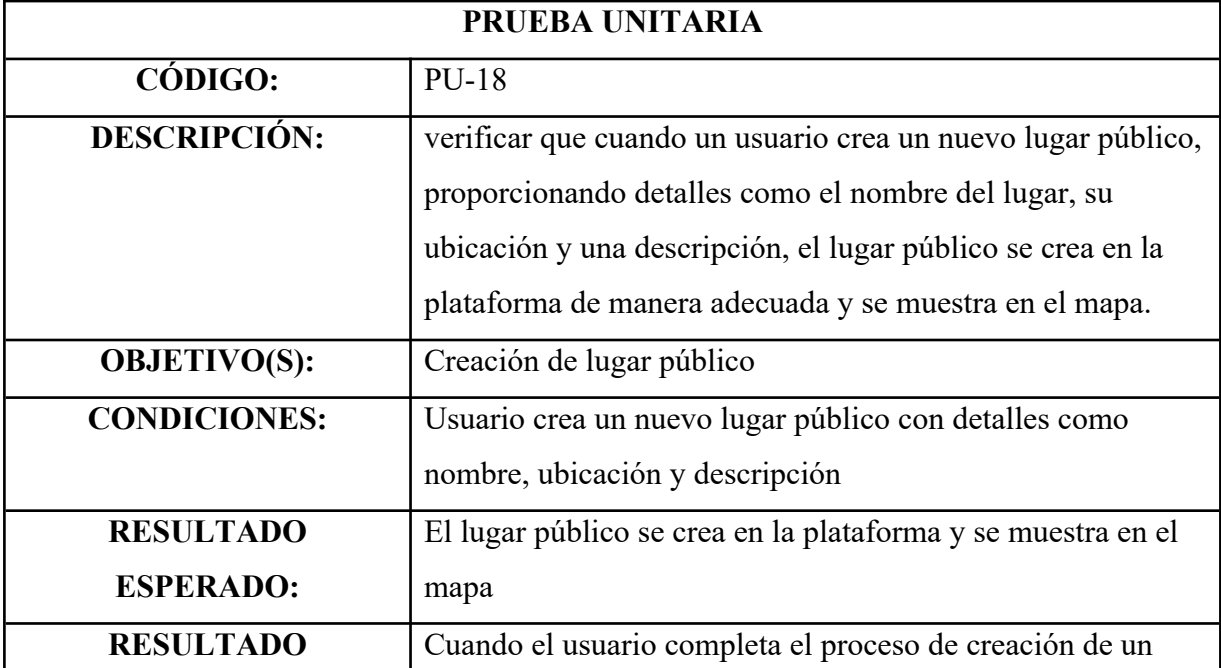

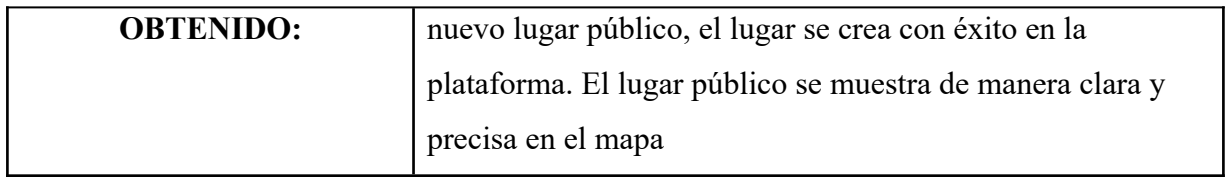

| PRUEBA UNITARIA     |                                                                                                    |  |  |  |
|---------------------|----------------------------------------------------------------------------------------------------|--|--|--|
| CÓDIGO:             | $PU-17$                                                                                                    |  |  |  |
| <b>DESCRIPCIÓN:</b> | Verificación de la creación de una nueva zona,<br>proporcionando detalles como el nombre, ubicación y<br>descripción |  |  |  |
| <b>OBJETIVO(S):</b> | Creación                                                                                                    |  |  |  |
| <b>CONDICIONES:</b> | Usuario define zonas específicas en el mapa mediante la<br>creación de polígonos                                     |  |  |  |
| <b>RESULTADO</b>    | Las zonas se crean y se muestran en el mapa de manera                                                                |  |  |  |
| <b>ESPERADO:</b>    | precisa                                                                                                    |  |  |  |
| <b>RESULTADO</b>    | Después de que el usuario completa el proceso de creación,                                                           |  |  |  |
| <b>OBTENIDO:</b>    | un nuevo lugar público se agrega con éxito a la plataforma.                                                          |  |  |  |
|                     | Este lugar público se muestra en el mapa georeferenciado                                                             |  |  |  |

*Tabla 46. Prueba unitaria Creación de zonas*

*Tabla 47. Prueba unitaria Creación de basureros*

| PRUEBA UNITARIA |         |  |  |
|-----------------|---------|--|--|
| <b>CODIGO:</b>  | $PU-20$ |  |  |

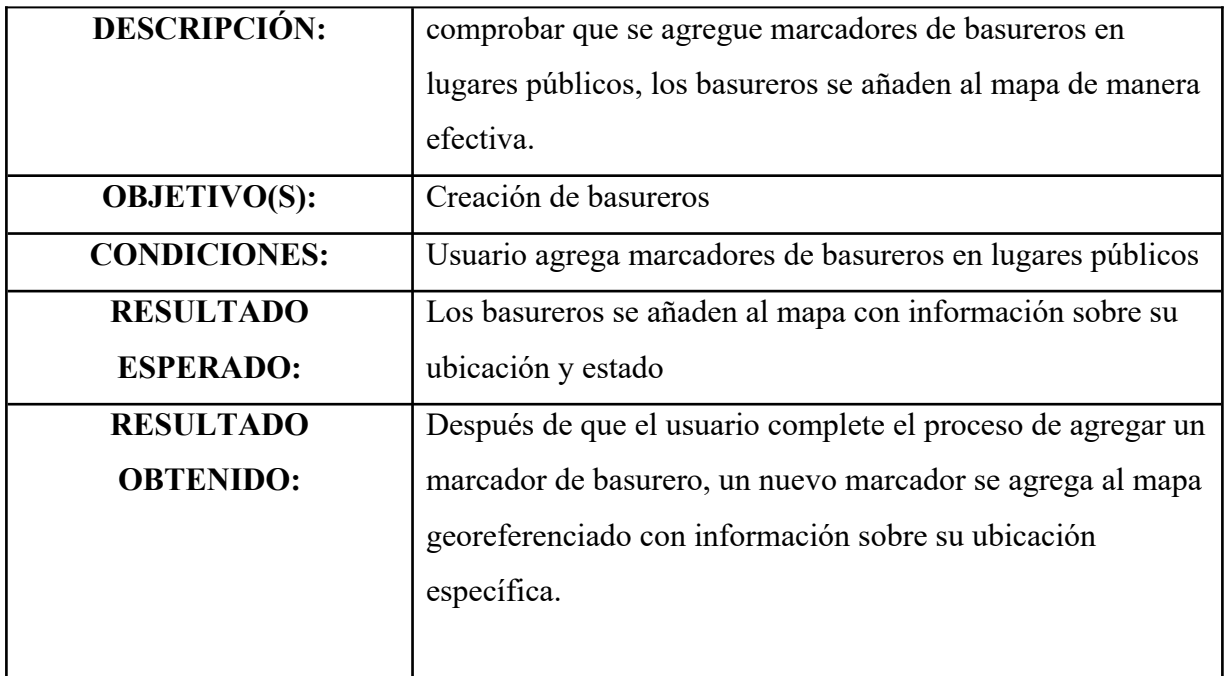

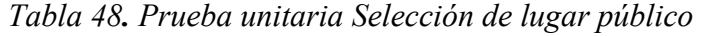

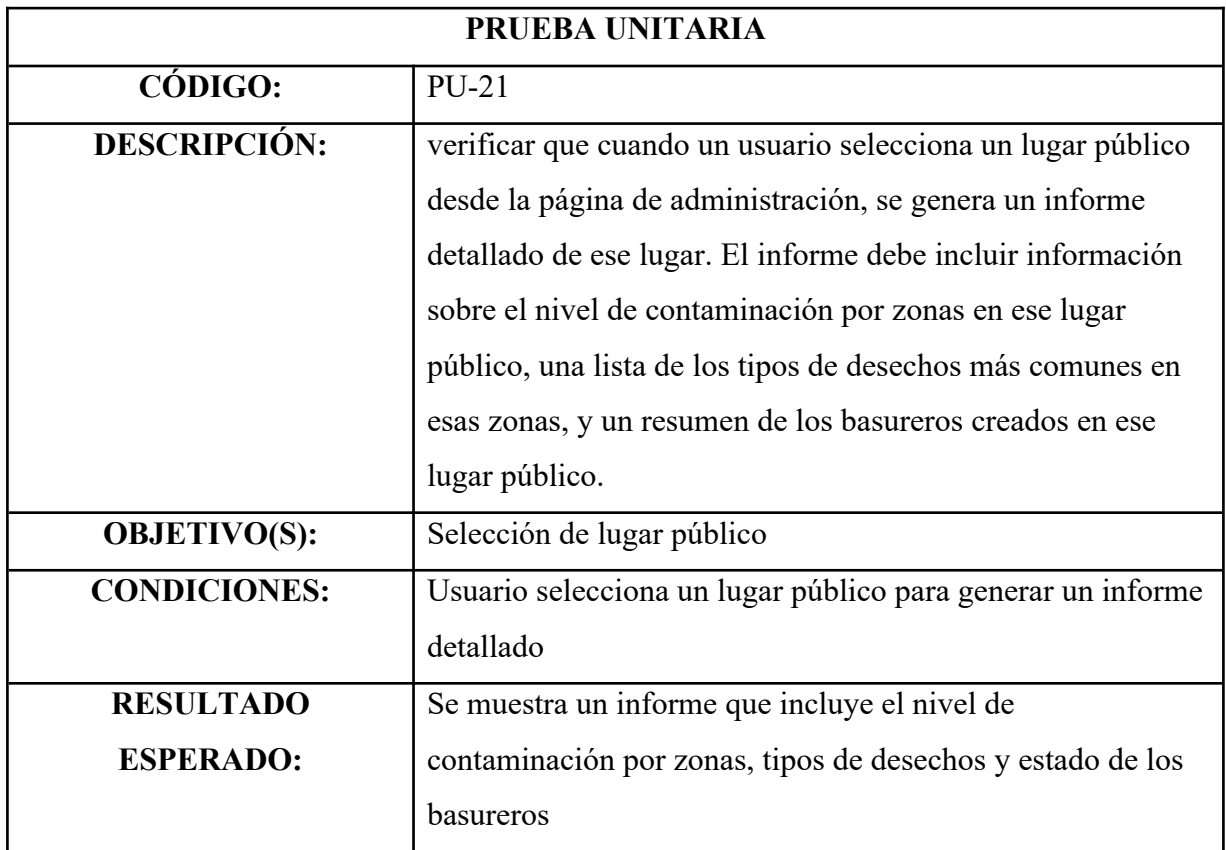

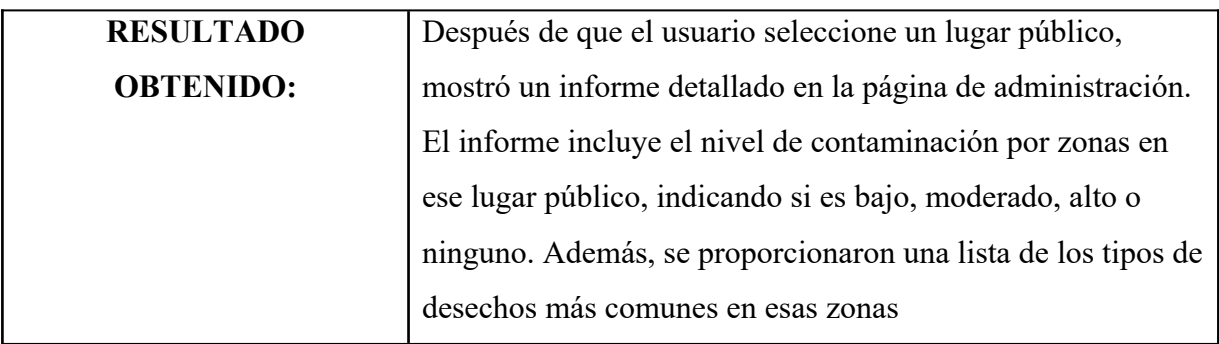

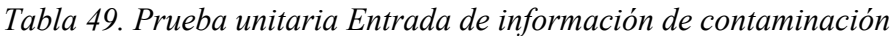

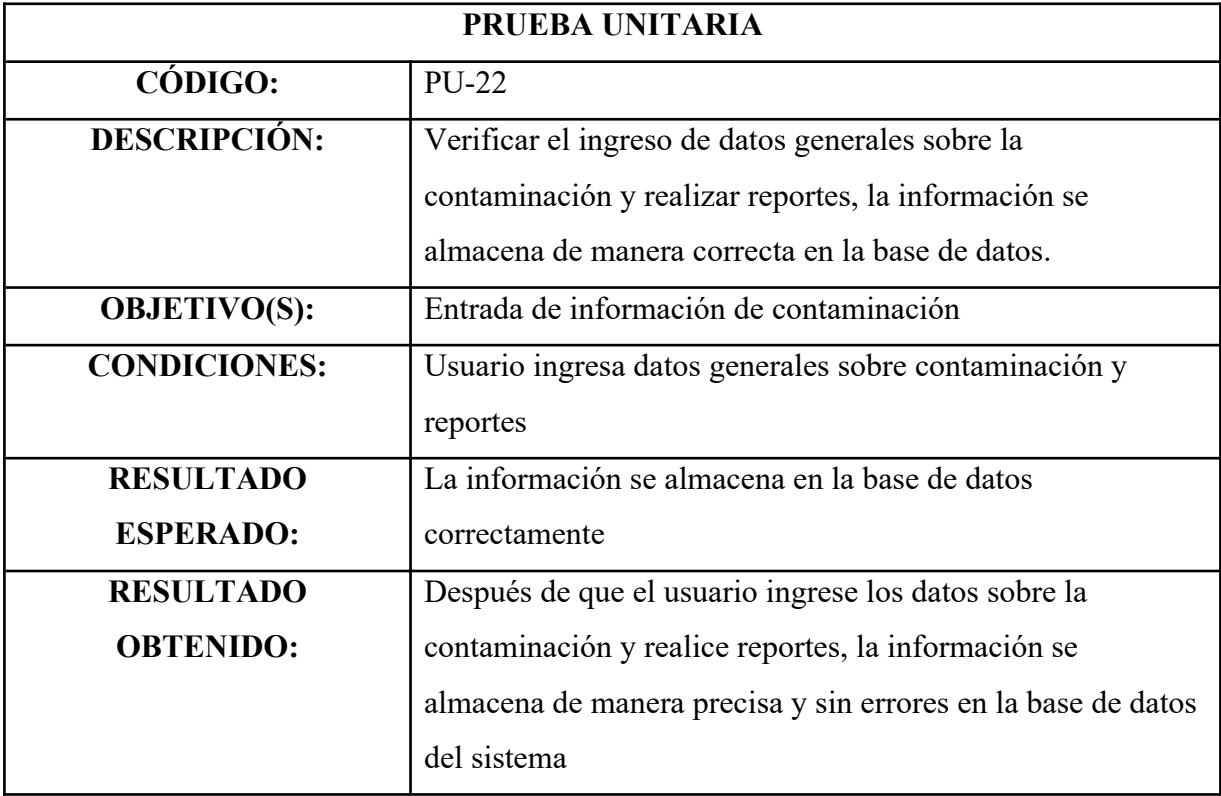

*Figura 13. Página de inicio - Administrador*

I

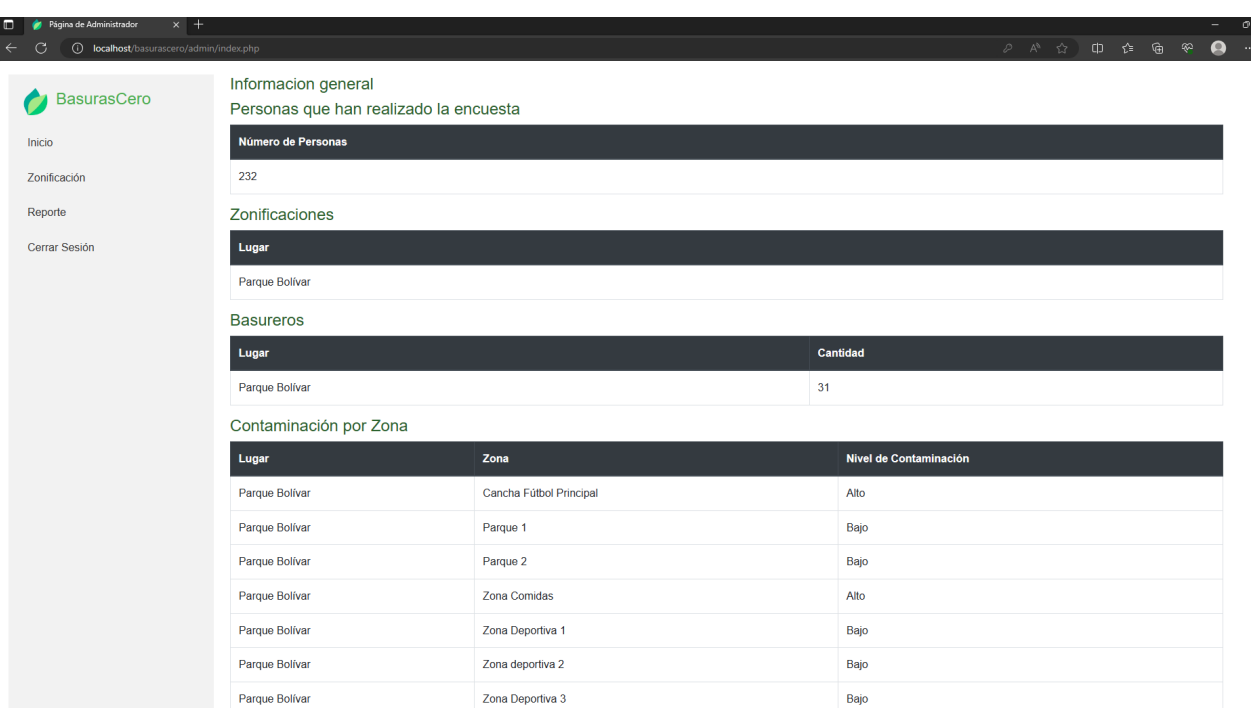

 $\bigcirc$  localh BasurasCero ÷ Inicio  $\frac{1}{2}$ Y. Zonificación Reporte Cerrar Sesión Carrera 14 Latitud: 1.204805, Longitud: -77.271903  $\bigcirc$ Menu opciones. Crear lugar Crear zona Insertar basu Esta opción no requiere uso del mapa. Crear lugar Crear lugar

*Figura 14. Página de Zonificación, Crear lugar - Administrador*

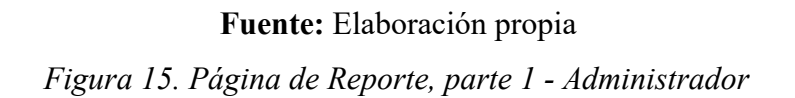

| $\leftarrow$<br>(i) localhost/basurascero/admin/index.php#<br>C | Informacion detallada                                      |                              |  |
|-----------------------------------------------------------------|------------------------------------------------------------|------------------------------|--|
| <b>BasurasCero</b>                                              | Consultar<br>Selecciona un lugar: Parque Bolívar<br>$\vee$ |                              |  |
| Inicio                                                          | Niveles de contaminación por zona                          |                              |  |
| Zonificación                                                    | Zona                                                       | Nivel de Contaminación       |  |
| Reporte                                                         | Cancha Fútbol Principal                                    | Alto                         |  |
| Cerrar Sesión                                                   | Parque 1                                                   | Bajo                         |  |
|                                                                 | Parque 2                                                   | Bajo                         |  |
|                                                                 | Zona Comidas                                               | Alto                         |  |
|                                                                 | Zona Deportiva 1                                           | Bajo                         |  |
|                                                                 | Zona deportiva 2                                           | Bajo                         |  |
|                                                                 | Zona Deportiva 3                                           | Bajo                         |  |
|                                                                 | Zona Recreacional 1                                        | Moderado                     |  |
|                                                                 | Zona Recreacional 2                                        | Alto                         |  |
|                                                                 | Zona Recreacional 3                                        | Alto                         |  |
|                                                                 | Zona Verde 1                                               | Alto                         |  |
|                                                                 | Zona Verde 2                                               | Moderado                     |  |
|                                                                 | Zonas y Tipos de Basura Más Desechados                     |                              |  |
|                                                                 | Zona                                                       | Tipo de Basura Más Desechado |  |

**Fuente:** Elaboración propia

### **Gestión de Cambios:**

A medida que avanzábamos en la comprensión del proyecto y las necesidades del usuario, algunas Historias de Usuario originales se modificaron o se agregaron nuevas funcionalidades para reflejar una comprensión más profunda de cómo la plataforma podría cumplir su objetivo.

La fase de análisis de datos obtenidos durante esta investigación ha revelado información valiosa respecto a la gestión de residuos sólidos y la evaluación de la contaminación en áreas urbanas de la ciudad. Este análisis abarca una exploración profunda de los datos recopilados a través de la página web enfocándose en diversos aspectos relevantes para comprender la efectividad del sistema en la gestión ambiental.

A continuación, presentamos una visión general de los resultados obtenidos, la interpretación de los datos y las discusiones clave surgidas a partir de la información recopilada, permitiendo establecer conclusiones sólidas sobre el impacto del software en la preservación del medio ambiente y la concientización de la comunidad.

## *4.5. Caracterización postprueba*

Según los datos demográficos recopilados en la encuesta realizada a 233 personas en el Parque Bolívar.

| <b>Género</b>    |          |       |  |
|------------------|----------|-------|--|
| <i>Masculino</i> | Femenino | Otros |  |
| 132              | 98       |       |  |
|                  |          |       |  |

*Tabla 50. Caracterización de Niveles de género*

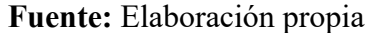

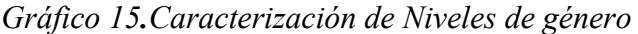

#### Genero

233 respuestas

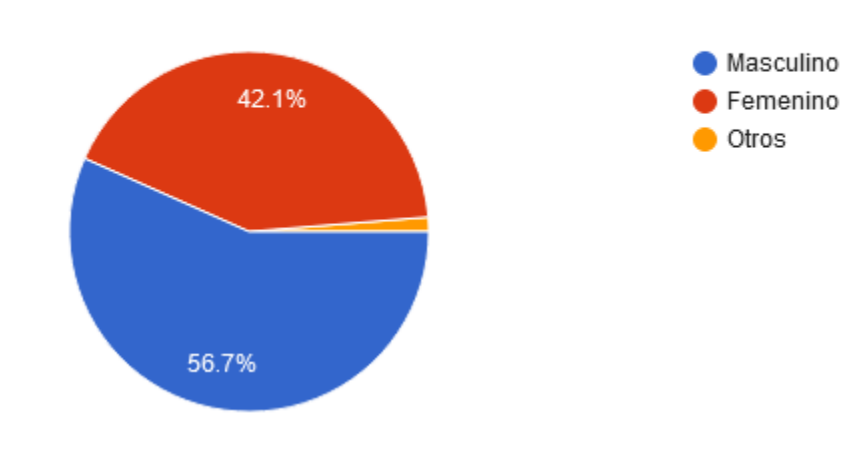

**Fuente:** Elaboración propia

Como se observa en el gráfico, la población mayormente encuestada fue de género masculino con un 56,7% y un 42,1% femenino.

|         |       | Edad  |          |
|---------|-------|-------|----------|
| 15 a 20 | 21a30 | 31a40 | 41 o más |
| 28      | 74    | 95    | 36       |

*Tabla 51. Caracterización de Edades*

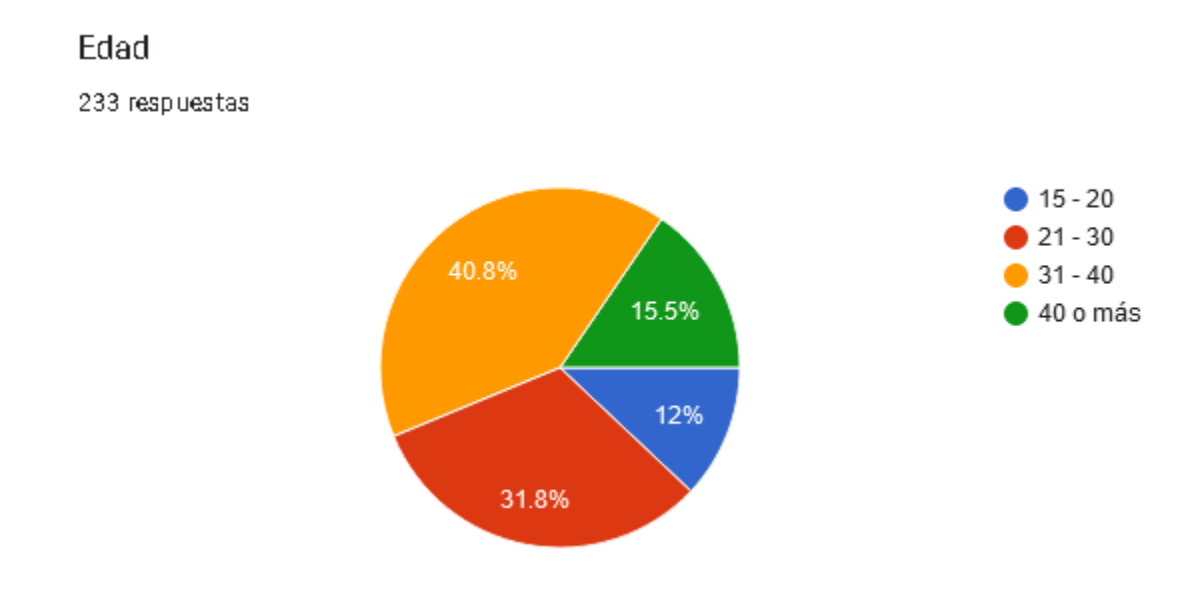

*Gráfico 16. Caracterización de Niveles de Edades*

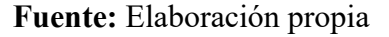

Se observa que el 76,77% de los encuestados se ubican en el rango de edad de 31 años en adelante. Esto indica que la mayoría de los visitantes del parque son adultos jóvenes y personas mayores. Estos hallazgos son relevantes para comprender el público objetivo al abordar cuestiones relacionadas con la contaminación y la gestión de residuos en el parque, ya que la percepción y las necesidades de estas edades pueden diferir de las de los grupos más jóvenes.

A. ¿Cree que el software permite reportar de manera eficiente la localización de residuos sólidos "Basuras" en los espacios públicos?

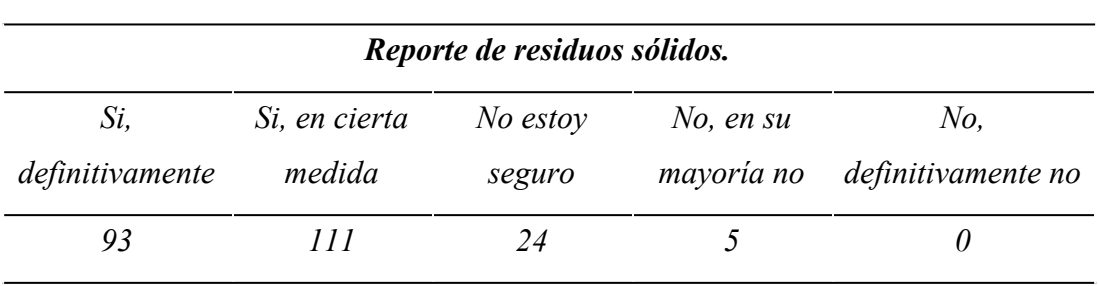

*Tabla 52. Reporte de residuos sólidos.*

**Fuente:** Elaboración propia

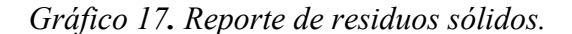

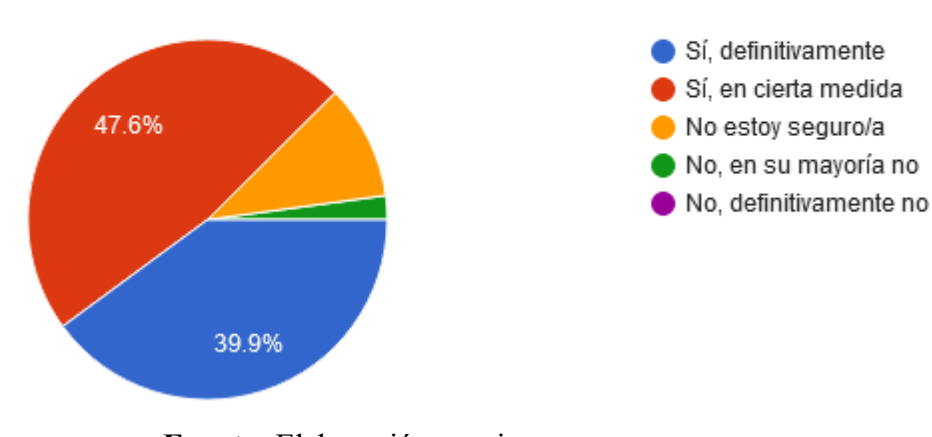

**Fuente:** Elaboración propia

la gráfica 17 permite identificar de forma clara cómo se distribuyen los porcentajes sobre la percepción de eficacia con respeto a la localización de basuras, dando como resultado que el 87.5% de los encuestados expresaron que el software cumple eficazmente o en cierta medida su propósito de reportar la localización de basuras en espacios públicos.

233 respuestas

B. ¿Considera que el software contribuye a concientizar a las personas sobre la importancia de la gestión de residuos?

*Tabla 53.Concientización de los residuos sólidos.*

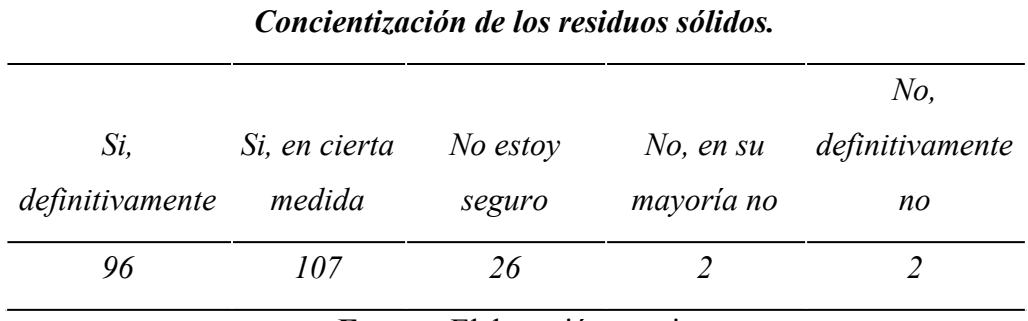

**Fuente:** Elaboración propia

*Gráfico 18. Concientización de los residuos sólidos.*

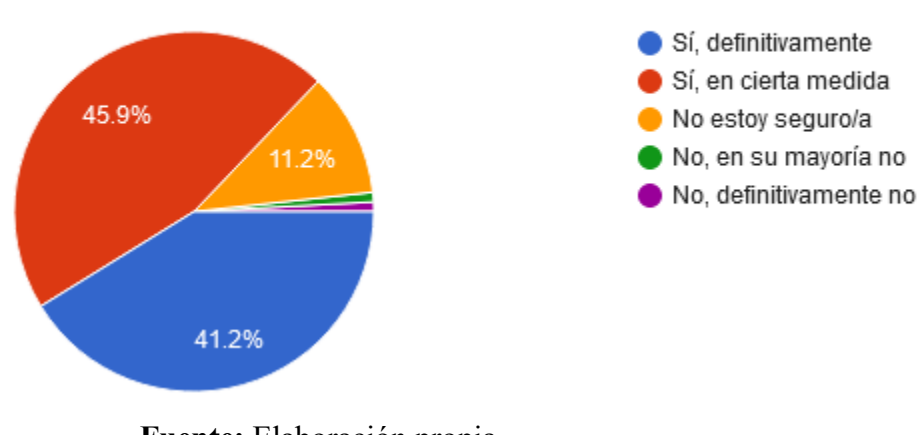

**Fuente:** Elaboración propia

Los resultados reflejan que el 87.1% de los encuestados perciben que el software tiene un impacto positivo o, al menos, en cierta medida, contribuye a concientizar a las personas sobre la importancia de la gestión de residuos.

233 respuestas

## C. ¿Considera que el software contribuye al proceso de recolección de residuos sólidos "Basuras" hacia la entidad encargada?

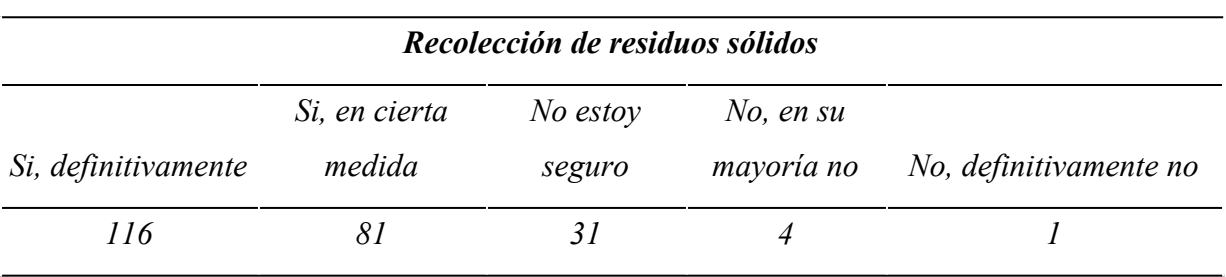

#### *Tabla 54. Recolección de residuos sólidos*

**Fuente:** Elaboración propia

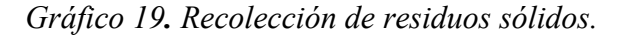

233 respuestas

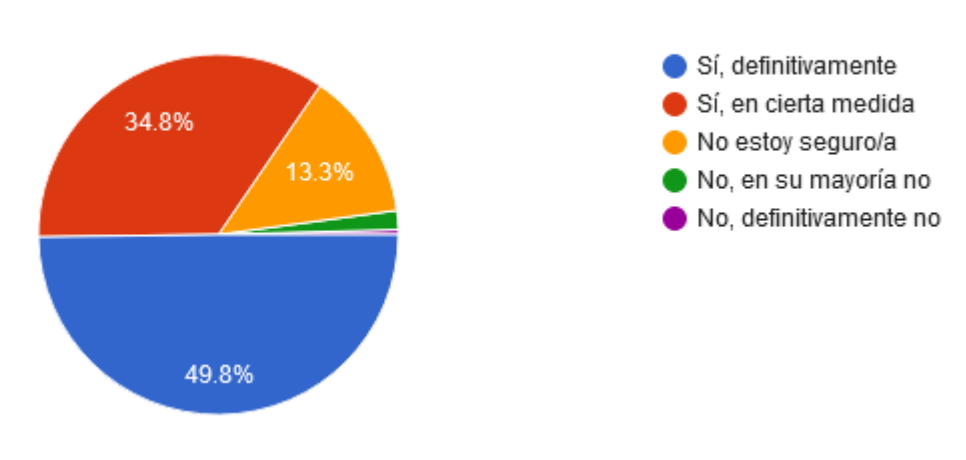

**Fuente:** Elaboración propia

La participación más alta es de 49.8% dando a entender que la mayoría de los encuestados creen que el software tiene un impacto positivo promoviendo en la recolección de residuos sólidos hacia la entidad encargada. Además, aquellos que están de acuerdo en cierta medida es del 34.8% lo que revela una percepción general positiva hacia esta función del software.

233 respuestas

## D. ¿Con qué frecuencia utilizaría el software para reportar áreas contaminadas por residuos sólidos en el parque?

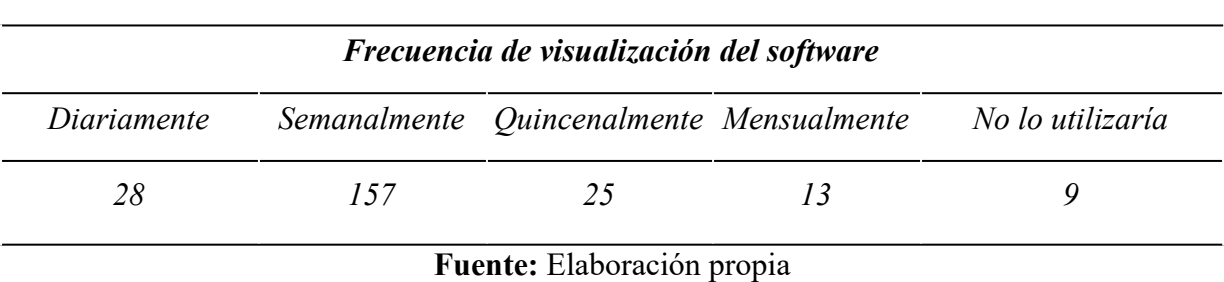

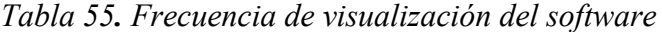

### *Gráfico 20. Frecuencia de visualización del software*

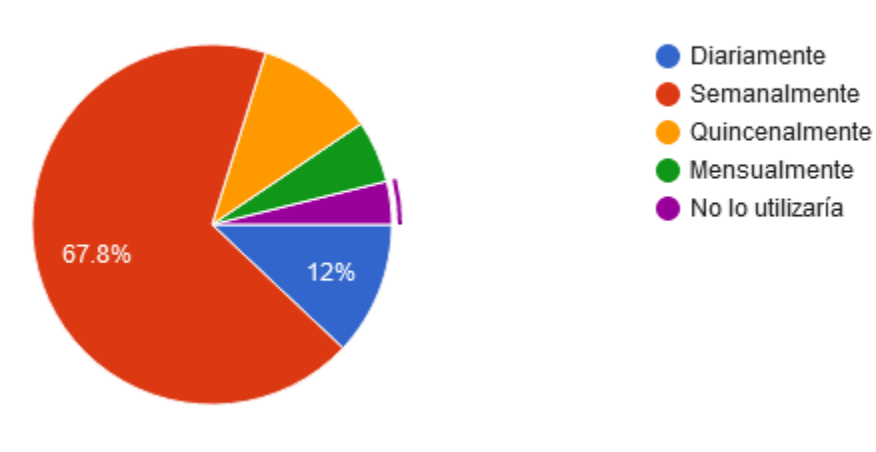

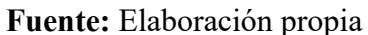

Los resultados indican que la mayoría de los encuestados utilizarían el software semanalmente para reportar áreas contaminadas por residuos, seguido de una cantidad significativa que lo utilizará diariamente.

E. ¿Encuentra que el software es útil porque proporciona información valiosa sobre la contaminación por residuos sólidos en áreas públicas?

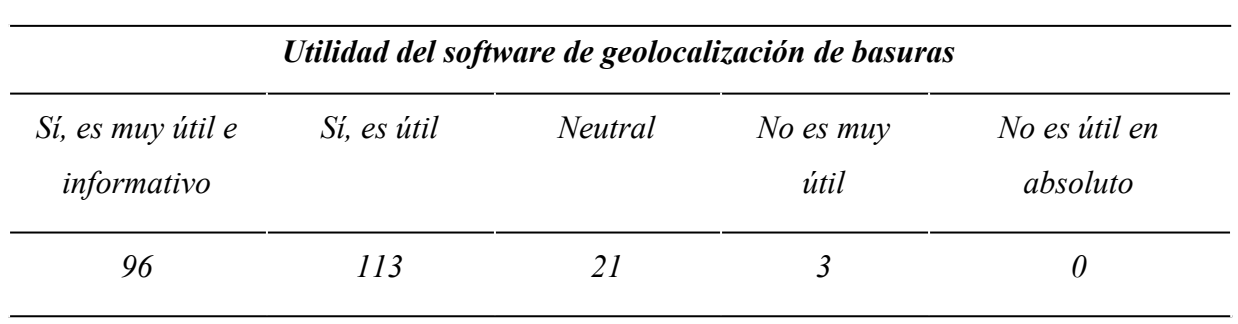

*Tabla 56. Utilidad del software de geolocalización de basuras*

**Fuente:** Elaboración propia

*Gráfico 21 . Utilidad del software de geolocalización de basuras*

233 respuestas

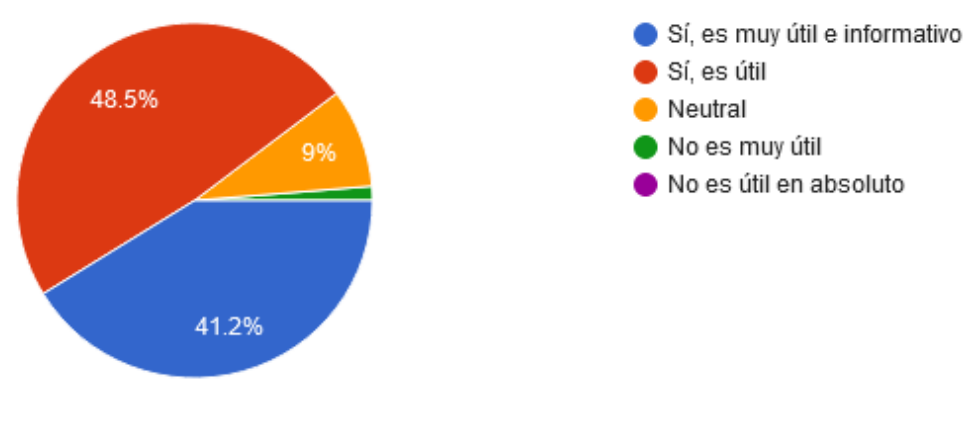

**Fuente:** Elaboración propia

Los resultados demuestran una percepción mayoritariamente positiva en cuanto a la utilidad y la información proporcionada por el software en la identificación y comprensión de la contaminación por residuos sólidos en espacios públicos, ya que, la mayoría considera que es útil (48.5%), muy útil (41.2%).

F. ¿Qué tan satisfecho está con el software de geolocalización de basuras?

| Satisfacción del software de geolocalización de basuras |            |                                  |              |                           |
|---------------------------------------------------------|------------|----------------------------------|--------------|---------------------------|
| Muy satisfecho                                          | Satisfecho | Ni satisfecho ni<br>insatisfecho | Insatisfecho | No es útil en<br>absoluto |
| 55                                                      | 132        | 45                               |              | U                         |
|                                                         |            | Fuente: Elaboración propia       |              |                           |

*Tabla 57. Satisfacción del software de geolocalización de basuras*

*Gráfico 22. Satisfacción del software de geolocalización de basuras*

233 respuestas

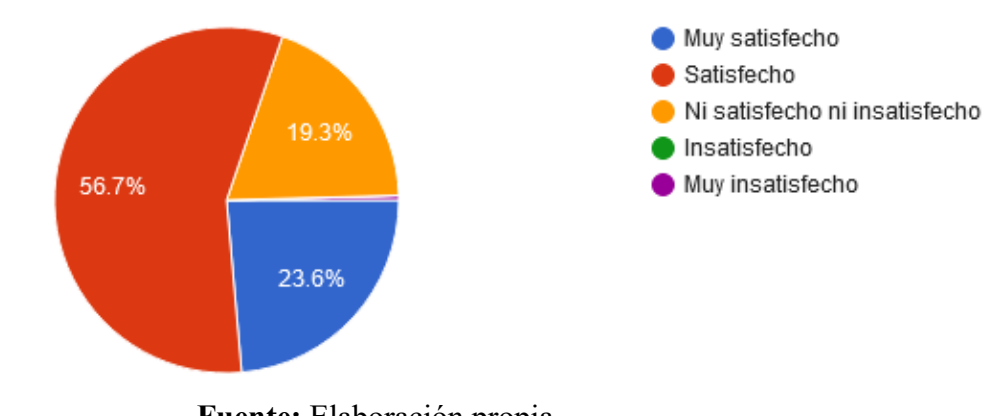

**Fuente:** Elaboración propia

Los resultados reflejan una satisfacción generalizada con el software de geolocalización de basuras. Por tanto, se evidencia que un porcentaje significativo del 56.7% se mostró satisfecho con su funcionamiento, mientras que un 23.6% expresó un nivel mayor de satisfacción (55).

233 respuestas

G. En una escala del 1 al 5, donde 1 significa que no lo recomendarías y 5 que sí lo recomendarías, ¿Qué tan probable es que recomiendes el software a otras personas?

*Tabla 58. Recomendación del software de geolocalización de basuras*

| Recomendación del software de<br>geolocalización de basuras |  |    |    |     |  |  |
|-------------------------------------------------------------|--|----|----|-----|--|--|
|                                                             |  |    |    |     |  |  |
|                                                             |  | 20 | 63 | 146 |  |  |

**Fuente:** Elaboración propia

*Gráfico 23. Recomendación del software de geolocalización de basuras*

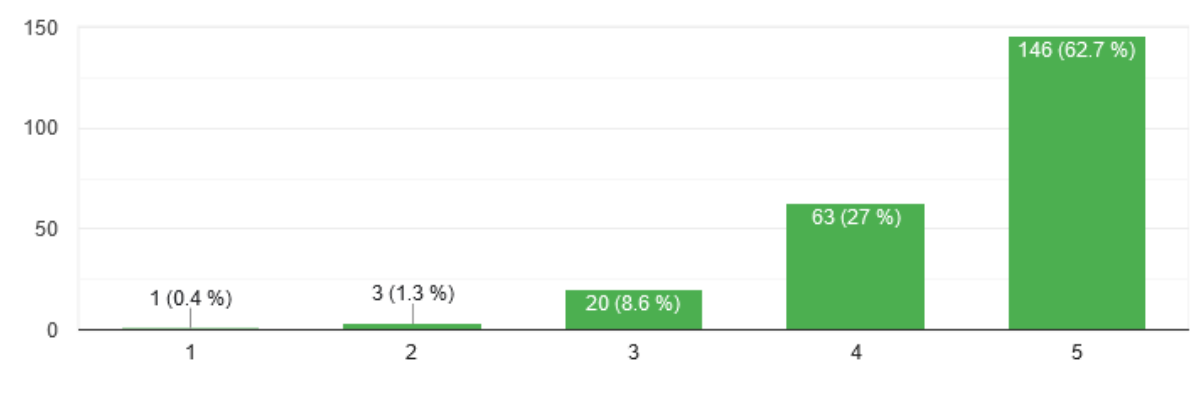

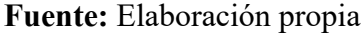

En función de la distribución de las respuestas, teniendo en cuenta que 1 significa que no lo recomendarías y 5 que sí lo recomendarías, se observa una tendencia hacia la recomendación del software, ya que la mayoría de los encuestados optan por los valores 4 y 5 expresando una alta probabilidad de recomendarlo. Aunque hubo una minoría que dio puntajes más bajos (1, 2 y 3), el peso de las respuestas con puntajes altos sugiere una inclinación positiva hacia la recomendación del software a otras personas.

## **5. ANÁLISIS Y DISCUSIÓN DE RESULTADOS**

#### *5.1. Resultados Iniciales y Problemática Principal:*

En los resultados iniciales, se identificó la contaminación como una problemática principal en el parque Bolívar de San Juan de Pasto. Los encuestados señalaron la falta de cultura ciudadana, la desinformación, la carencia de contenedores y la mala gestión de residuos como factores de contaminación. Además, la percepción general era que el parque tenía niveles de contaminación altos y moderados.

#### *5.1.1. Relación con la Problemática y Teoría:*

Los resultados confirman la existencia de una problemática significativa relacionada con la contaminación en los espacios públicos. Estos hallazgos se alinean con la teoría presentada en los primeros apartados de nuestro proyecto, que destaca la importancia de abordar la contaminación y promover la concienciación ambiental.

#### *5.1.2. Impacto del Software:*

Con el despliegue del software, se evidenció una mayor precisión en la medición de la contaminación. Los focos de contaminación proporcionan una representación visual clara y concisa de los niveles reales de contaminación en el parque. Esto no solo contribuye a la gestión de residuos, sino que también tiene un impacto positivo en la percepción y concienciación de las personas sobre la problemática de la contaminación.

#### *5.1.3. Resultados Finales:*

La postprueba reveló que la mayoría de los usuarios encontraron el software útil y eficaz en la representación de los focos de contaminación, a su vez que ayuda a la entidad encargada de los procesos de recolección y gestión de basuras. Esto sugiere una respuesta positiva y una aceptación de la comunidad hacia la plataforma. Las personas conciben el software como una herramienta valiosa para comprender y abordar la contaminación.

## **CONCLUSIONES.**

En conclusión, la contaminación es un desafío ambiental muy grande que requiere una solución integral y la colaboración de todos. La concientización y la participación comunitaria son esenciales para mejorar el entorno urbano y abordar la contaminación.

Además, el aplicativo web ha demostrado ser una herramienta eficaz para abordar una de las tantas problemáticas, ya que logra su objetivo principal al proporcionar información precisa y monitorizando los puntos de contaminación al poderlo aplicar en cualquier espacio público. Al hacerlo, contribuye significativamente a la mejora de los procesos de recolección y gestión de basuras tanto para las entidades responsables como para los ciudadanos.

Finalmente, se puede concluir que el software ha sido ampliamente aceptado por la comunidad, y su influencia en la concienciación e información de las personas ha sido significativa.

En última instancia, el proyecto aborda de manera integral la problemática de la contaminación, respaldando así múltiples Objetivos de Desarrollo Sostenible (ODS). La medición y divulgación de los focos de contaminación contribuye a la salud y bienestar (ODS 3) y a la acción global contra el cambio climático (ODS 13). La gestión sostenible de residuos sólidos impacta positivamente en la conservación de la biodiversidad y salud de los ecosistemas terrestres (ODS 15), mientras que la concientización sobre patrones de consumo contribuye a la producción y consumo responsables (ODS 12ff). El enfoque en áreas urbanas refuerza el compromiso con ciudades y comunidades sostenibles (ODS 11). En conjunto, estas acciones demuestran el aporte a un desarrollo sostenible y a la mejora continua del entorno ambiental a nivel global.

## **RECOMENDACIONES**

Establecer un mecanismo para recopilar comentarios de los usuarios de manera continua. Esto te permitirá identificar oportunidades de mejora y adaptar el software según las necesidades y expectativas cambiantes de los usuarios.

Promocionar activamente el software entre la comunidad y los visitantes del parque para que más personas puedan beneficiarse de él. Utilizando estrategias de marketing digital y colaborando con organizaciones ambientales locales.

Proporcionar capacitación y recursos para los usuarios, especialmente aquellos que pueden no estar familiarizados con la tecnología. Esto garantizará que puedan aprovechar al máximo las características del software.

### **BIBLIOGRAFÍA**

[1] E. Colombiano, "Más quejas por basuras: denuncian que en Manrique y Altavista el carro recolector no pasa hace días", Elcolombiano.com, 02-dic-2021. [En línea]. Disponible en: https://www.elcolombiano.com/antioquia/basuras-acumuladas-enmanrique-y-altavista-FG16106461. [Consultado: 21-02-2022].

[2] L. E. Q. Barney, "Cómo las ciudades usan la tecnología para resolver sus problemas de basura", CNN, 27-nov-2019. [En línea]. Disponible en: https://cnnespanol.cnn.com/2019/11/27/como-las-ciudades-usan-la-tecnologia-pararesolver-sus-problemas-de-basura/. [Consultado: 21-02-2022].

[3] Universidad CESMAG, "Líneas de investigación Programa Ingeniería de Sistemas" Universidad CESMAG, 15 8 2022. [Consultado: 15-08-2022].

[4] Edu.co. [En línea]. Disponible en: https://bdigital.uexternado.edu.co/server/api/core/bitstreams/34996da5-2eab-4fc3-ad8b-2eb67a322507/content. [Consultado: 26-02-2022].

[5] "Bogotá produce 6.300 toneladas de basura al día", Gov.co. [En línea]. Disponible en: https://concejodebogota.gov.co/bogota-produce-6-300-toneladas-debasura-al-dia/cbogota/2018-09-03/134429.php. [Consultado: 01-03-2023].

[6] D. J. de A. en C. se H. R. 60 000 T. De residuos, "Durante jornadas de aseo en calles se han recogido 60.000 toneladas de residuos", Bogota.gov.co, 21-sep-2021. [En línea]. Disponible en: https://bogota.gov.co/mi-ciudad/habitat/que-pasa-con-la-basuraque-se-bota-en-calles-de-bogota-y-que-tanta-es. [Consultado: 01-03-2022].

[7] U. Villemain, "Cómo la basura afecta al desarrollo de América Latina", Noticias ONU, 12-oct-2018. [En línea]. Disponible en: https://news.un.org/es/story/2018/10/1443562. [Consultado: 01-03-2022].

[8] E. Arriols, "Contaminación por basura: causas y consecuencias", Ecología Verde, 1 Abril 2022. [En línea]. Available: https://www.ecologiaverde.com/contaminacion-por-basuracausas-y-consecuencias-1777.html#anchor\_2. [Consultado: 01-03-2022].

[9] CONSTRUIBLE, "Gestión Inteligente de Residuos – Soluciones para las Smart Cities", ESMARTCITY, 25-oct-2019. [En línea]. Disponible en: https://www.esmartcity.es/comunicaciones/comunicacion-gestion-inteligente-residuossoluciones-smart-cities. [Consultado: 01-03-2023].

[10] A. B. Fabián, "UNIVERSIDAD MILITAR NUEVA GRANADA -UMNG ENSAYO ACADÉMICO CURSO INTERNACIONAL COMO OPCIÓN DE GRADO PARA OPTAR EL TÍTULO DE INGENIERO CIVIL", Edu.co. [En línea]. Disponible en: https://repository.unimilitar.edu.co/bitstream/handle/10654/39635/ BernalCubidesFabianAlberto2021.pdf?sequence=1&isAllowed=y. [Consultado: 02-03-2022].

- [10] A. B. Fabián, "UNIVERSIDAD MILITAR NUEVA GRANADA -UMNG ENSAYO ACADÉMICO CURSO INTERNACIONAL COMO OPCIÓN DE GRADO PARA OPTAR EL TÍTULO DE INGENIERO CIVIL", Edu.co. [En línea]. Disponible en: https://repository.unimilitar.edu.co/bitstream/handle/10654/39635/ BernalCubidesFabianAlberto2021.pdf?sequence=1&isAllowed=y. [Consultado: 01-10-2022].
- [11] S. Hudson, "SIG aplicados en la gestión de los desechos sólidos", *Esri*, 07-jul-2021. [En línea]. Disponible en: https://storymaps.arcgis.com/stories/ebabff376e274b44ac8b10909993e741. [Consultado: 25-10-2022].
- [12] E. G. Toriz García, "LA REALIDAD AUMENTADA EN LA FORMACIÓN DE INGENIEROS PARA LA GENERACIÓN DE CERO RESIDUOS", *Anfei.mx*. [En línea]. Disponible en: https://anfei.mx/revista/index.php/revista/article/download/611/1248. [Consultado: 05- 10-2022].
- [13] L. Delgado-Antequera, NUEVAS ESTRATEGIAS PARA RESOLVER EL PROBLEMA MULTIOBJETIVO DE LA RECOGIDA DE BASURA. UNA APLICACIÓN REAL AL CASO DE MÁLAGA. Revista Electrónica de Comunicaciones y Trabajos de ASEPUMA. Rect@, 2018. [Consultado: 05-10-2022].
- [14] E. Barboza Castillo y W. Achelus, "SIG participativo para la gestión ambiental de zonas contaminadas por residuos sólidos en la UPZ Galerías, Bogotá D.C. (Colombia)", 2018. [Consultado: 05-10-2022].

[15] L. Barrera Valbuena y D. Ibarra Vega, "Metodología basada en SIG y modelamiento para la recolección de llantas usadas en Bogotá", Luna Azul, núm. 47, pp. 67–82, 2018. [Consultado: 06-10-2022]

- [16] N. I. U. Usuga, ECOCAMPUS EAFIT SISTEMA DE INFORMACIÓN GEOGRÁFICA. Universidad EAFIT, Escuela de Ingeniería, 2017. [Consultado: 06-10-2022].
- [17] D. Ceballos y J. J. Bolaños, "SOMOS PLAZA. Cómo podríamos generar un sistema eficiente de recolección de residuos orgánicos en los puestos de trabajo de raleo de la plaza de mercado El Potrerillo en San Juan de Pasto", p. 34, 2021. [Consultado: 06-10- 2022].
- [18] OFICINA DE PLANEACIÓN Y DESARROLLO SISTEMA DE GESTIÓN AMBIENTAL PLAN DE GESTIÓN INTEGRAL DE RESIDUOS SÓLIDOS Código: SGA-PL-01 Página: 2 de 219", Edu.co. [En línea]. Disponible en: https://www.udenar.edu.co/recursos/wp-content/uploads/2020/01/ANEXO-14.-PGIRS-ACTUALIZADO-2018.pdf. [Consultado: 08-10-2023].
- [19] L. L. Matabajoy, Planteamiento de estrategias para el manejo adecuado de basuras en la plaza de mercado El Potrerillo de la ciudad de Pasto. Escuela de Ciencias Administrativas, Contables, Económicas y de Negocios – ECACEN: Universidad Nacional Abierta y a Distancia - UNAD, 2018.[Consultado: 08-10-2023].
- [20] "Conceptos básicos de HTML", Mozilla.org. [En línea]. Disponible en: https://developer.mozilla.org/es/docs/Learn/Getting started with the web/ HTML\_basics. [Consultado: 02-nov-2023].
- [21] R. G. Schulz, Diseño web con CSS. la Ciudad Condal, España: Marcombo, 2009.
- [22] M. Á. Arias, Aprende Programación Web con PHP y MySQL: 2a Edición. IT Campus Academy, 2017.
- [23] A. Galimberti. "REDES: MODELOS CLIENTE-SERVIDOR Y PEER TO PEER". studocu. https://www.studocu.com/es-ar/document/universidad-nacional-de-la-rioja/ redes-de-datos-ii/resumen-completo/8567309. [Consultado: 11-10-2022]
- [24] M. Claudia Albornoz, M. Berón, y G. Montejano, "Interfaz Gráfica de Usuario: el Usuario como Protagonista del Diseño", Core.ac.uk. [En línea]. Disponible en: https://core.ac.uk/download/pdf/301077773.pdf. [Consultado: 13-10-2023].
- [25] P. Garcia, "¿Qué es un SIG, GIS o Sistema de Información Geográfica?", Geoinnova, 11 ago-2021. [En línea]. Disponible en: https://geoinnova.org/blog-territorio/que-es-un-siggis-o-sistema-de-informacion-geografica/. [Consultado: 14-10-2022].
- [26] QGIS. "QGIS El SIG Líder de Código Abierto para Escritorio". Willkommen beim QGIS Projekt! https://www.qgis.org/es/site/about/index.html. [Consultado: 14-10-2022].
- [27] V. Agafonkin, "leafletjs", 2011. [En línea]. Disponible en: https://leafletjs.com/. [Consultado: 11-ago-2023].
- [28] "Agregar polígonos (Cartografía)", Arcgis.com. [En línea]. Disponible en: https://pro.arcgis.com/es/pro-app/latest/tool-reference/cartography/aggregatepolygons.htm. [Consultado: 02-nov-2023].
- [29] Google LLC, "Marcadores", Google Maps Platform, 06-2023. [En línea]. Disponible en: https://developers.google.com/maps/documentation/javascript/markers?hl=es. [Consultado: 01-sep-2023].
- [30] "¿Qué es una base de datos relacional?", Oracle.com. [En línea]. Disponible en: https://www.oracle.com/co/database/what-is-a-relational-database/. [Consultado: 14-10- 2022].
- [31] S. COMBAUDON, MySLQ 5.7 administración y optimización. Barcelona: Ediciones ENI, 2018.[En línea].Disponible: https://books.google.com.co/books? id=QpYLonKfIesC&lpg=PA4&ots=N2kngaEmPE&dq=MySQL %20&lr=lang\_es&hl=es&pg=PP1#v=onepage&q=MySQL&f =false [Consultado: 04-09-2022].
- [32] IBM, "Qué es el almacenamiento de datos?", IBM. [En línea]. Disponible en: https://www.ibm.com/mx-es/topics/data-storage. [Consultado: 11-sep-2023].
- [33] The phpMyAdmin Project, "documentación de phpMyAdmin 6.0.0-dev", 2021.
- [34] "¿Qué son los Códigos QR?", Uaemex.mx. [En línea]. Disponible en: http://planeacion.uaemex.mx/InfBasCon/capacitacioninterna/QR/QR\_code.pdf. [Consultado: 14-10-2022].
- [35] P. P. R. Cuba y R. P. M. Apaza, "APLICACIÓN WEB EMPLEANDO LA METODOLOGÍA XP PARA LA GESTIÓN ACADÉMICA DEL INSTITUTO DE INFORMÁTICA DE LA UNIVERSIDAD NACIONAL DEL ALTIPLANO PUNO - 2019", UNIVERSIDAD NACIONAL DEL ALTIPLANO FACULTAD DE INGENIERÍA MECÁNICA ELÉCTRICA, ELECTRÓNICA Y SISTEMAS, PUNO – PERÚ, 2021.
- [36] "Vista de Scrum versus XP: similitudes y diferencias", Edu.co. [En línea]. Disponible en: https://revistas.udistrital.edu.co/index.php/tia/article/view/10496/14690. [Consultado: 02-nov-2023].
- [37] M. D. E. Malagón, "MEDIO AMBIENTE Y CONTAMIANCIÓN. PRINCIPIOS BÁSICOS", Ehu.es. [En línea]. Disponible en: https://addi.ehu.es/bitstream/handle/10810/16784/Medio%20Ambiente%20y %20Contaminaci%c3%b3n.%20Principios%20b%c3%a1sicos.pdf? sequence=6&isAllowed=y. [Consultado: 14-10-2022].
- [38] M. G. Delgado^, "EL ESTUDIO DE LOS RESIDUOS: DEFINICIONES, TIPOLOGÍAS, GESTIÓN Y TRATAMIENTO^", Uah.es. [En línea]. Disponible en: https://ebuah.uah.es/dspace/bitstream/handle/10017/1037/El%20Estudio%20de%20los

%20Residuos.%20Definiciones%2c%20Tipolog%c3%adas%2c%20Gesti%c3%b3n %20y%20Tratamiento.pdf?sequence=1&isAllowed=y. [Consultado: 14-10-2022].

- [39] "Residuos organicos", Consorciorsumalaga.com, 29-oct-2023. [En línea]. Disponible en: https://www.consorciorsumalaga.com/5936/residuos-organicos. [Consultado: 25-10- 2022].
- [40] SMV, "Residuos inorgánicos: todo lo que debes saber", SMV Gestión Residuos en Valencia y toda España, 18-sep-2021. [En línea]. Disponible en: https://www.smv.es/que-son-residuos-inorganicos/. [Consultado: 25-10-2022]. [41] Burrough, P. (1988). Principles of Geographical Information Systems for Land resources assessment. Oxford: Oxford University Press.
- [42] Hontoria García, E. y Zamorano Toro, M. (2000). Fundamentos del manejo de los residuos urbanos. Colección sénior 24. Colegio de Ingenieros de Caminos, Canales y Puertos. España. 756 pp.
- [43] esri. "Sistema de coordenadas geográficas—Ayuda | ArcGIS for Desktop". ArcGIS. https://desktop.arcgis.com/es/arcmap/10.3/guide-books/map-projections/geographiccoordinate-system.htm [Consultado: 20-11-2022].
- [44] Caitlin Dempsey. "Latitude and Longitude". Geography Realm. https://www.geographyrealm.com/latitude-longitude/ (accedido el 23 de noviembre de 2022).
- [45] A. Garcia Benadí y J. d. R. Fernández. "la altitud se define como la distancia vertical de un punto de la tierra al nivel del mar?" e-media. https://www.e-medida.es/numero-4/laaltitud-se-define-como-la-distancia-vertical-de-un-punto-de-la-tierra-al-nivel-del-mar/ (accedido el 20 de noviembre de 2022).
- [46] Domínguez, Y. S. (2007). El análisis de información y las investigaciones cuantitativa y cualitativa. Rev Cubana Salud Pública, 33(2), 1-11.
- [47] Bunge, Mario (1996) La ciencia, su método y su filosofía, Ediciones siglo XX p. 10 -23
- [48] Quijano, A (2009) Guía de investigación cuantitativa. U. CESMAG
- [49] F. G. Arias. "El proyecto de investigación". ABACOenRed. https://abacoenred.com/wpcontent/uploads/2019/02/El-proyecto-de-investigación-F.G.-Arias-2012-pdf-1.pdf (accedido el 2 de noviembre de 2022).
- [50] García Ferrando M. La encuesta. En: Garcia M, Ibáñez J, Alvira F. El análisis de la realidad social. Métodos y técnicas de Investigación. Madrid: Alianza Universidad Textos, 1993; p. 141-70.
- [51] Hurtado, J. (2008). Guía para la comprensión Holística de la ciencia, Unidad III, Capitulo 3, PP. 45 a 65 [Recuperado de http://virtual.urbe.edu/tesispub/0092769/cap03.pdf]
- [52] Gómez, Marcelo. 2006. Introducción a la metodología de la investigación científica. [En línea] 2006. Recuperado de https://books.google.com.pe/books? id=9UDXPe4U7aMC&printsec=frontcover& source=gbs\_ge\_summary\_r&cad=0#v=onepage&q&f=false.
- [53] Padilla JL, González A, Pérez C. Elaboración del cuestionario. En: Rojas AJ, Fernández JS, Pérez C, editores. Investigar mediante encuestas. Fundamentos teóricos y aspectos prácticos. Madrid: Editorial Síntesis 1998; p. 115-40.
- [54] C. Novillo, "TIPOS de BASURA y su Clasificación", *ecologiaverde.com*, 29-oct-2019.
- [55] E. Arriols, "Contaminación por BASURA: causas y consecuencias", *ecologiaverde.com*, 31-ene-2019
- [56] abril, "Ocho formas de reducir la basura", *The Nature Conservancy*, 22-abr-2022. [En línea]. Disponible en: https://www.nature.org/es-us/que-hacemos/nuestras-prioridades/ciudades-saludables/ como-reducir-la-basura/. [Consultado: 03-09-2023].

[57] "Qué es el ICA", *Gov.co*. [En línea]. Disponible en:

https://www.metropol.gov.co/ambiental/calidad-del-aire/Paginas/Generalidades/ICA.aspx. [Consultado: 03-09-2023].

[58] EMAS Pasto By Veolia, "programa para la prestación del servicio público de aseo", Veolia, Pasto, Versión 3, 2021. Accedido el 13 de marzo de 2023. [En línea]. Disponible: https://www.emaspasto-putumayo.com.co/sites/default/files/public/PPS%20EMAS %20PASTO%20V3%202021.pdf

[59] J. G. Henry y G. W. Heinke, Ingeniería Ambiental, 2a ed. México: Pearson Educación, 1999. Accedido el 14 de marzo de 2023. [En línea]. Disponible:

https://biblioasesorbogota.files.wordpress.com/2013/04/ingenieria-ambiental\_glynn.pdf

**ANEXOS**

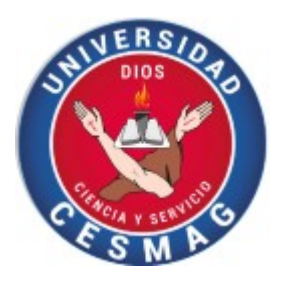

# **UNIVERSIDAD CESMAG ENCUESTA PARA MEDIR PRÁCTICAS ACTUALES. PERCEPCIÓN DEL PROBLEMA**

Fecha: Dia dia Mes dia Año dia Año dia Año dia Año dia Año dia Año dia Año dia Año dia Año dia Año dia Año dia Año dia Año dia Año dia Año dia Año dia Año dia Año dia Año dia Año dia Año dia Año dia Año dia Año dia Año dia

Respetado Encuestado: La siguiente encuesta se realiza con el fin de identificar y dar a conocer los niveles y el impacto que ocasiona la contaminación por residuos sólidos en las calles. La presente evaluación pretende aportar conocimiento que estimule el desarrollo de la investigación denominada "Sistema de identificación de niveles de contaminación ocasionados por basuras en un sitio público de la ciudad de San Juan de Pasto (Parque Bolívar) mediante SIG y aplicativo web", la cual tiene como objetivo Determinar los focos de contaminación ambiental ocasionada por la acumulación de basuras en sitios públicos de la ciudad de San Juan de Pasto mediante un sistema de información geo-referenciado ubicado en la web, para contribuir en su recolección por parte de la entidad encargada de esta labor. La mayoría de las respuestas son de selección y puede marcar todas las opciones que considere necesarias. Deseamos que sus respuestas sean con la mayor sinceridad posible. Sus respuestas son confidenciales y serán utilizadas con fines estadísticos únicamente y permitirán desarrollar estrategias necesarias para evitar la contaminación generada por residuos sólidos. Edad.

- a. 15 a 20 ( )
- b.  $20 a30()$
- c.  $30$  a 40 ()
- d.  $40$  a  $50$  ( )
- e. 50 o más ( )

Nivel de estudio académico.

- a. Bachiller ( )
- b. Profesional ()
- c. Especialista ()
- d. Magister ( )
- e. Doctor  $($ )
- f. Ninguno ( )

Género.

- a. Masculino ( )
- b. Femenino ( )
- c. Otro  $($

### SOBRE RESIDUOS SÓLIDOS

1. ¿Sabe usted qué son los residuos sólidos?

a.  $Si( )$  b. No ()

- 2. ¿Qué tipos de residuos desecha con más frecuencia en lugares públicos?
- a. Sobras de alimentos ()
- b. Latas  $($
- c. Papeles ()
- d. Plásticos ( )
- e. Ninguno ( )

3. ¿Conoce sobre las enfermedades por estar expuesto a la contaminación por residuos sólidos?

- a. Si ( )
- b. No ( )

4. ¿Qué tan grave cree que es la contaminación por residuos sólidos en el parque Bolívar?

a. Grave ( ) c. Normal ( ) b. Bajo ( ) d. Ninguno ( )

5. ¿A su parecer, el parque Bolívar necesita ayuda para resolver este problema?

a.  $Si( )$  b. No ( ) c. Tal vez ()

6. ¿Sabe del estado o nivel de contaminación actual en los lugares públicos de la ciudad? a.  $Si( )$  b. No ()

7. ¿Que cantidad de basura bota en los espacios públicos cada vez que lo hace?

- a. No lo hago ()
- b. 1g 100 g ( )
- c.  $101 \text{ g} 200 \text{ g}$  ( )
- d. más de 200 g ()

8. ¿Le gustaría estar informado sobre el nivel de contaminación de la ciudad?

a.  $Si( )$  b. No ( ) c. Tal vez ( )

9. ¿Cuál sería una de las causas principales que genera la contaminación por residuos sólidos?

a. Desinformación ()

b. Falta de contenedores ()

c. Falta de cultura ciudadana ()

d. Mala gestión de recolección de estos residuos ()

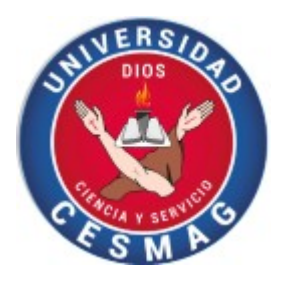

# **UNIVERSIDAD CESMAG ENCUESTA DE EVALUACIÓN DEL SOFTWARE.**

Fecha: Dia Mes Año

Esta encuesta está diseñada para recopilar información importante sobre la acumulación de residuos sólidos en áreas públicas de Pasto. Tu participación nos ayudará a medir la dimensión de este problema y contribuirá a la gestión ambiental de nuestra comunidad. Los datos que recojamos servirán para determinar la ubicación y la magnitud de este problema.

- 1. ¿Cree que el software permite reportar de manera eficiente la localización de residuos sólidos en los espacios públicos?
	- ( ) Sí, definitivamente
	- ( ) Sí, en cierta medida
	- ( ) No estoy seguro/a
	- ( ) No, en su mayoría no
	- ( ) No, definitivamente no
- 2. ¿Considera que el software contribuye a concientizar a las personas sobre la importancia de la gestión de residuos?
	- ( ) Sí, definitivamente
	- ( ) Sí, en cierta medida
	- ( ) No estoy seguro/a
	- ( ) No, en su mayoría no

### ( ) No, definitivamente no

- 3. ¿Considera que el software contribuye al proceso de recolección de residuos sólidos "Basuras" hacia la entidad encargada?
	- ( ) Sí, definitivamente
	- ( ) Sí, en cierta medida
	- ( ) No estoy seguro/a
	- ( ) No, en su mayoría no
	- ( ) No, definitivamente no

4. ¿Con qué frecuencia cree utilizaría el software para registrar áreas contaminadas por residuos sólidos en el parque?

- ( ) Diariamente
- ( ) Semanalmente
- ( ) Quincenalmente
- ( ) Mensualmente
- ( ) No lo utilizaría

5. ¿Encuentra que el software es útil porque proporciona información valiosa sobre la contaminación por residuos sólidos en áreas públicas?

- ( ) Sí, es muy útil e informativo
- ( ) Sí, es útil
- ( ) Neutral
- ( ) No es muy útil
- ( ) No es útil en absoluto

6. ¿Qué tan satisfecho está con el software de geolocalización de basuras?

- ( ) Muy insatisfecho
- ( ) Insatisfecho
- ( ) Ni satisfecho ni insatisfecho
- ( ) Satisfecho
- ( ) Muy satisfecho
- 7. En una escala del 1 al 5, donde 1 significa que no lo recomendarías y 5 que sí lo recomendarías, ¿Qué tan probable es que recomiendes el software a otras personas? (Marca con una X)

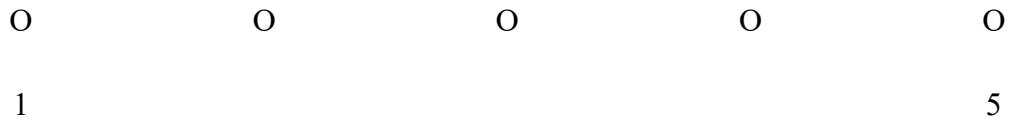

8. ¿Tienes alguna sugerencia o comentario adicional que desees compartir con nosotros?

¡Gracias por dedicar tu tiempo y compartir tu opinión con nosotros!

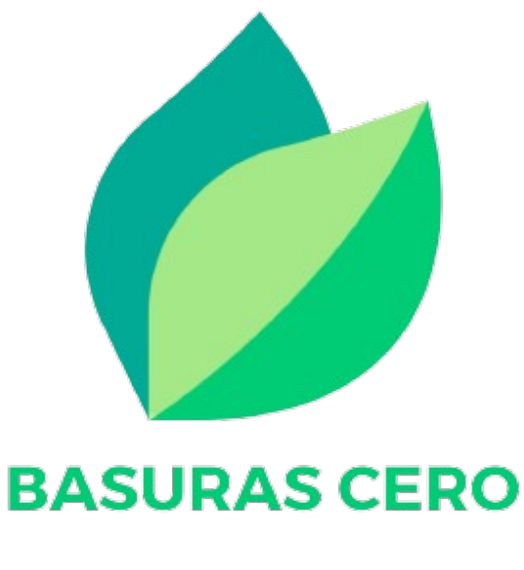

Basuras Cero

Manual de Usuario

Universidad CESMAG Ingeniería de sistemas

Autores: Alvaro Stiven Leyton Mora Esteban Daniel Rosas Paz José María Muñoz Botina

### Jorge Albeiro Rivera Rosero

#### **Descripción del software**

En esta sección describen elementos generales del software denominado **Basuras Cero.**

El software de geolocalización de basuras ha sido diseñado con el propósito fundamental de abordar la creciente problemática de la contaminación causada por residuos sólidos urbanos en lugares públicos de la ciudad de Pasto, Nariño. Esta aplicación web ofrece una solución innovadora para beneficiar a los ciudadanos que frecuentan estas áreas, brindándoles una herramienta efectiva para acceder a información relevante y contribuir activamente a la mejora de su entorno urbano.

#### **Interfaz para administración**

La interfaz de administrador brinda acceso a las siguientes funciones para gestionar mapas y basureros en diversos espacios públicos:

- 1. **Crear:** Permite crear nuevos mapas y basureros para su inclusión en la plataforma.
- 2. **Editar:** Facilita la modificación de mapas y detalles de basureros existentes.
- 3. **Eliminar:** Posibilita la eliminación de mapas o basureros que ya no sean necesarios.
- 4. **Mostrar:** Proporciona la capacidad de visualizar información detallada sobre mapas y basureros.
- 5. **Generar Informes:** Permite generar informes y estadísticas sobre el estado y uso de los mapas y basureros en los espacios públicos.

#### *5.2.Interfaz de Inicio de sesión*

A continuación, se describe la interfaz de inicio de sesión con sus descripción y características las cuales son:

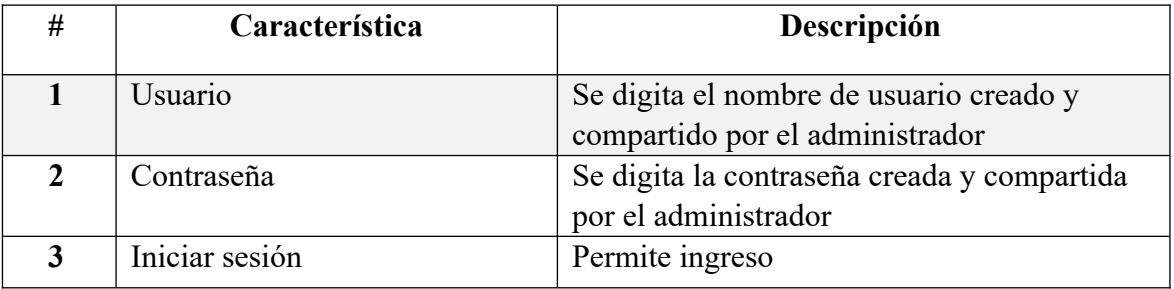

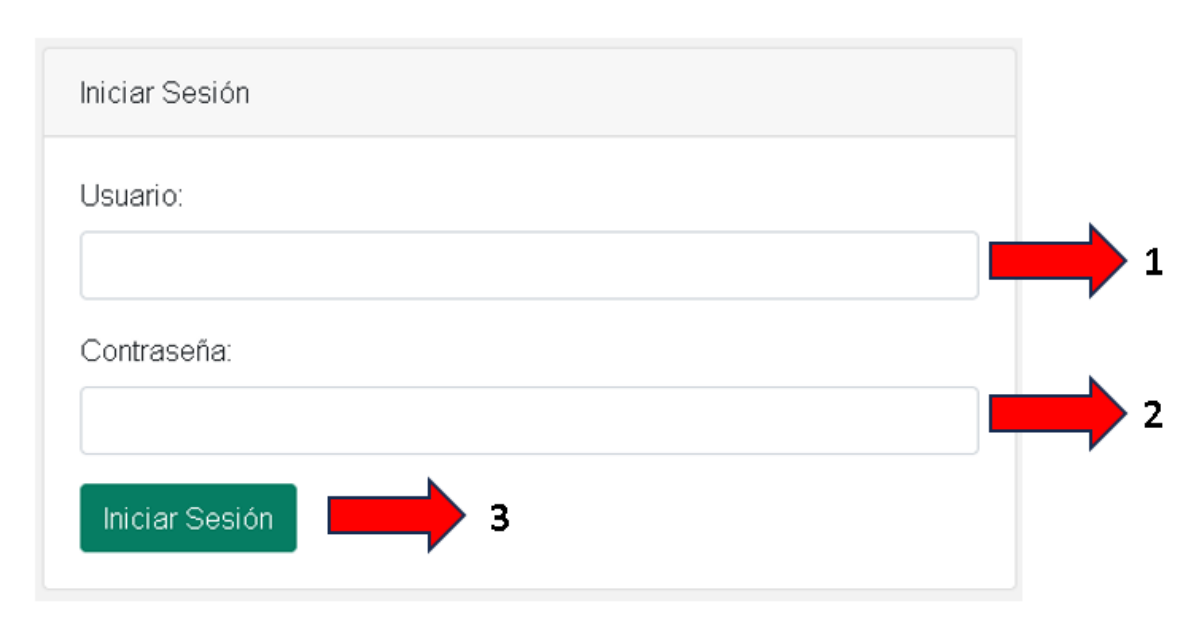

### *Imagen 1. Captura de pantalla inicio de sesión*

# *5.3. Interfaz de Administrador*

A continuación, se describe la interfaz de con sus descripción y características las cuales son:

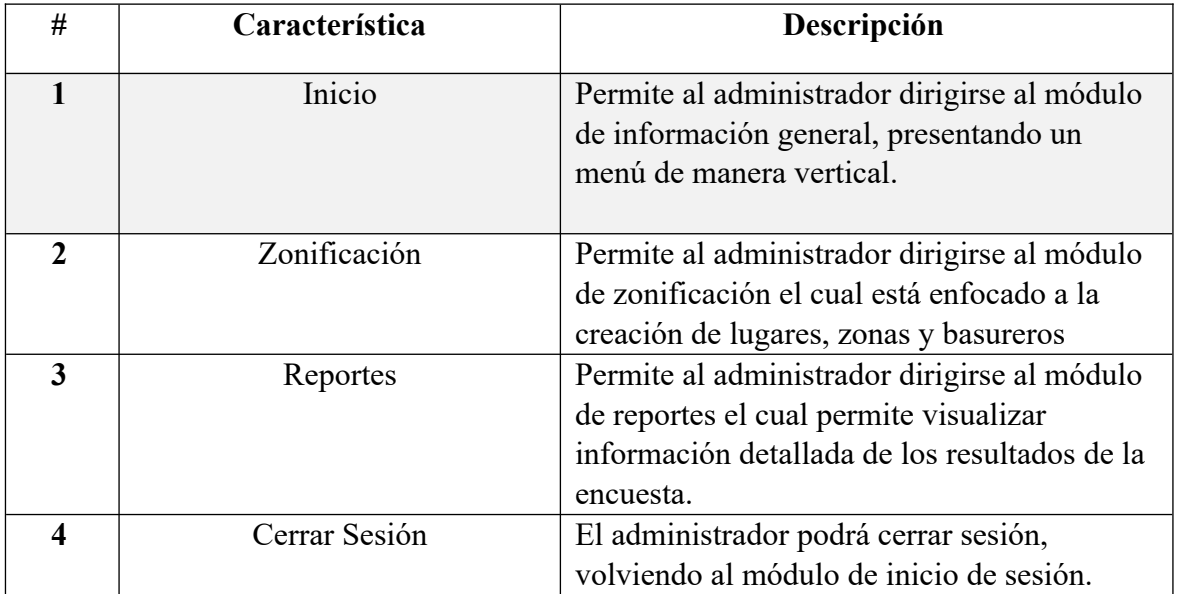

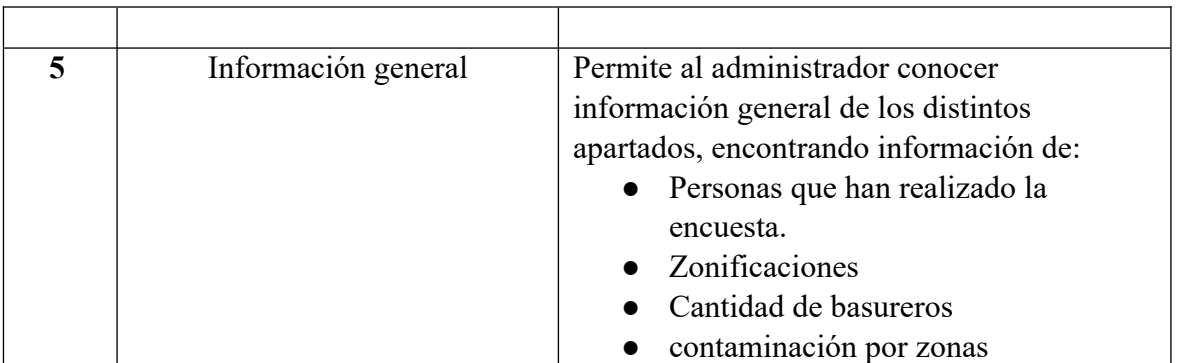

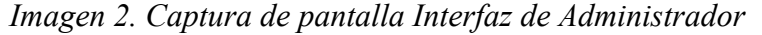

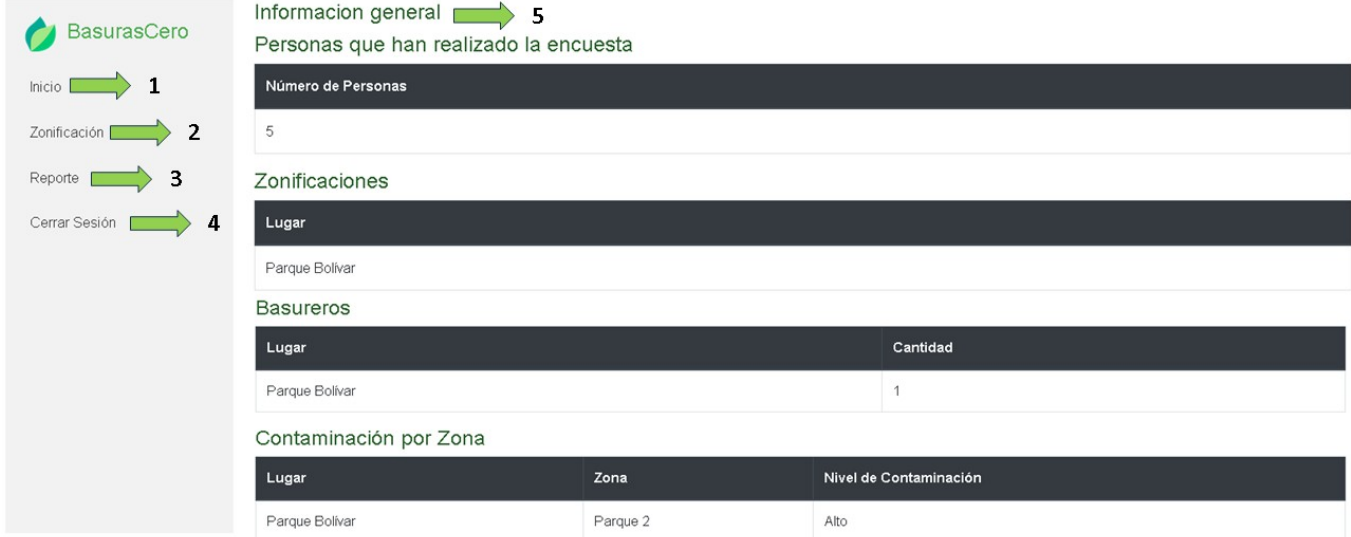

# *5.4. Interfaz de administrador - Zonificación.*

A continuación, se describe la interfaz módulo de usuario con su descripción y características las cuales son:

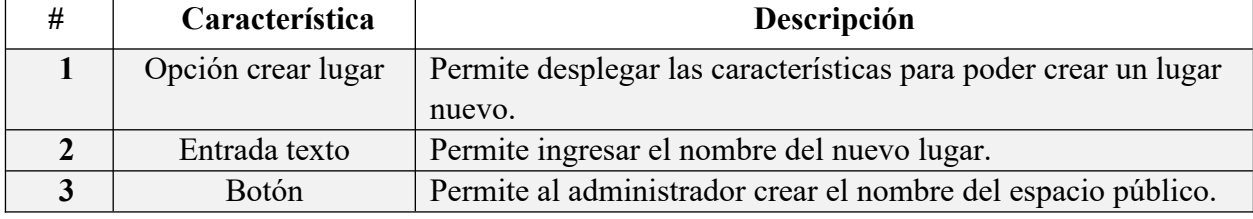

# *Imagen 3. Captura de pantalla Interfaz de Administrador - Creación del lugar*

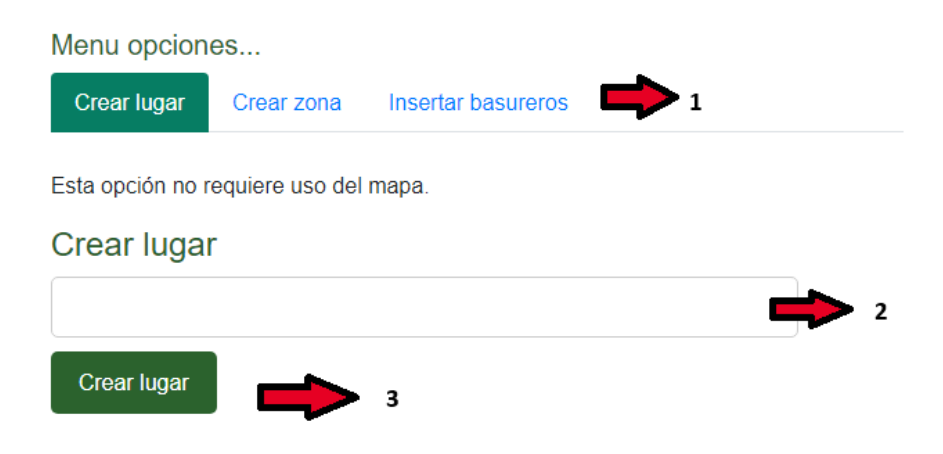

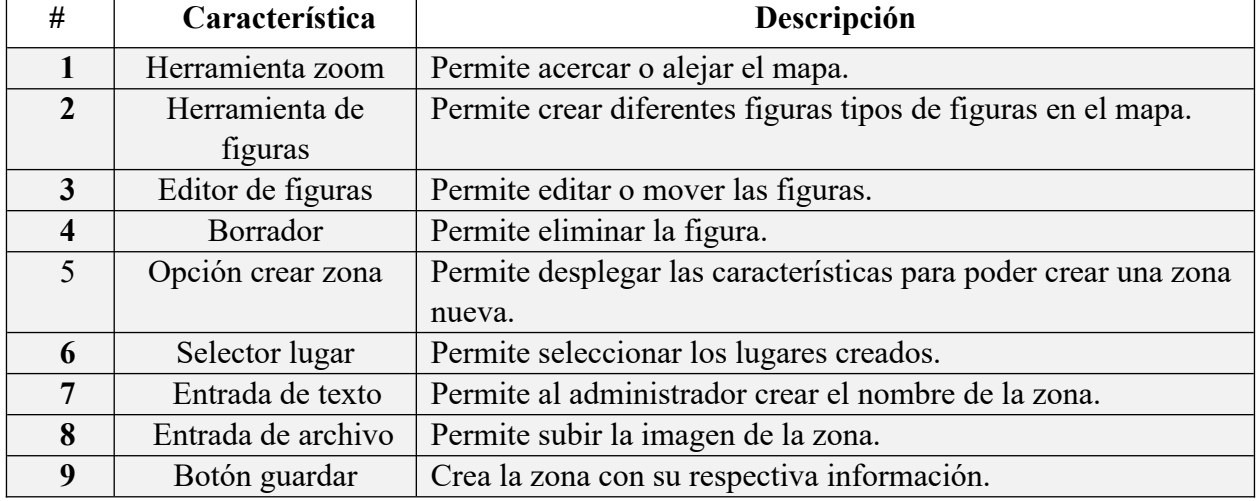

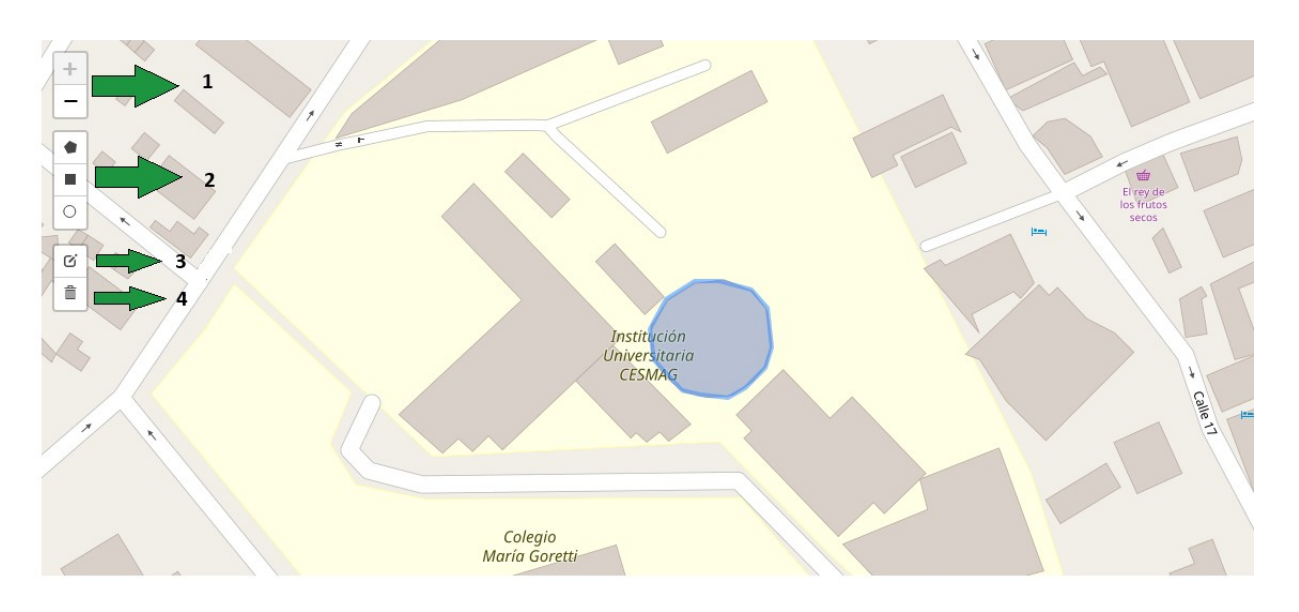

*Imagen 4. Captura de pantalla Interfaz de Administrador - Creación de Zona*

*Imagen 5. Captura de pantalla Interfaz de Administrador - Creación de Zona*

Menu opciones...

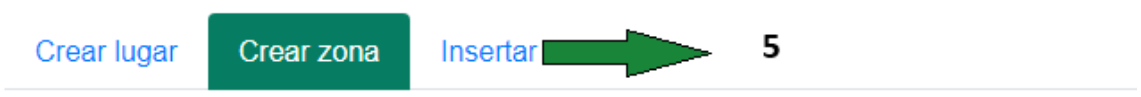

Cree una figura poligonal con las diferentes herramientas ubicadas en la parte izquierda del mapa.

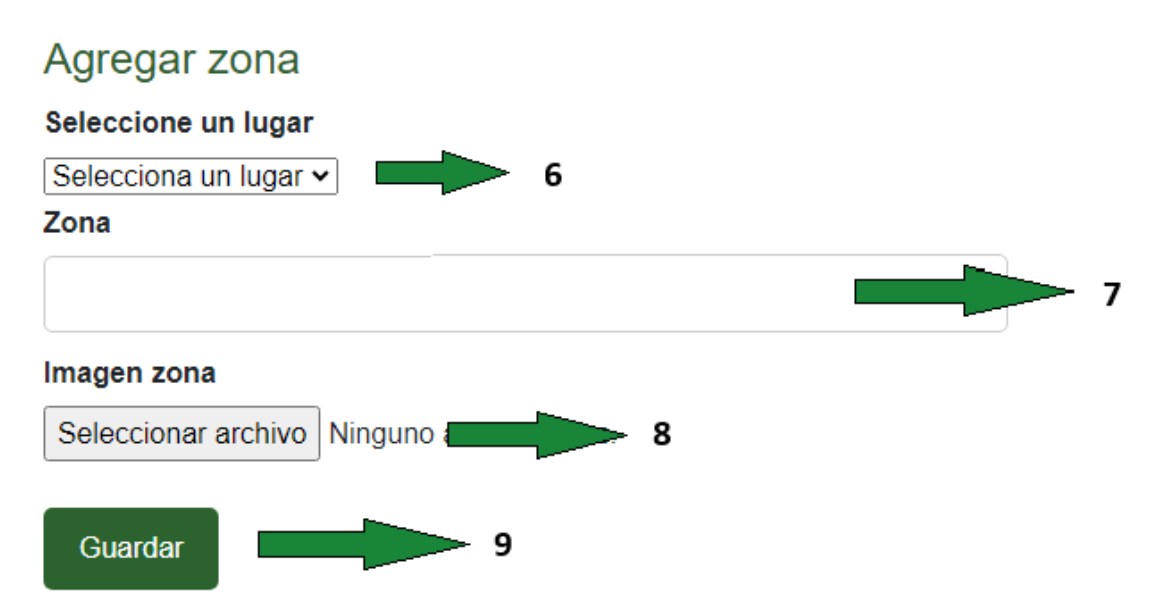

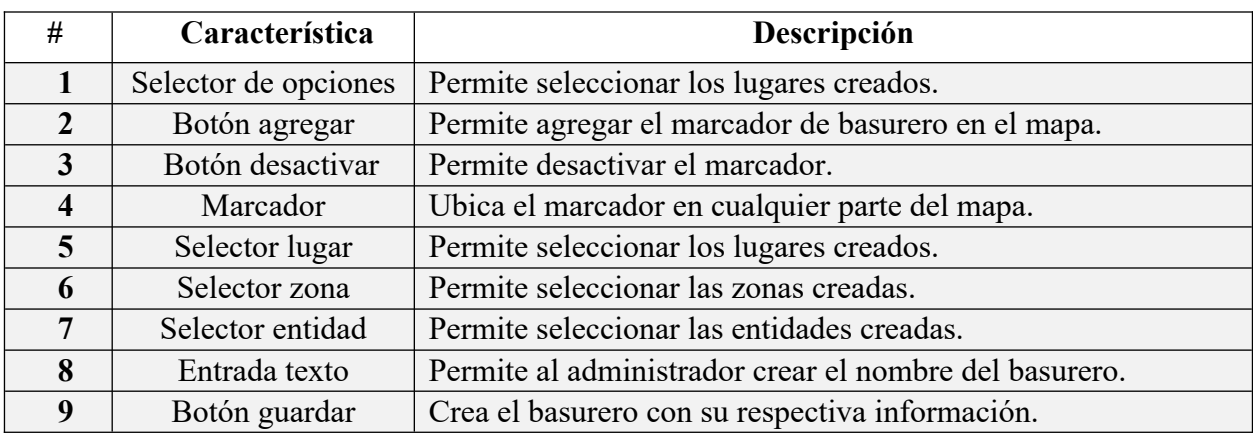

*Imagen 6. Captura de pantalla Interfaz de Administrador - Ubicación de Basureros*

Menu opciones...

Crear lugar Crear zona **Insertar basureros** 

 $\mathbf{1}$ 

Presione en el botón de agregar basurero y sitúelo en cualquier parte del mapa.

Agregar basureros

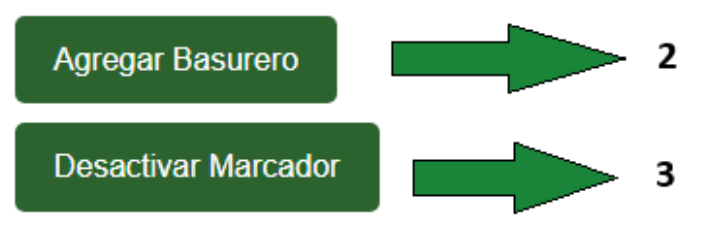

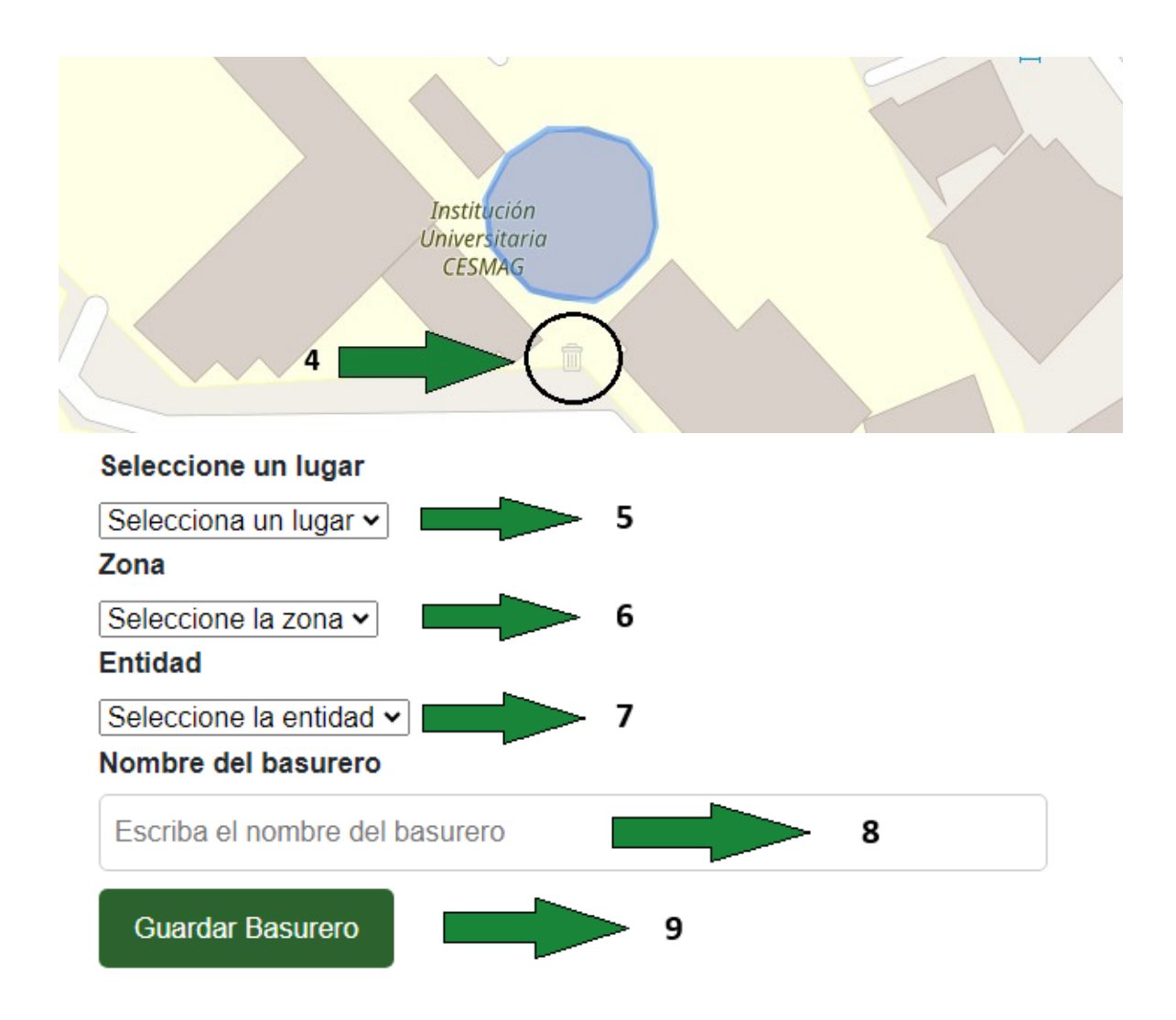

# *5.5. Interfaz de administrador - Reporte*

A continuación, se describe la interfaz módulo de Reporte del administrador con su descripción y características las cuales son:

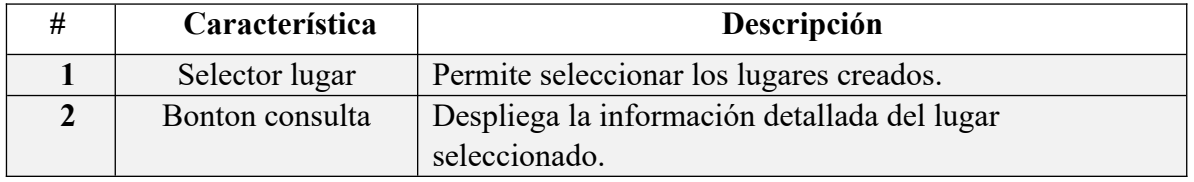

*Imagen 7. Captura de pantalla Interfaz de Administrador - Reporte*

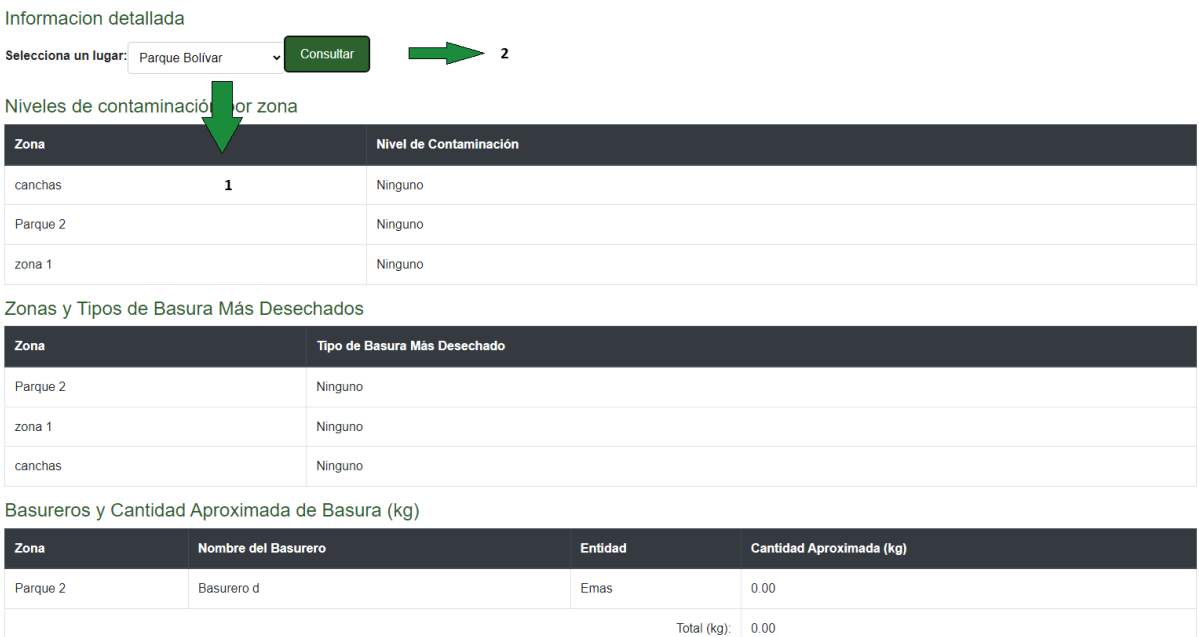

# *5.6. Interfaz de Usuarios - Basuras Cero*

A continuación, se describe la interfaz módulo de usuario con su descripción y características las cuales son:

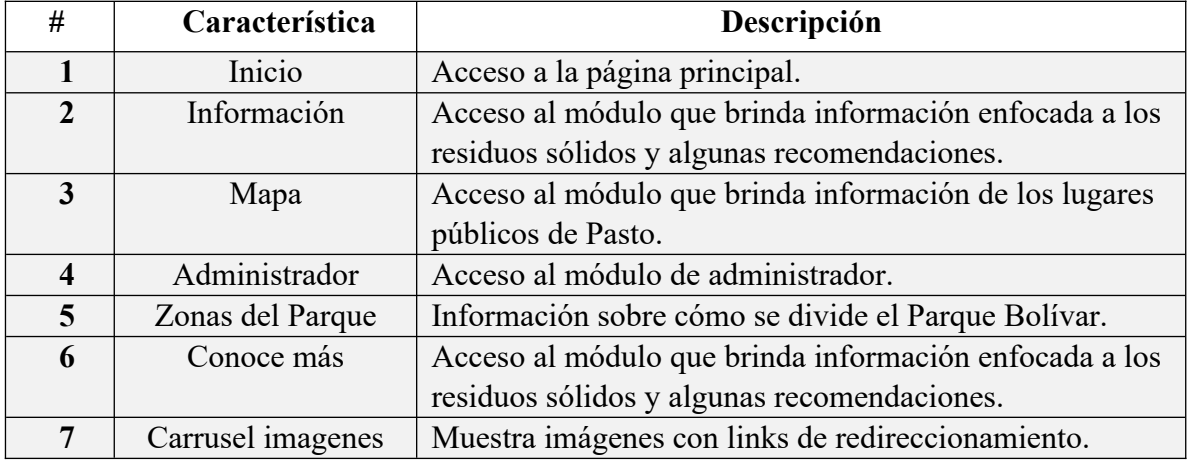

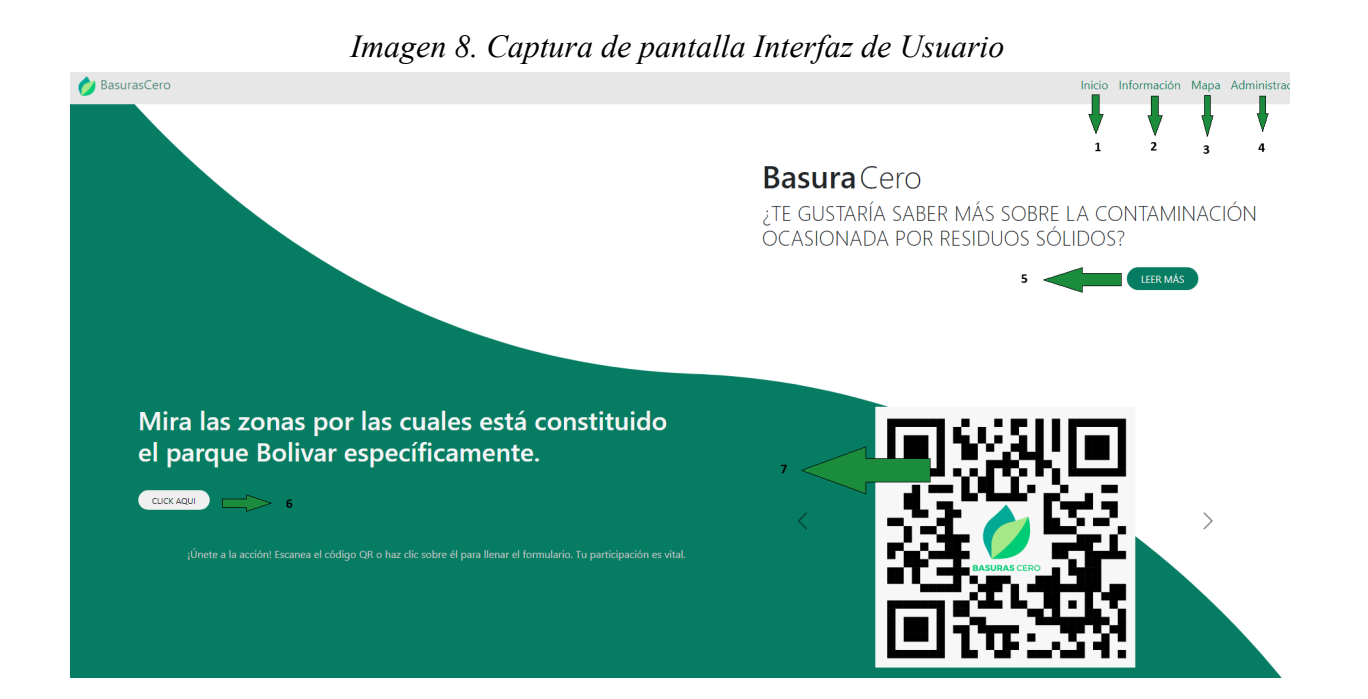

# *5.7. Interfaz de módulo de Información*

En este módulo, te sumergirás en el fascinante mundo de los residuos sólidos. Aprenderás sobre su importancia, su impacto en el medio ambiente y las formas en que podemos utilizarlos de manera responsable para evitar la contaminación. Explora temas como:

- ¿Qué son los residuos sólidos y por qué importan?
- El impacto de los residuos sólidos en el medio ambiente.
- Estrategias para reutilizar y reciclar residuos sólidos de manera efectiva.

Este módulo te proporcionará una comprensión sólida de los residuos sólidos y cómo tu contribución puede marcar la diferencia en la conservación del medio ambiente.

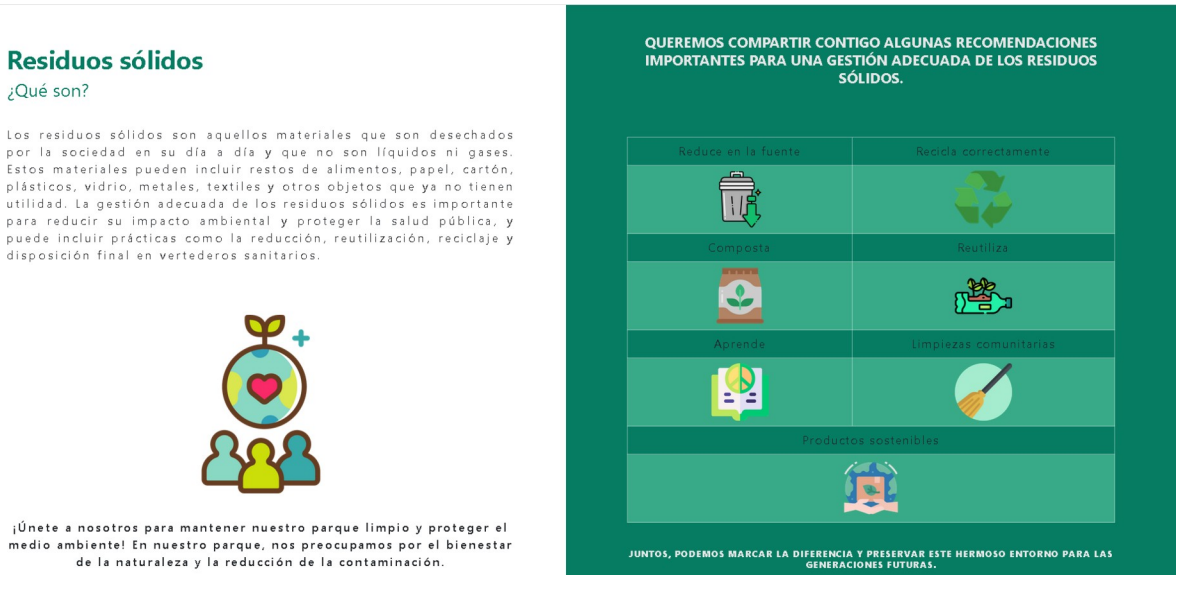

### *Imagen 9. Captura de pantalla Interfaz de Usuario - Información*

#### *5.8. Interfaz módulo de Mapa*

En este módulo, descubrirás el mapa georeferenciado del Parque Bolívar, así como su nivel de contaminación. También encontrarás una tabla con información básica sobre la contaminación presente en el Parque para facilitar la comprensión. En este módulo, podrás:

- Explorar el mapa interactivo del Parque Bolívar.
- Comprender el nivel de contaminación actual en el parque.
- Acceder a datos clave sobre la contaminación en una tabla informativa.

Esta herramienta te proporcionará una visión completa del estado del Parque Bolívar y su entorno.

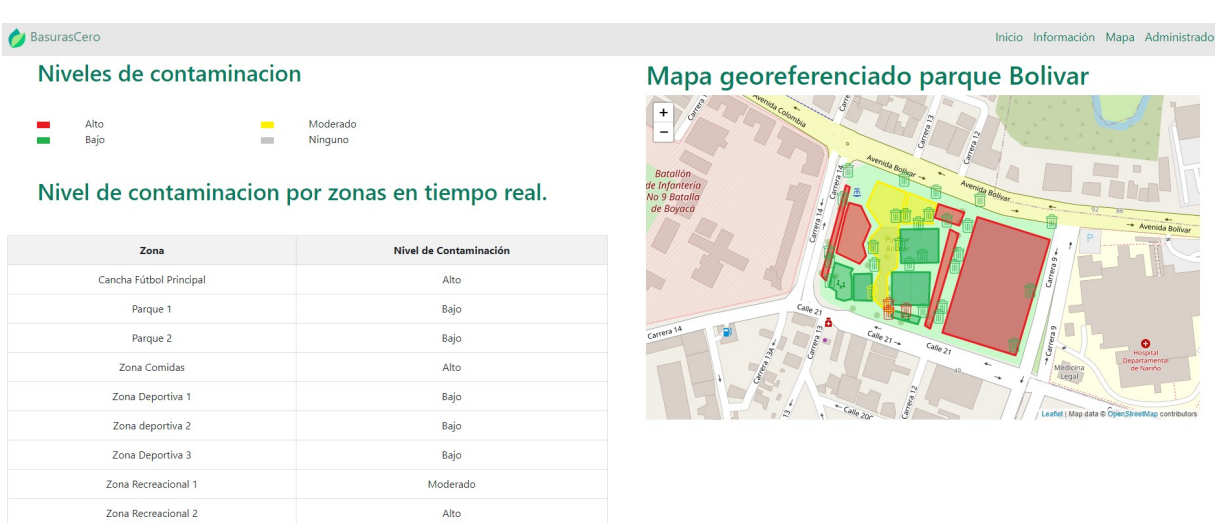

### *Imagen 10. Captura de pantalla Interfaz de Usuario - Mapa*

#### *5.9. Interfaz módulo de organización del mapa*

En este módulo, descubrirás la estructura detallada del Parque Bolívar y sus diversas zonas, cada una representada por colores distintivos. En este módulo, podrás:

- Conocer la división y organización del Parque Bolívar en el mapa.
- Identificar las diferentes zonas del parque mediante colores.

Esta herramienta te permitirá comprender la disposición y distribución de las áreas dentro del Parque Bolívar de manera sencilla.

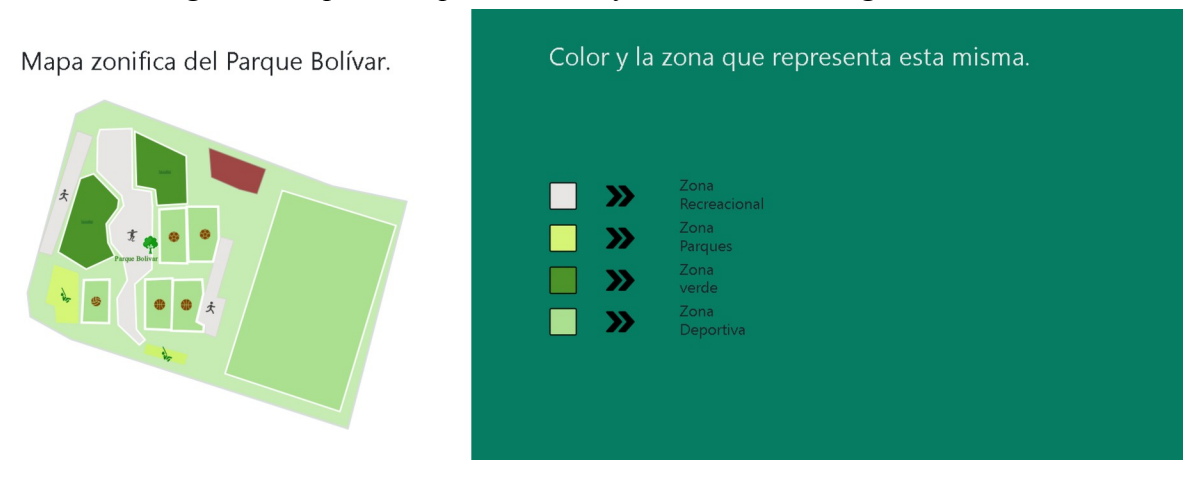

*Imagen 11. Captura de pantalla Interfaz de Usuario - organización*

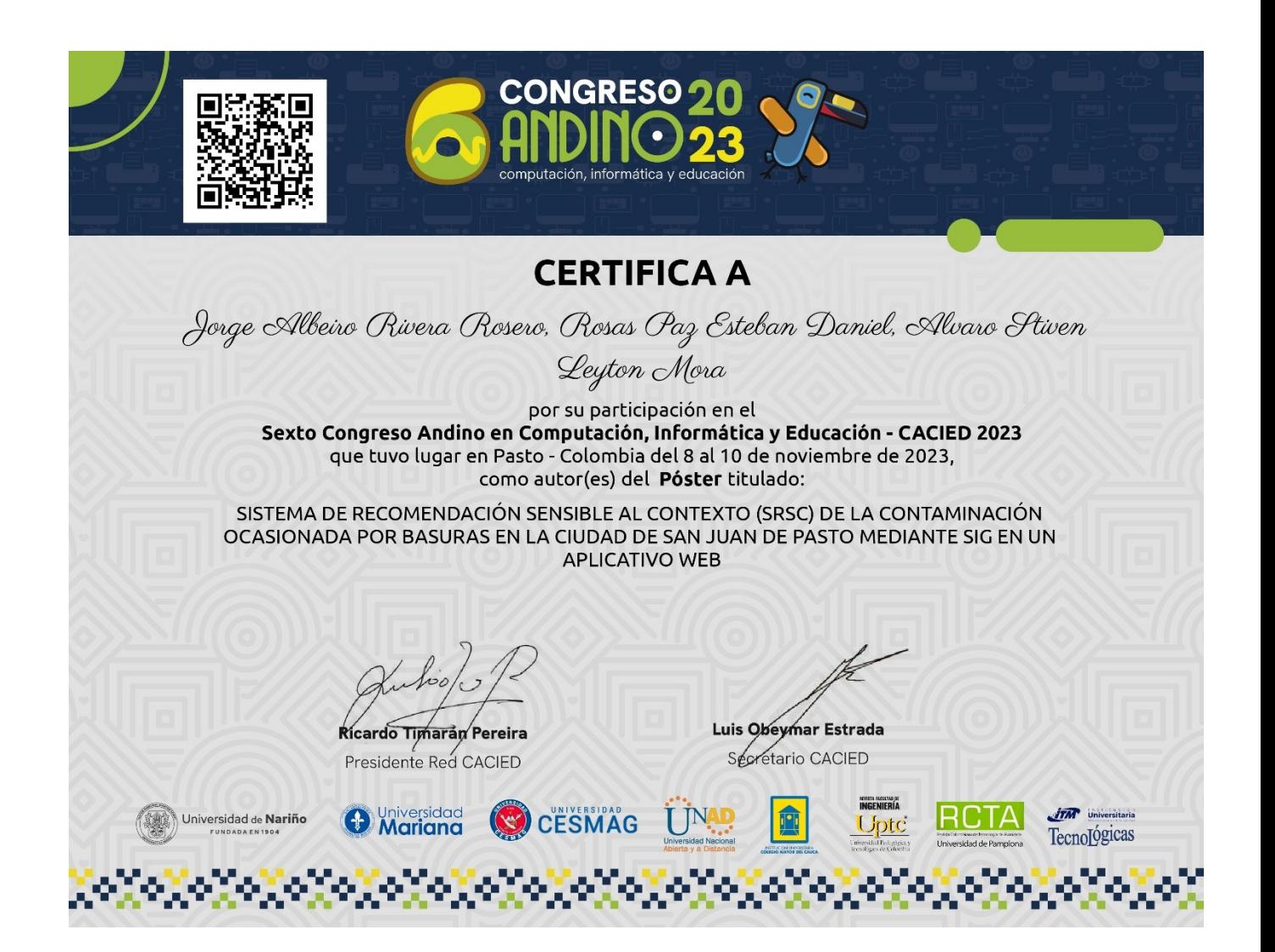

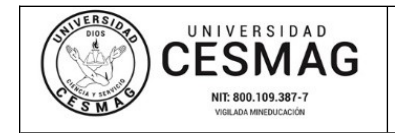

**FECHA:** 09/JUN/2022

San Juan de Pasto, 14 de Marzo 2024

**Biblioteca REMIGIO FIORE FORTEZZA OFM. CAP**. Universidad CESMAG Pasto

Saludo de paz y bien.

Por medio de la presente se hace entrega del Trabajo de Grado / Trabajo de Aplicación denominado **Sistema de Recomendación Sensible Al Contexto (SRSC) de la contaminación ocasionada por basuras en la ciudad de San Juan de Pasto mediante SIG en un aplicativo web**, presentado por el (los) autor(es) **Alvaro Stiven Leyton Mora** y **Esteban Daniel Rosas Paz** del Programa Académico **Ingeniería de Sistemas** al correo electrónico biblioteca.trabajosdegrado@unicesmag.edu.co. Manifiesto como asesor(a), que su contenido, resumen, anexos y formato PDF cumple con las especificaciones de calidad, guía de presentación de Trabajos de Grado o de Aplicación, establecidos por la Universidad CESMAG, por lo tanto, se solicita el paz y salvo respectivo.

Atentamente,

 $1050$ -------------------------------------------------

**Jorge Albeiro Rivera Rosero** 1.085.304.052 Ingeniería de Sistemas 314 8045960 jarivera1@unicesmag.edu.co

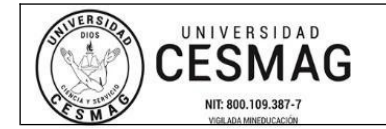

#### **AUTORIZACIÓN PARA PUBLICACIÓN DE TRABAJOS DE GRADO O TRABAJOS DE APLICACIÓN EN REPOSITORIO INSTITUCIONAL**

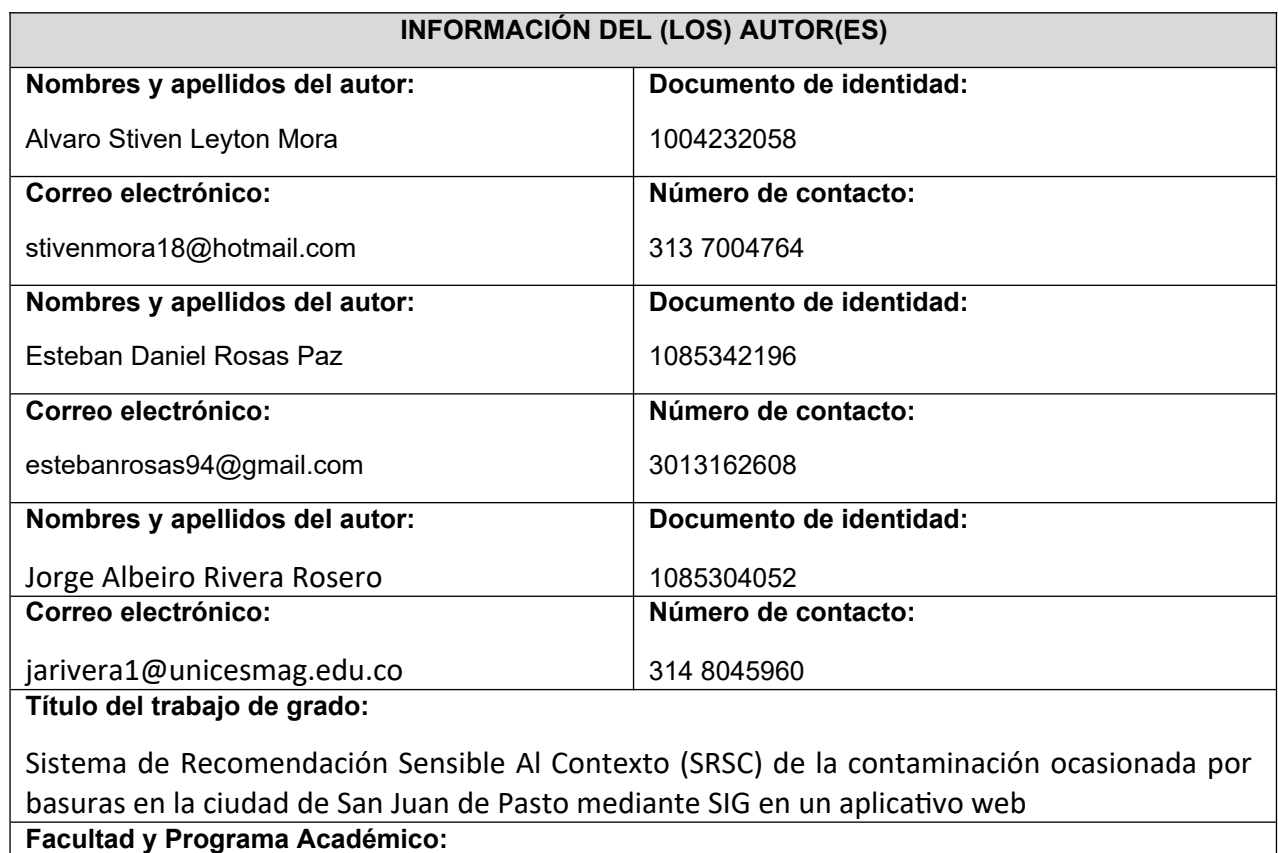

Facultad de Ingeniería – Ingeniería de Sistemas

En mi (nuestra) calidad de autor(es) y/o titular (es) del derecho de autor del Trabajo de Grado o de Aplicación señalado en el encabezado, confiero (conferimos) a la Universidad CESMAG una licencia no exclusiva, limitada y gratuita, para la inclusión del trabajo de grado en el repositorio institucional. Por consiguiente, el alcance de la licencia que se otorga a través del presente documento, abarca las siguientes características:

a) La autorización se otorga desde la fecha de suscripción del presente documento y durante todo el término en el que el (los) firmante(s) del presente documento conserve (mos) la titularidad de los derechos patrimoniales de autor. En el evento en el que deje (mos) de tener la titularidad de los derechos patrimoniales sobre el Trabajo de Grado o de Aplicación, me (nos) comprometo (comprometemos) a informar de manera inmediata sobre dicha situación a la Universidad CESMAG. Por consiguiente, hasta que no exista comunicación escrita de mi(nuestra) parte informando sobre dicha situación, la Universidad CESMAG se encontrará debidamente habilitada para continuar con la publicación del Trabajo de Grado o de Aplicación dentro del repositorio institucional. Conozco(conocemos) que esta autorización podrá revocarse en cualquier momento, siempre y cuando se eleve la solicitud por escrito para dicho fin ante la Universidad CESMAG. En estos eventos, la Universidad CESMAG cuenta con el plazo de un mes después de recibida la petición, para desmarcar la visualización del Trabajo de Grado o de Aplicación del repositorio institucional.

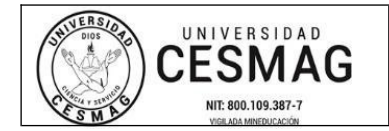

- b) Se autoriza a la Universidad CESMAG para publicar el Trabajo de Grado o de Aplicación en formato digital y teniendo en cuenta que uno de los medios de publicación del repositorio institucional es el internet, acepto(amos) que el Trabajo de Grado o de Aplicación circulará con un alcance mundial.
- c) Acepto (aceptamos) que la autorización que se otorga a través del presente documento se realiza a título gratuito, por lo tanto, renuncio(amos) a recibir emolumento alguno por la publicación, distribución, comunicación pública y/o cualquier otro uso que se haga en los términos de la presente autorización y de la licencia o programa a través del cual sea publicado el Trabajo de grado o de Aplicación.
- d) Manifiesto (manifestamos) que el Trabajo de Grado o de Aplicación es original realizado sin violar o usurpar derechos de autor de terceros y que ostento(amos) los derechos patrimoniales de autor sobre la misma. Por consiguiente, asumo(asumimos) toda la responsabilidad sobre su contenido ante la Universidad CESMAG y frente a terceros, manteniéndose indemne de cualquier reclamación que surja en virtud de la misma. En todo caso, la Universidad CESMAG se compromete a indicar siempre la autoría del escrito incluyendo nombre de(los) autor(es) y la fecha de publicación.
- e) Autorizo(autorizamos) a la Universidad CESMAG para incluir el Trabajo de Grado o de Aplicación en los índices y buscadores que se estimen necesarios para promover su difusión. Así mismo autorizo (autorizamos) a la Universidad CESMAG para que pueda convertir el documento a cualquier medio o formato para propósitos de preservación digital.

**NOTA**: En los eventos en los que el trabajo de grado o de aplicación haya sido trabajado con el apoyo o patrocinio de una agencia, organización o cualquier otra entidad diferente a la Universidad CESMAG. Como autor(es) garantizo(amos) que he(hemos) cumplido con los derechos y obligaciones asumidos con dicha entidad y como consecuencia de ello dejo(dejamos) constancia que la autorización que se concede a través del presente escrito no interfiere ni transgrede derechos de terceros.

Como consecuencia de lo anterior, autorizo(autorizamos) la publicación, difusión, consulta y uso del Trabajo de Grado o de Aplicación por parte de la Universidad CESMAG y sus usuarios así:

● Permito(permitimos) que mi(nuestro) Trabajo de Grado o de Aplicación haga parte del catálogo de colección del repositorio digital de la Universidad CESMAG, por lo tanto, su contenido será de

acceso abierto donde podrá ser consultado, descargado y compartido con otras personas, siempre que se reconozca su autoría o reconocimiento con fines no comerciales.

En señal de conformidad, se suscribe este documento en San Juan de Pasto a los 14 días del mes de Marzo del año 2024

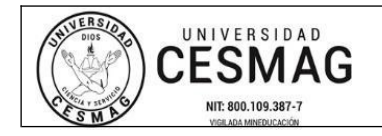

**AUTORIZACIÓN PARA PUBLICACIÓN DE TRABAJOS DE GRADO O TRABAJOS DE APLICACIÓN EN REPOSITORIO INSTITUCIONAL**

**CÓDIGO:** AAC-BL-FR-031 **VERSIÓN:** 1 **FECHA:** 09/JUN/2022

mu NCO) Nombre del autor: Alvaro Stiven Leyton Mora | Nombre del autor: Esteban Daniel Rosas Paz Jorge Rivera.  $\overline{C}$ Nombre del asesor: Jorge Albeiro Rivera Rosero